## ZÁPADOČESKÁ UNIVERZITA V PLZNI FAKULTA STROJNÍ

Studijní program: N2301 Strojní inženýrství<br>Studijní obor: 2302T013 Stavba energetick 2302T013 Stavba energetických strojů a zařízení

# DIPLOMOVÁ PRÁCE

Numerický a empirický výpočet průtočného množství páry při profuku potrubí

Autor: **Bc. Patrik Růžička**

Vedoucí práce: **Ing. Michal Volf**

Odborný konzultant: **Doc. Ing. Michal HOZNEDL, Ph.D.**

Akademický rok 2019/2020

#### **Prohlášení o autorství**

Předkládám tímto k posouzení a obhajobě diplomovou práci, zpracovanou na závěr studia na Fakultě strojní Západočeské univerzity v Plzni.

Prohlašuji, že jsem tuto diplomovou práci vypracoval samostatně, s použitím odborné literatury a pramenů, uvedených v seznamu, který je součástí této diplomové práce.

V Plzni dne: …………………… ………………………….

podpis autora

## **ANOTAČNÍ LIST DIPLOMOVÉ PRÁCE**

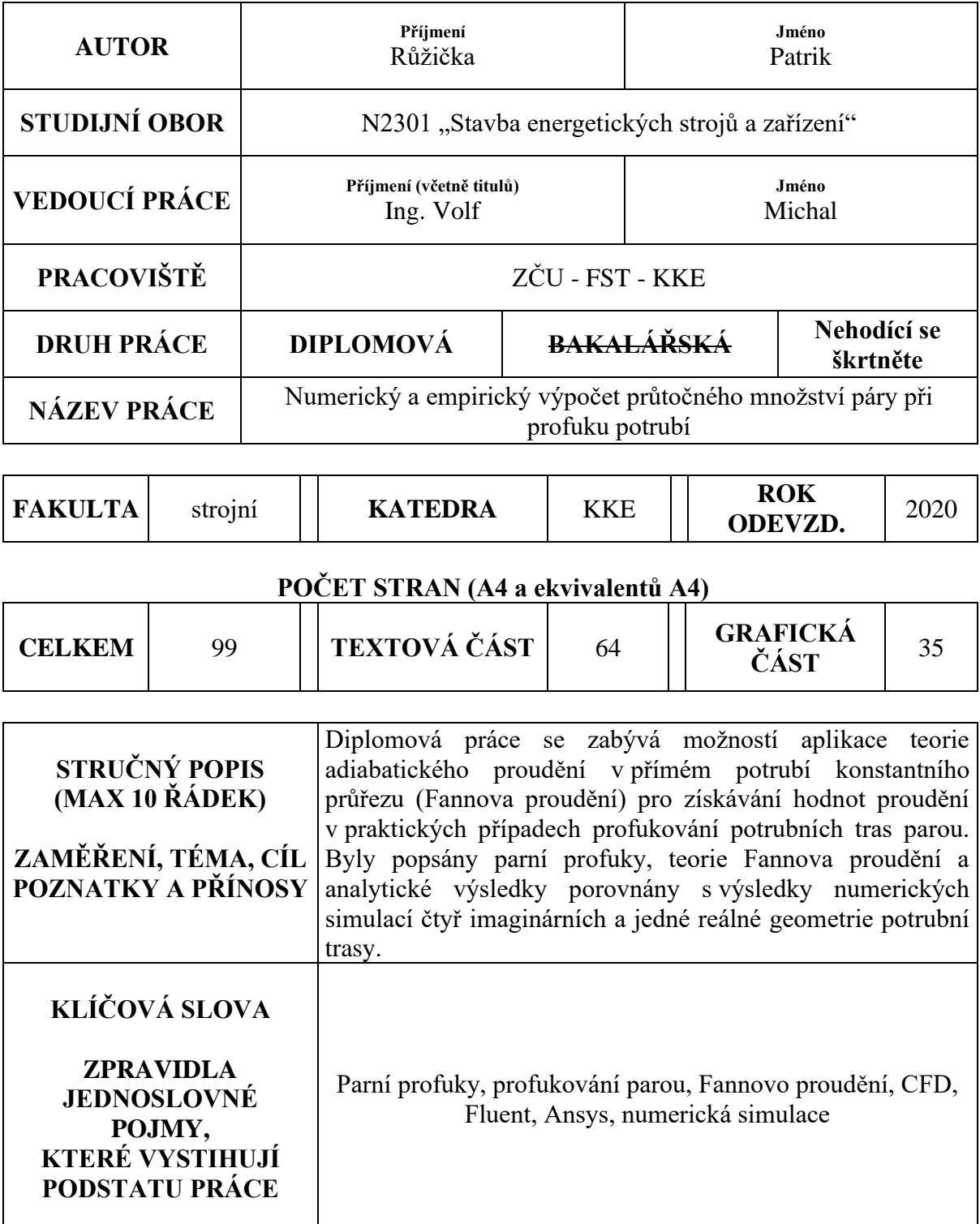

## **SUMMARY OF DIPLOMA SHEET**

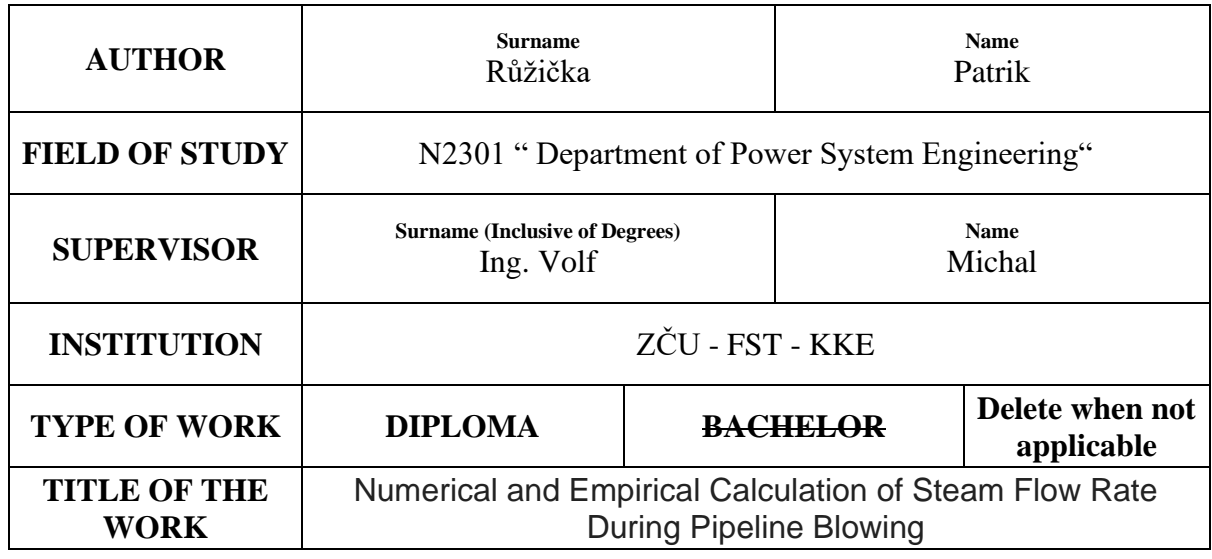

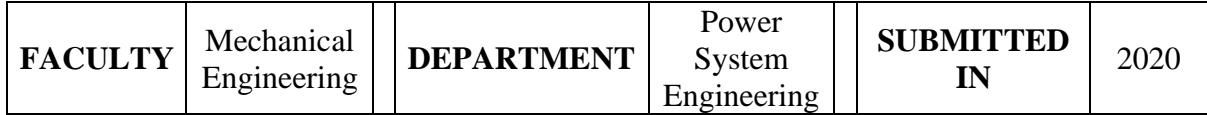

#### **NUMBER OF PAGES (A4 and eq. A4)**

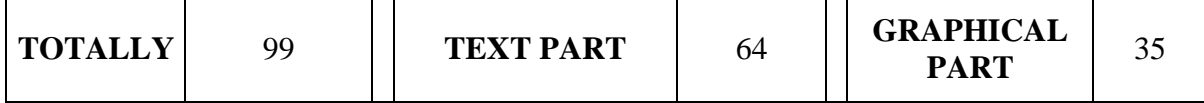

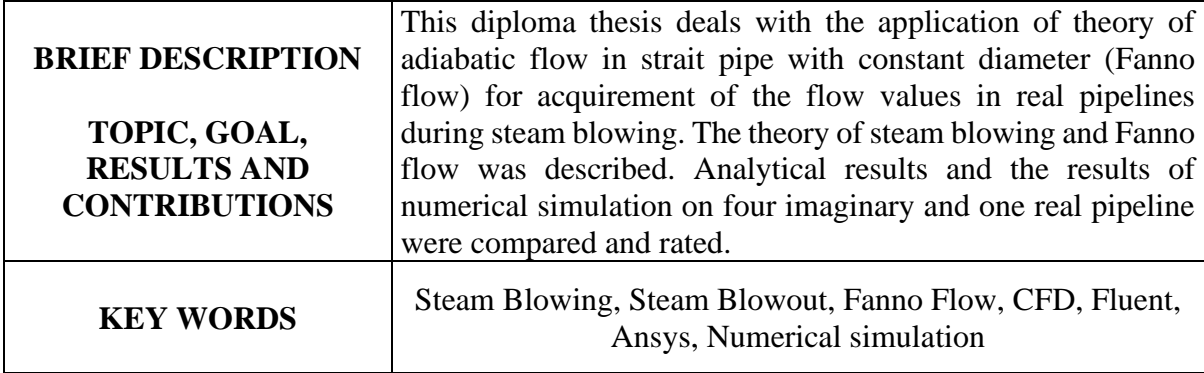

## Obsah

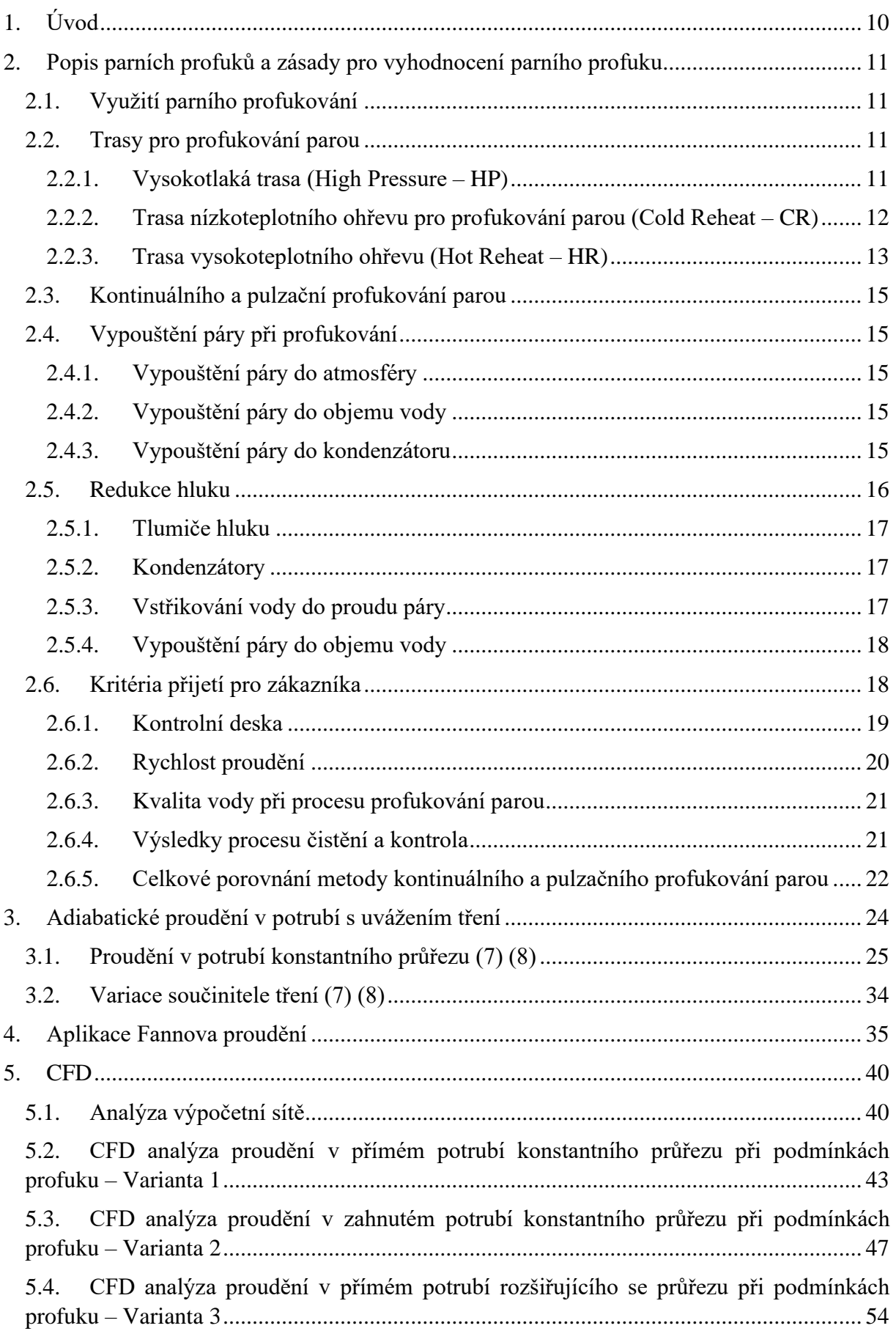

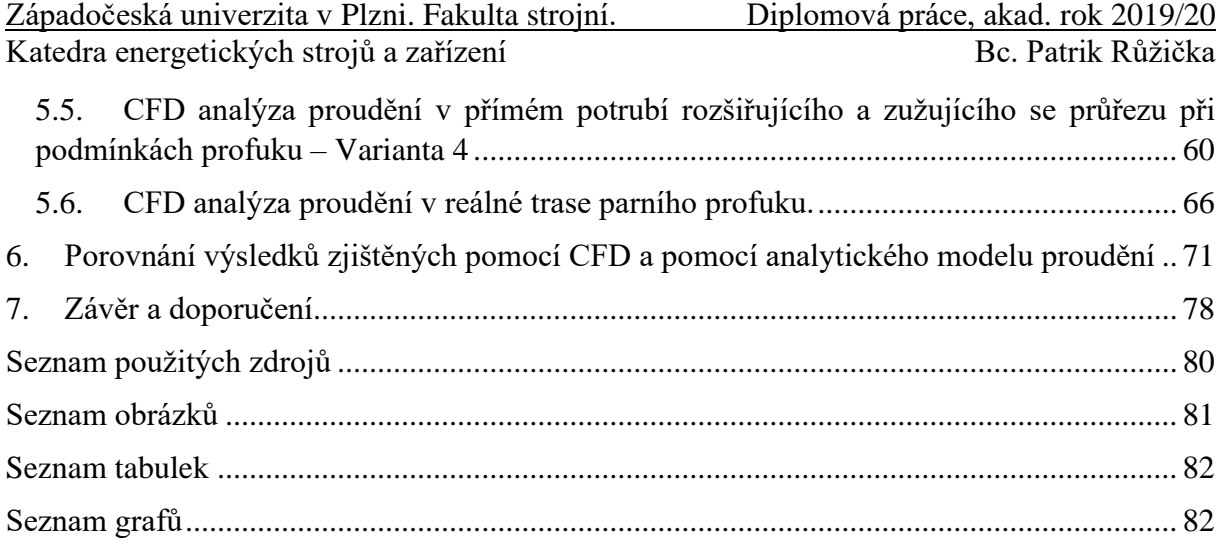

## Seznam použitých veličin

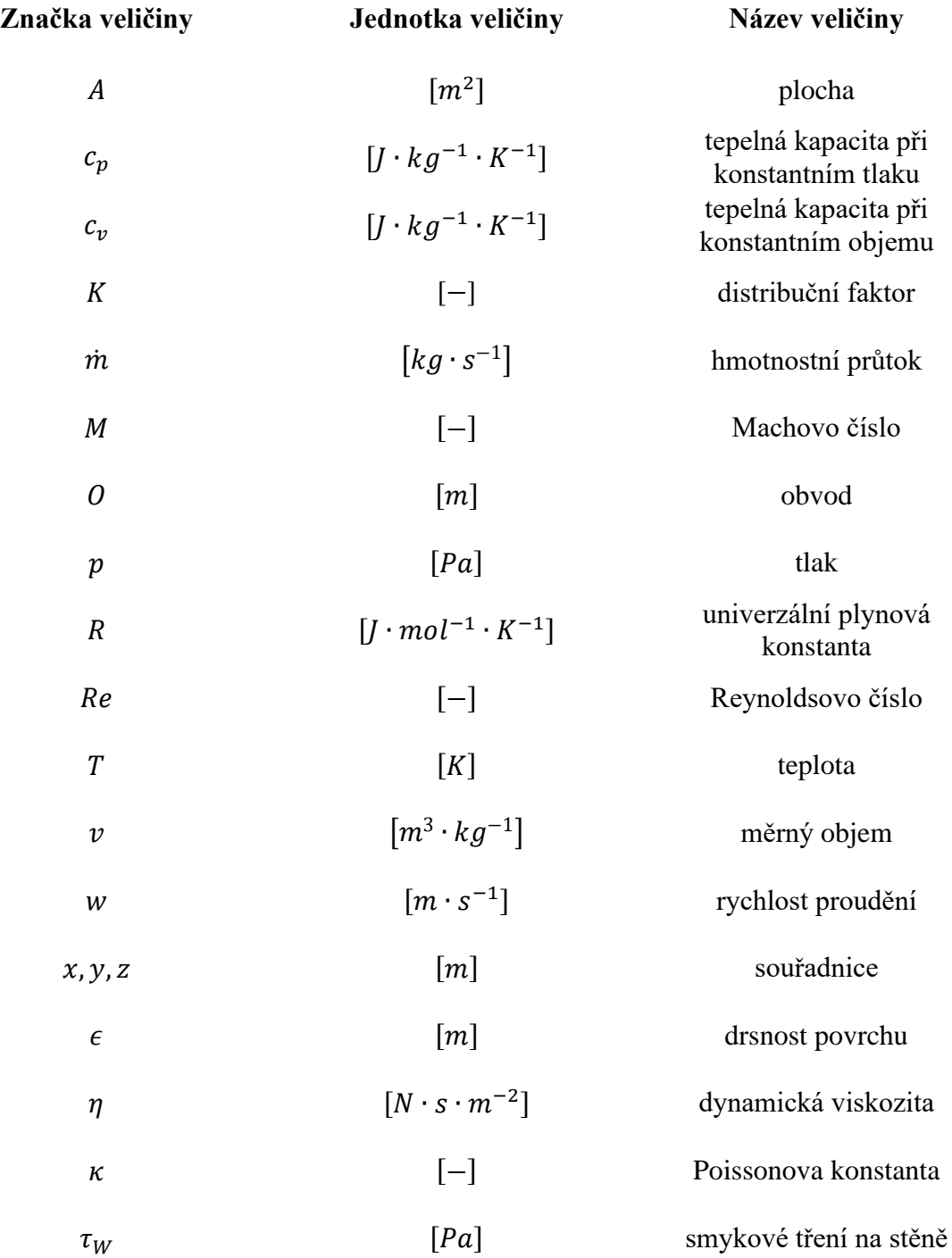

## <span id="page-9-0"></span>1. Úvod

Spotřeba energie se zvyšuje po celém světě a z toho důvodu je potřeba neustále zlepšovat účinnost stávajících zdrojů energie nebo výstavbu nových energetických zařízení pro uspokojení poptávky po energii. Energetická zařízení pracují na přeměně tzv. surové energie, která je např. chemicky vázána v nerostech nebo energii slunečního záření na energii tzv. ušlechtilou, kterou se rozumí elektrická energie. Při této přeměně je v mnoha případech využívána voda, případně pára, která zastává funkci přenosného média a např. tepelnou energii, která byla uvolněna chemickou reakcí z energetického zdroje přeměňuje na kinetickou energii, kterou působí na parní turbínu, kde dochází k přeměně kinetické energie na mechanickou a ta se dále v generátoru přeměňuje na energii elektrickou. Důležitá je čistota celého zařízení na přeměnu energie, a hlavně tedy páry, aby nebyla poškozena parní turbína. Při výstavbě nových energetických zařízení nebo modernizaci stávajících zařízení však dochází k znečištění potrubních tras pro proudění páry a případné nečistoty unášené proudem mohou způsobit poškození až zničení parní turbíny. Z tohoto důvodu je nutné provádět čištění potrubních tras před uvedením do provozu tzv. profuky páry (Steam Blowing). Problémem při této operaci je z důvodu provizorních potrubních tras nebo příliš vysoké ceny měření parametrů páry znám pouze stav v hlavním parním kolektoru před vstupem do potrubní trasy a následně až parametry atmosféry na výstupu z potrubní trasy.

Cílem práce bylo vyhodnocení možnosti použití teorie stlačitelného proudění v adiabatickém přímém potrubí s konstantním průměrem pro získání představy parametrů proudění páry po celé délce potrubní trasy

Diplomová práce byla vypracována ve spolupráci s firmou Doosan Škoda Power. Celkově byla práce rozdělena do dvou hlavních částí.

V první části práce byla popisována teorie parních profuků a analytické odvození pro vypočítávání parametrů po délce potrubí při znalosti vstupních a výstupních hodnot tlaku a teploty pomocí teorie adiabatického proudění v přímém potrubí konstantního průřezu. Dále byl proveden analytický výpočet pro délku teoretických potrubních tras a reálné potrubní trasy pro pozdější zhodnocení a porovnání výsledků.

V druhé části diplomové práce byly provedeny numerické simulace v prostředí ANSYS Inc. celkem na čtyřech teoretických geometriích potrubní trasy a jedné reálné geometrii potrubní trasy získané z praktického případu od firmy Doosan Škoda Power. První čtyři geometrie byly vytvořeny pro posouzení jednotlivých částí potrubní trasy, které se mohou vyskytovat v praktickém případě. První geometrie byla vytvořena čistě v souladu s geometrickými předpoklady pro analytický výpočet za účelem porovnání výsledků parametrů proudění pro analytický a numerický výpočet. Následující geometrie byly vytvořeny s tvarovými změnami po délce potrubní trasy jako zakřivení neboli ohyb, dále rozšíření průměru potrubní trasy ve směru proudění a také zúžení potrubní trasy ve směru proudění. Poslední geometrie pro reálnou potrubní trasu byla vytvořena dle přiloženého výkresu. Výsledky všech numerických variant byly v případě stejné délky potrubní trasy porovnány s ostatními simulacemi a analytickým výpočtem anebo v případě ojedinělé délky potrubní trasy pouze s analytickým výpočtem. Na závěr práce je zdhodnoceno, zda a pro jaké případy lze na základě numerických simulací teoretický výpočet použít.

## <span id="page-10-0"></span>2. Popis parních profuků a zásady pro vyhodnocení parního profuku

### 2.1. Využití parního profukování

<span id="page-10-1"></span>Při výstavbě, servisu a opravách parních generátorů a potrubních tras i přes udržování čistoty není zcela možné zabránit vniknutí cizích těles do systému. Mimo cizí tělesa se na vnitřní straně důležitých částí vytváří korozivní produkty a oxidační vrstvy v důsledku tepelných úprav materiálu jako například předehřívání či žíhání. Parní turbína by měla být chráněna parními síty, která jsou umístěna před rychlozávěrnými ventily, proti vniknutí velkých pevných částic (větších jak 5 mm), a tudíž zabránit poškození parní turbíny. Síta však nedokáží zabránit proniknutí velkých kovových částic, které procházejí skrz síto a poškozují nejen síto, ale následně i součásti parní turbíny. V případě zanesení ochranných sít menšími částicemi, které nedokáží síto protrhnout, vzniká velký tlakový gradient a hrozí nebezpečí protrhnutí síta a vniknutí nečistot do parní turbíny a způsobení škod. V případě příliš malých částeček nehrají již síta žádnou roli, protože částečky projdou skrz síto. (1)

V turbíně v přítomnosti nežádoucích částeček v proudu páry dochází k abrazi povrchu a jeho zdrsňování, opotřebování materiálu a změně průtočných kanálů mezi lopatkami turbíny deformací jednotlivých profilů lopatek. Může dojít i k poškození parních ucpávek a destrukci těsnících elementů ložisek turbíny. Před uvedením turbíny do provozu jsou potrubní trasy a parogenerátor vyčištěny proudem páry při profukování parou (Steam Blowing) pro zamezení jakéhokoliv poškození a bezproblémového chodu parní turbíny. Rychlost páry při profukování, která se pohybuje v rozmezí hodnot Machova čísla  $M = 0.5 \div 1$ , závisí na typu a dispozici zařízení a potrubních tras a měla by být volena s ohledem na faktor rozložení proudu K (Kapitola [2.6.2\)](#page-19-0). K dosažení stanovených cílů se operace profukování parou rozděluje na dvě hlavní části. (1)

V první části je odstraňováno množství volných částic jako rzi, vodního kamene, písku a dalších velkých cizích předmětů velkými rychlostmi proudící páry. V druhé části působením tepelného šoku je odstraňováno množství usazenin. V důsledku rozdílných teplot, přibližně dosahováno rozdílu až 350 °C, dochází k odlupování adhezní vrstvy oxidu, neboť materiál potrubních tras a ostatních zařízení vykazuje jiné hodnoty tepelné roztažnosti než oxidy těchto kovů. Pro dosažení dostatečného napětí teplotním rozdílem a následné odstranění je nutná redukce teploty tlustostěnných komponentů (parní buben, kolektor páry) na hodnoty kolem 100°C. Snížení teploty může být opominuto v případě dostatečného odstranění usazených vrstev například chemickým nebo mechanickým čištěním. Operace profukování parou je velmi časově náročná, obvykle se pohybuje v řádech hodin až dnů. (1)

### 2.2. Trasy pro profukování parou

<span id="page-10-2"></span>Základní způsob profukování je stejný u různých typů kotlů, avšak s variacemi z důvodu různých odlišností v konstrukci kotle. Trasy profukování jsou určeny procesem spouštění a závisí na typu elektrárny, velikosti kotle a konfiguraci parního potrubí. Typicky se jedná o tři potrubní trasy profukování oddělené podle tlaku páry při operaci - vysokotlaká trasa, trasa nízkoteplotního ohřevu a trasa vysokoteplotního ohřevu (2)

#### <span id="page-10-3"></span>2.2.1. Vysokotlaká trasa (High Pressure – HP)

Jedná se o hlavní potrubní trasu profukování u průtočných kotlů stejně tak u menších kotlů, kotlů s cirkulující fluidní vrstvou, jednoduché parní generátory s rekuperací tepla a práškové kotly s menším výkonem (přibližně do  $100MW$ ).

Obvyklé uspořádání je patrné z [Obr. 1:](#page-11-1) Vysokotlaký přehřívák (High Pressure Superheater – hlavní parní kolektor (Main Steam Header) – vysokotlaký záchytný ventil (High Pressure Stop Valve) před vstupem do turbíny – dočasná potrubní trasa pro profukování potrubí společně s ventilem– tlumič profuku do atmosféry (2)

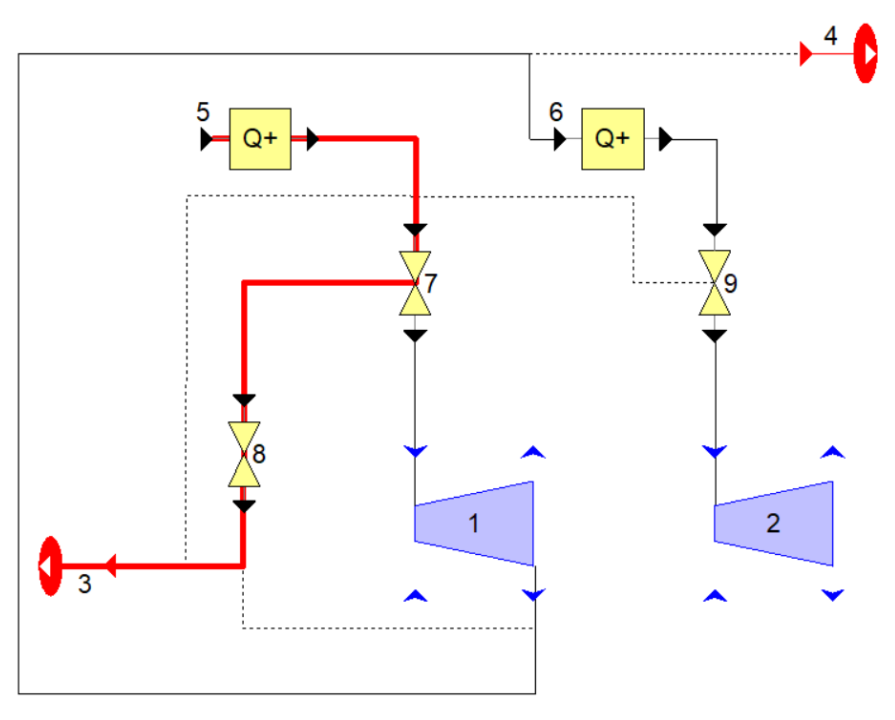

*Obr. 1 Vysokotlaká trasa pro profukování parou*

- <span id="page-11-1"></span>*Kde: č.1 – Vysokotlaká parní turbína* 
	- *č.2 – Středotlaká/Nízkotlaká parní turbína*
	- *č.3, č.4 – Tlumič hluku do atmosféry*
	- *č.5 – Vysokotlaký přehřívák*
	- *č.6 – Přihřívák páry*
	- *č.7 – Vysokotlaký záchytný ventil*
	- *č.8 – Ventil na dočasné potrubní trase*
	- *č.9 – Středotlaký/Nízkotlaký záchytný ventil*

<span id="page-11-0"></span>2.2.2. Trasa nízkoteplotního ohřevu pro profukování parou (Cold Reheat – CR)

Jedná se o trasu profukování u větších kotlů typu fluidního, plynového a kotle používající metodu zplyňování uhlí a velké spalinové kotle (přibližně nad  $100 MW$ ) (HRSG – Heat Recovery Steam Generator). Profukování této trasy zabraňuje suti a ostatním pozůstatkům montáže vstupu do ohříváku kotle.

Obvyklé uspořádání je patrné z [Obr. 2:](#page-12-1) Vysokotlaký přehřívák (High Pressure Superheater – hlavní parní kolektor (Main Steam Header) – vysokotlaký záchytný ventil (High Pressure Stop Valve) před vstupem do turbíny – dočasná potrubní trasa pro profukování potrubí společně s ventilem – přepouštění do trasy studeného ohřevu – před vstupem do přihříváku páry do dočasné potrubní trasy pro profukování – tlumič výstupu profukování do atmosféry. (2)

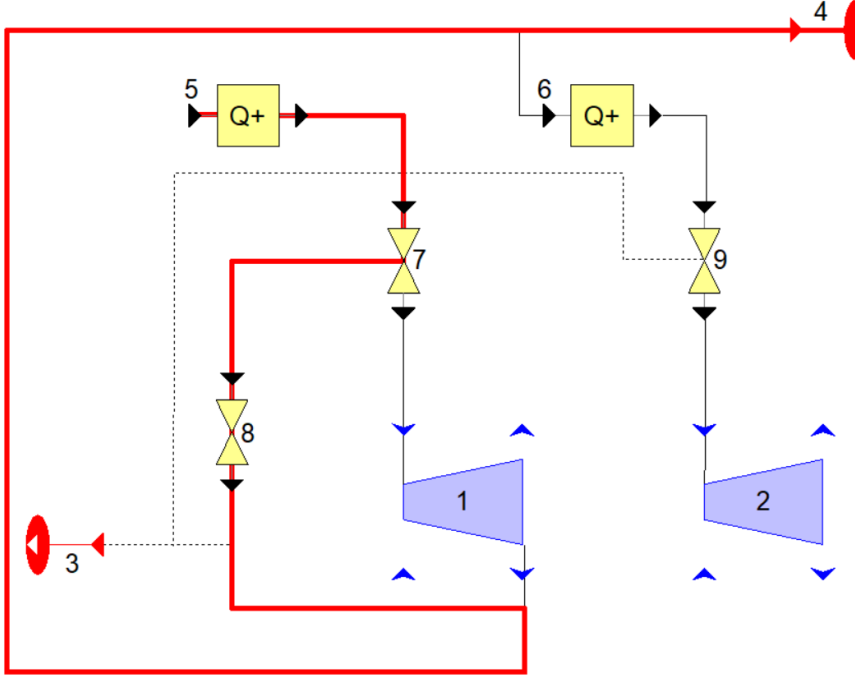

*Obr. 2 Trasa nízkoteplotního ohřevu pro profukování parou*

- <span id="page-12-1"></span>*Kde: č.1 – Vysokotlaká parní turbína* 
	- *č.2 – Středotlaká/Nízkotlaká parní turbína*
	- *č.3, č.4 – Tlumič hluku do atmosféry*
	- *č.5 – Vysokotlaký přehřívák*
	- *č.6 – Přihřívák páry*
	- *č.7 – Vysokotlaký záchytný ventil*
	- *č.8 – Ventil na dočasné potrubní trase*
	- *č.9 – Středotlaký/Nízkotlaký záchytný ventil*
	- 2.2.3. Trasa vysokoteplotního ohřevu (Hot Reheat HR)

<span id="page-12-0"></span>Jedná se o trasu stejného konceptu jako trasa studeného profukování s tím rozdílem, že trasa vede skrze přihřívák a dále poté jak je patrné z [Obr. 3:](#page-13-0) trasa horkého ohřevu – záchytný ventil na horké trasy před vstupem páry do středotlakého/nízkotlakého dílu – dočasné potrubní trasy pro profukování – tlumič výstupu profukování do atmosféry.

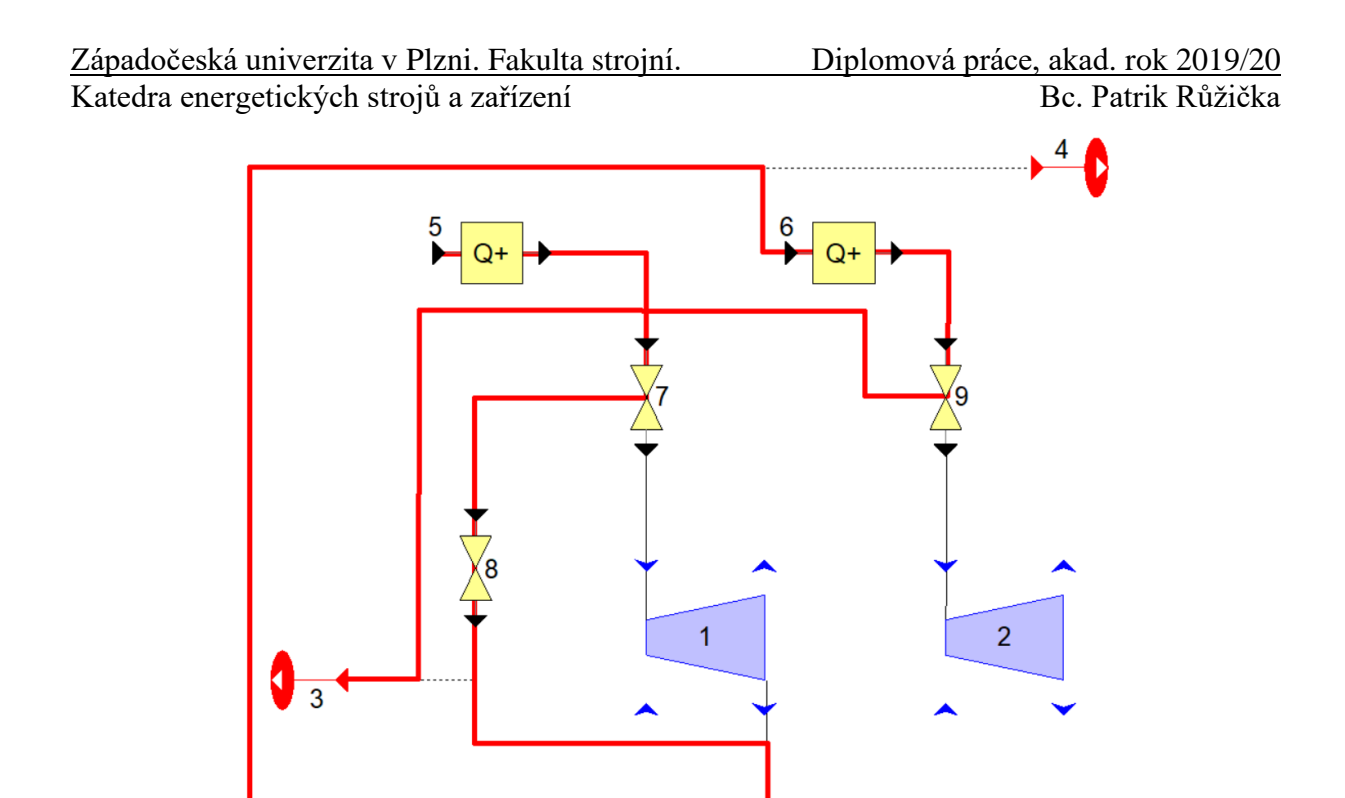

*Obr. 3 Trasa vysokoteplotního ohřevu pro profukování parou*

- <span id="page-13-0"></span>*Kde: č.1 – Vysokotlaká parní turbína* 
	- *č.2 – Středotlaká/Nízkotlaká parní turbína*
	- *č.3, č.4 – Tlumič hluku do atmosféry*
	- *č.5 – Vysokotlaký přehřívák*
	- *č.6 – Přihřívák páry*
	- *č.7 – Vysokotlaký záchytný ventil*
	- *č.8 – Ventil na dočasné potrubní trase*
	- *č.9 – Středotlaký/Nízkotlaký záchytný ventil*

Po úspěšném vyčistění hlavních potrubních tras jsou čištěny ostatní trasy jako přepouštěcí stanice (bypass), středotlaká trasa, nízkotlaká trasa a obslužné trasy dle potřeby. Obecně řečeno jsou hlavní trasy, které musejí být důkladně pročištěny, trasy potřebné k vedení páry k lopatkám turbíny anebo do procesů jako nízkoteplotní a vysokoteplotní přihřívání. V průběhu profukování parních tras stále může docházet k uvolňování nežádoucích těles v potrubí a ty mohou docestovat až k tlumiči výfuku do atmosféry.

V případech komplexnějších kotlů obsahujících vysokotlaké a nízkotlaké parní bubny a několikastupňové přehřívání a přihřívání, musejí býti trasy profukování parou a oddíly potrubních tras speciálně upraveny pro potřeby daného případu s ohledem na dovolené operace kotle a konstrukční omezení. Dalším speciálním případem jsou spalinové kotle (HRSG). Složitější konfigurace na profukování parou jsou například konfigurace 2x2x1 (AxBxC, A – počet plynových turbín, B – počet spalinových kotlů, C – počet parních turbín), kde je potřeba více potrubních tras než u konfigurace 1x1x1 a stejně tak u konfigurace 3x3x1 pro složitost a celkové délky potrubních tras. Odlišný koncept elektráren jako je například elektrárna s nadkritickým blokem, která nepoužívá parní bubny, ale kondenzátní nádrže, je limitována menší zásobou vody oproti elektrárnám s podkritickým blokem. (2)

### 2.3. Kontinuálního a pulzační profukování parou

<span id="page-14-0"></span>Dva možné způsoby provádění čistění potrubích tras profukováním jsou určeny rozměry kotle, schopností generace páry, potřebného tlaku, teploty, průměry potrubí v potrubní trase a celkovou délku pročišťované potrubní trasy. Způsoby jsou následující:

1) Kontinuální profukování

Při kontinuálním profukování dochází k počátečnímu navýšení tlaku a teploty v parogenerátoru a ten je následně po otevření ventilu pro profukování potrubní trasy stále udržován po celou dobu operace. Ukončení operace je určeno z vyhodnocování kontrolních desek (podrobněji v kapitole [2.6.1\)](#page-18-0), které jsou umisťovány na konec čištěné trasy a kontrolovány po určitých časových intervalech. (3)

2) Pulzační profukování

Při pulzačním profukování je operace prováděna v nárazových vlnách, kde tlak v kotli je zvýšen na předem určenou maximální hodnotu a následně je otevřen ventil na profukované trase. Během této operace je na krátký časový úsek v řádu hodin dosaženo potřebné úrovně čištění nebo potřebné rychlosti páry. V návaznosti na pokles tlaku a teploty musí opět parogenerátor vyrobit potřebné množství páry. Tato operace by měla být prováděna přibližně čtyřikrát až šestkrát včetně najíždění a odtavení parogenerátoru, potažmo kotle. Obecně platí pravidlo, že by nemělo docházek k více jak jednomu pulzačnímu profukování denně za účelem adekvátního vychlazení celého systému. (3)

Přehledné porovnání obou metod zobrazuje [Tab. 1](#page-22-0) (kapitola [2.6.5\)](#page-21-0)

#### 2.4. Vypouštění páry při profukování

<span id="page-14-1"></span>Při čištění potrubních tras se pára dále nepoužívá a je vypouštěna ze systému třemi základními způsoby. Ty jsou: Vypouštění čistě do atmosféry, vypouštění do vody nebo vypouštění do kondenzátoru, které jsou podrobněji popsány v následující kapitole.

2.4.1. Vypouštění páry do atmosféry

<span id="page-14-2"></span>Vypouštění páry do atmosféry se primárně používá v méně obydlených oblastech z důvodu vysoké hladiny hluku, který je při operaci generován v oblasti elektrárny a jejího okolí. V případě nutnosti snížení hladiny hluku se používají příslušné zařízení a postupy za účelem absorpce hluku, které jsou uvedeny později v kapitole [2.5.](#page-15-0) (1) (4)

<span id="page-14-3"></span>2.4.2. Vypouštění páry do objemu vody

Vypouštění páry je realizováno do objemu vody. Tento způsob je však možné používat pouze s připuštěním znečištění vody, a to ať už vody z přírodních toků nebo uměle upravené pro účely vypouštění páry. V obou případech je nutné vyšetření dopadů a povolení znečištění vody na základě šetření dopadu znečištění na životní prostředí. (1) (4)

#### <span id="page-14-4"></span>2.4.3. Vypouštění páry do kondenzátoru

Základním požadavkem při vypouštění páry do kondenzátoru je schopnost obejít turbínu, tedy využití přepouštěcí stanice do kondenzátoru, a to pro celý objem proudící páry. Stejně tak přepouštěcí ventily, které odklánějí tok páry od turbíny do potrubní trasy přepouštěcí stanice musí být schopny pojmout zátěž při procesu profukování. V případě využití této metody by pára i s nečistotami vnikala do kondenzátoru a mola by poškodit vnitřní stěny potrubí. Je tedy vhodné provést proplachy kotle a potrubní trasy před kondenzátorem chemikáliemi pro odstranění velkých nečistot a snížit tak možné poškození kondenzátoru následným profukováním páry na minimum.

Proces se používá jen v případě, kdy předchozí metody není možno realizovat jako například velký nedostatek vody nebo nemožnost znečištění okolních vod, omezení maximální hodnoty hluku nebo omezení ostatními operacemi. Přesto tato metoda disponuje řadou výhod jako jsou: krátké provizorní trasy potrubí pro účely profuku, výrazná úspora času v konstrukci a následné destrukci provizorních potrubních tras, nízká hodnota maximálního hluku při čistící operaci, minimální ztráta vody z důvodu uzavřeného cyklu a možnost testování důležitých součástí a systému.

Nejen proplachování před operací, ale i v průběhu operace jsou používána opatření na co možná nejvyšší minimalizaci poškození kondenzátoru cizími tělesy. Jedním z možných způsobů je používání nárazových desek, které případná tělesa výrazně zpomalí.

Využívání potrubní trasy přepouštěcí stanice znemožňuje profukování potrubní trasy vedoucí od přepouštěcích ventilů až k regulačním ventilům před turbínou a musí být tedy tato trasa zvlášť kontrolována na cizí předměty a kvalitu provedení svarů případné nedostatky odstraněny. (4)

Profukování parou s vyústěním do kondenzátoru již připomíná normální provoz elektrárny, a tedy mnoho zařízení při procesu je aktivní nebo jsou připraveny pro okamžitý provoz. Mezi tato zařízení patří: zásobování olejem, napájecí systém chladicí vody, ochrany kondenzátoru pro proces přepouštění páry, kondenzátní čerpadla, vývěvy, systém ucpávkové páry a samozřejmě přepouštěcí stanice. (4)

Před započetím procesu profukování potrubních tras parou by měla být zavedena opatření pro hladký průchod celé operace a zachování všech důležitých částí, pokud možno nepoškozených. V místech trubkových svazků kondenzátoru, kde hrozí nárazy nečistot, je vhodné instalovat již zmíněné ochranné desky. Pro předejetí poškození na straně kondenzátních čerpadel je vhodné instalovat jemná síta, u kterých je nutno vzít v úvahu tlakové ztráty a pro proces profukování parou upravit výkon kondenzátních čerpadel.

Po ukončení procesu profukování potrubních tras parou by měly být provedeny následující operace k úplnému dokončení celé procedury. Jednotlivé operace jsou: vnitřní inspekce kondenzátoru pro zjištění dopadů operace, odstranění dočasných ochran potrubí, kontrola kondenzátoru na případné úniky chladicí vody, odstranění nečistot v kondenzátoru, náhrada dočasných ventilů za ventily používané při normálním provozu, kontrola a čištění sít kondenzátních čerpadel. (1) (4)

#### 2.5. Redukce hluku

<span id="page-15-0"></span>Při vypouštění páry do atmosféry vzniká společně s parní mlhou také velké množství hluku, které je potřeba snížit na akceptovatelnou hladinu. Dosažení nižších hlukových vrstev se docílí zchlazením páry na výstupu nebo absorpcí hluku. Používané přístupy jsou: (1) (4)

- Tlumiče hluku
- Kondenzátor
- Vstřikování vody do proudu páry
- Vypouštění páry do objemu vody

#### <span id="page-16-0"></span>2.5.1. Tlumiče hluku

Tlumiče hluku jsou instalované na výstupu z provizorních potrubních tras a při navrhování designu tlumiče hluku by měl být brán v úvahu čas provozu tohoto dočasného zařízení, který by neměl přesahovat sto hodin provozu z důvodů životnosti tohoto provizorního zařízení. Dalším kritériem pro tlumič hluku je celková tlaková ztráta, která by měla dosahovat co nejnižších hodnot.

Při zvýšené tlakové ztrátě v tlumiči hluku je potřeba navýšit i iniciační tlak, který je dosažen při začátku operace. Z praktických zkušeností je známo, že vyšší tlak, a tedy i rychlost proudění vede k nerovnoměrnosti rozložení rychlostí v potrubních trasách a může mít negativní následek na kvalitu čištění parním profukováním. Z tohoto důvodu je snaha udržení co nejnižšího tlaku, a to převáže pod hranici 3 bar. V případě, že není jiné možnosti, může tlak přesáhnout stanovenou hranici, následně je však nutná kontrola části potrubí, kde rychlost překračovala danou hodnotu a čištění tedy tak nemuselo být vyhovující. (1) (4)

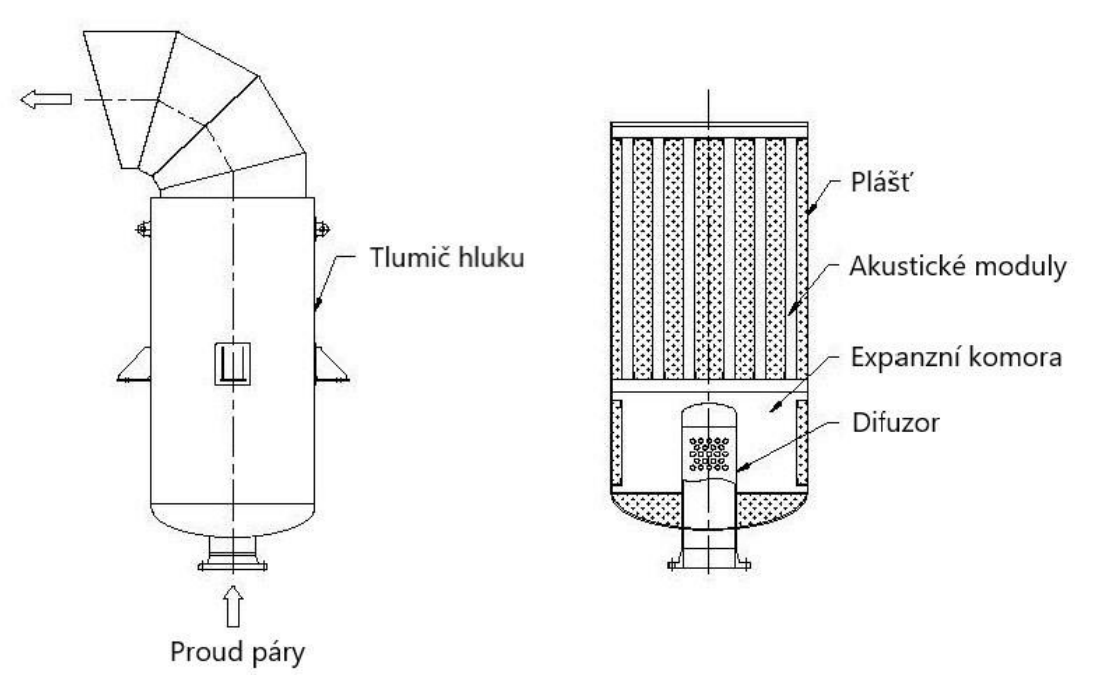

*Obr. 4 Vertikální tlumič hluku (5)*

#### <span id="page-16-1"></span>2.5.2. Kondenzátory

V tomto případě, kdy je pára vedena přepouštěcí stanicí, není potřeba dalších opatření pro tlumení hluku, neboť kondenzátor již sám působí jako tlumič hluku. (1) (4)

#### <span id="page-16-2"></span>2.5.3. Vstřikování vody do proudu páry

Vstřikování vody do proudu páry lze možno provádět v případě dostatečné zásoby vody a tento proces se vyznačuje málo hlučným až tichým vypouštěním páry do atmosféry. Proces je označován v literatuře také jako tiché parní profukování (silent steam blowing) nebo málo hlučné parní profukování (low-noise blowing).

Při procesu vstřikování vody nejsou použity konvekční tlumiče hluku, ale proud páry je zpomalován přímím vstřikováním vody do proudu páry před koncem provizorní potrubní trasy, což má za následek zpomalení proudu páry a následné snížení hluku při výstupu do atmosféry bez potřeby dalších tlumičů hluku. Hodnoty dosahované při této metodě normálně nepřekračují 90 dBA.

Ke snížení teploty proudu páry je do potrubní trasy instalován provizorní rozstřikovač vody a hodnoty teploty dosahované za rozstřikem se pohybují okolo 100°C. Pro účely chlazení proudu páry je používána voda bez viditelných nečistot.

Obvykle pracuje generátor páry na třetinový výkon v případě profukování parou s klouzavým tlakem. V kombinovaných cyklech s paroplynovou turbínou se hodnoty výkonu pohybují v mírně vyšších hodnotách. Množství chladící vody vstřikované do proudu páry představuje na výstupu z potrubních tras až 40 % celkového objemového toku, a proto je vhodné použití separátoru pro separování nejen chladicí vody, ale i zbytkové nečistoty. Voda oddělená v separátoru může být, pokud to okolnosti dovolují, vypouštěna do kanalizačního systému nebo může být opětovně použita pro vstřikování do proudu páry. Před vypouštěním použité vody do kanalizačního systému je nutné dodržet příslušná omezení a vodu předčistit od nepřípustných nečistot a chemických látek. Pára přivedena do separátoru se vypouští přímo do atmosféry.

Celkové množství vstřikované vody se upravuje podle množství proudící páry. Kvůli nízké teplotě a tlaku v místě vstřikování vody a konstrukci může dojít k selhání systému vstřikování, z tohoto důvodu se zavadí druhý totožný systém s vlastním zdrojem vody. Nízké teploty a hodnoty tlaku jsou pouze v částech potrubních tras za místem vstřikování chladicí vody, v ostatních potrubních trasách lze naměřit tyto hodnoty vysoké, a tedy je možné, že bude docházet v průběhu profukování parou v této části k akustickým projevům proudění, jako jsou hluk a akustické vibrace.

Účinnost čištění trvalých potrubních tras je ovlivňována prostředky kotelny jako například pulzačním profukováním parou s šokovými tlakovými vlnami. Charakteristickými rysy tohoto typu operace jsou následující: (1) (4)

Výhody:

- Nízké reakce v provizorních potrubních trasách za místem vstřikování vody
- Redukce hluku až pod hodnotu 90 dB
- Nízký tlak na výstupu umožňuje velkou účinnost čištění a konstantnější rozložení proudu v potrubí
- Nízký tlak na výstupu z potrubní trasy do atmosféry a extrémní redukce teploty v provizorním potrubí v místě vstřiku chladicí vody

Nevýhody:

- Velké rozměry provizorních potrubních tras
- Velká spotřeba vody
- <span id="page-17-0"></span>2.5.4. Vypouštění páry do objemu vody

Vypouštění páry do objemu vody pro snížení hladiny zvuku je sice možné, v dnešní době však z ekologických důvodů nevýhodné a z hlediska snížení hlučnosti ne příliš účinné řešení. (1) (4)

#### 2.6. Kritéria přijetí pro zákazníka

<span id="page-17-1"></span>Při čištění potrubních tras profukováním parou existují kritéria pro přijetí zákazníkem, které jsou přímo stanovené dohodou mezi zákazníkem, výrobcem kotle, parní turbíny a dodavatelem návrhu a procesu uvádění do provozu elektrárny. Výrobce kotle a parní turbíny obvykle poskytují více kritérií pro profukování parou v rámci základní dokumentace. Jsou to především dvě základní kritéria: poměr čistící síly (K faktor) a čistotu kovové desky instalované v proudu páry na konci potrubní trasy pro určení čistoty proudící páry. (3)

#### <span id="page-18-0"></span>2.6.1. Kontrolní deska

#### *2.6.1.1. Rozměry a povrchová úprava*

Výsledek nebo stav čistoty potrubí při procesu profukování musí být kontrolován prostřednictvím kontrolní desky skládající se z držícího zařízení, ke kterému je uchycena leštěná nárazová kontrolní deska z uhlíkové oceli. Celé zařízení je vytvořeno s ohledem na snadnou výměnu desky. Mimo uhlíkové oceli je po dohodě možno použití ostatních materiálů jako hliník a měď. Různé materiály budou vykazovat různé opotřebení na konci měření, a proto je nutno stanovit závislost čistoty páry, potažmo čistoty profukovaného potrubí na míře opotřebení konkrétního materiálu. Po ukončení operace profukování parního potrubí je zařízení odstraněno z důvodu zamezení nežádoucích tlakových ztrát, které při proudění v místě měření vznikají. Příklad zařízení s kontrolní deskou je vyobrazen na obrázku [\(Obr. 5\)](#page-18-1). (1)

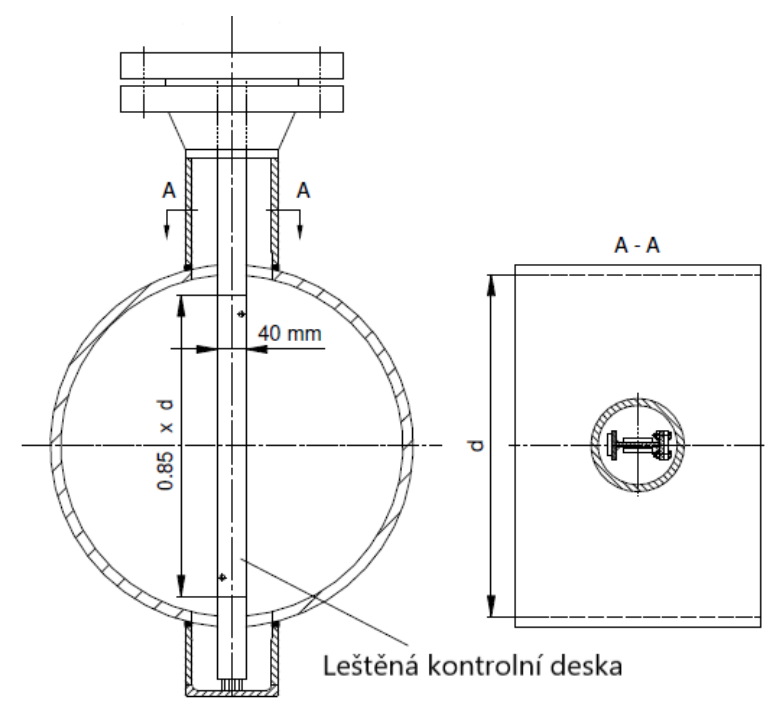

*Obr. 5 Zařízení s kontrolní deskou*

#### *2.6.1.2. Místo instalace kontrolní desky*

<span id="page-18-1"></span>Při výběru místa umístění kontrolní desky je nutno brát v potaz okrajové podmínky na vstupu do potrubí stejně tak jako rozložení proudu páry v místě měření k zabezpečení rovnoměrnosti rychlosti proudění na kontrolní desku. Výběr je tedy ovlivněn lokálními okolnostmi a nemělo by docházet k umístění kontrolní desky ve směru proudu za ohyby potrubních tras. V těchto místech dochází u hrubých nečistot k působení odstředivé síly a následnému nerovnoměrnému opotřebení kontrolní desky, a tedy i ztrátě možnosti o přesné vyhodnocení účinnosti procesu. Obecně přicházejí v úvahu dvě místa měření a to jsou: (1)

- Instalace kontrolní desky na vstupu do dočasného parního potrubí
- Instalace kontrolní desky na výstupu z hlavního parního potrubí

#### Instalace kontrolní desky v dočasném parním potrubí

Kontrolní deska by měla být umístěna do vstupní části dočasného potrubí parního profukování, které má být navrženo pro konkrétní rychlost proudění páry. Pozdější kontrolní měření na měřících místech včetně kontrolní desky po demontování provizorních potrubních tras totiž již nejsou proveditelná. (1)

#### Instalace kontrolní desky v hlavním parním potrubí

Ve výjimečných případech je možnost instalace kontrolní desky přímo na konec parního potrubí před vstupem do turbíny.

Instalace kontrolní desky na výstupu z provizorního potrubí není doporučována z důvodu znečistěné vnitřní strany méně kvalitního potrubí v provizorní části, a tedy nesrovnatelnou kvalitou k systému hlavního parního potrubí. V těchto případech dochází ke zkreslení výsledků na kontrolní desce a dále k nadbytečnému počtu cyklů profukování. Když to ale okolnosti nedovolují, lze upravit vyhodnocování cílové hodnoty měření.

Pozdější kontrolní měření na měřících místech včetně kontrolní desky po demontování provizorních potrubních tras je v tomto případě stále možné. Výhodou může být i demonstrace měření při předávání zákazníkovy. (1)

#### 2.6.2. Rychlost proudění

<span id="page-19-0"></span>Zkušenosti prokázaly efektivitu parních profuků pouze při vyšších hodnotách rychlostí páry, než tomu tak je v případě převládajících rychlostech páry při plném zatížení zařízení. Ve většině případu nedovoluje stav zařízení ve fázi při potřebě pročistění parou vytvářet dostatečné množství páry o určitých parametrech, proto se spoléhá na kinetickou energii páry, tedy její rychlost proudění v potrubní trase. Rychlost proudění páry v parním generátoru a přidružených potrubních trasách lze stanovit z poměru hmotnostního toku ku objemovému toku. Výsledný poměr je nazýván K-faktor a zastupuje rychlost proudění média. Vzorec pro stanovení Kfaktoru je následující: (3) (1)

$$
K = \frac{\dot{m}_P^2 * v_P}{\dot{m}_V^2 * v_V} \tag{2.1}
$$

*Kde:* ̇ = *hmotnostní tok při podmínkách parního profukování* ̇ = *hmotnostní tok při podmínkách plného zatížení zařízení* = *měrný objem při podmínkách parního profukování* = *měrný objem při podmínkách plného zatížení zařízení*

Hmotnostní tok  $\dot{m}_B$  [kg/s] při podmínkách parního profuku se stanoví pomocí následujícího vzorce:

$$
\dot{m}_B = \dot{m}_V \ast \sqrt{\left(\frac{v_V}{v_B}\right) \ast K} \tag{2.2}
$$

Hodnota K-faktoru byla empiricky stanovena a pohybuje se v rozmezí:  $K = 1,2 - 1,7$ v závislosti na složitosti potrubní trasy, kde v případě složité a členité trasy se volí vyšší hodnoty koeficientu.

Specifický objem páry lze získat z tabulek páry nebo z diagramů entalpie a teploty s ohledem na tlak a teplotu v daném místě na potrubní trase, často však není tlak a teplota měřena v místě kontrolní desky, ale pouze v bubnu kotle. Tlak páry při podmínkách parního profukování lze získat v závislosti na typu procesu profukování parou, který by však neměl překročit maximální dovolený tlak v jednotlivých potrubních trasách či zařízeních. Zabránění poškození mokrou parou se provádí přehřátím páry, která by opět neměla přesahovat maximální provozní teplotu v jednotlivých potrubních trasách či zařízeních. Teplota přehřátí záleží na typu zařízení a pohybuje se v hodnotách přehřátí až o 80°C. (3) (1)

#### 2.6.3. Kvalita vody při procesu profukování parou

<span id="page-20-0"></span>Kvalita napájecí vody ve fázi profukování parou zpravidla nedosahuje ještě kvality pro provoz zařízení. Profukování parou probíhá za sníženého provozního tlaku oproti tlaku při normálním provozu zařízení za účelem dosažení většího měrného objemu páry s možností rychlých změn tlaku a z tohoto důvodu je zvýšená pravděpodobnost unášení kapiček vody po proudu do přehřívače páry. Voda je v průběhu profukování parou do systému přiváděna po úpravě, a tedy ve stejné kvalitě jako při budoucím normálním provozu zařízení.

Pro všechny doposud zmíněné procesy profukování parou by neměla napájecí voda obsahovat sloučeniny solí jako např: hydroxid sodný, sulfid sodný aj. Alkalizace by měla být prováděna pouze v páře rozpustnými činidly jako amoniak, aminy aj. (6)

#### <span id="page-20-1"></span>2.6.4. Výsledky procesu čistění a kontrola

Správné výsledky operace mohou být dosaženy jen s dodržením všech předchozích předpokladů. Mimo jiné jsou zaznamenávány hodnoty z procesu, a to hodnoty jako:

- Faktor rozložení proudu
- Rychlost proudění páry
- Teplota a tlak páry
- Hmotnostní průtok páry
- Redukce tlaku a počet opakování profukování parou na celou operaci
- Čas chladnutí a teplota stěn nádob a potrubí před dalším profukováním parou

Cizí předměty, které byly operací odstraňovány z parního potrubí narážejí na povrch kontrolní desky a zanechávají tam stopy po nárazu. Počet těchto stop, jejich velikost a tvar slouží k vyhodnocení čistoty potrubí. Profukování parou může být považováno za dokončené při splnění kritérií pro absolutní hodnotu stop nárazů na jednotce plochy kontrolní desky (Kapitola [2.6.4.1\)](#page-20-2). Pro komplexnější vyhodnocení je vhodné použít i pomocné relativní hodnoty stop nárazů (Kapitola [2.6.4.2\)](#page-21-1). (1) (2)

#### *2.6.4.1. Absolutní hodnota stop nárazů na jednotce plochy*

<span id="page-20-2"></span>Pro získání hodnoty se využívá kontrolní deska o rozměrech 40x40 mm vyrobené nejčastěji z uhlíkové oceli. Pro ostatní materiály se následující hodnoty mohou lišit. V případě uhlíkové oceli však stopy po nárazech cizích těles musejí splňovat následující rozestupy a celkové počty.

- Na kontrolní desce nesmějí být stopy po nárazu větší jak 1 mm
- Na kontrolní desce se nesmí nacházet více jak čtyři stopy po nárazu větších 0,5 mm
- Na kontrolní desce se nesmějí nacházet více jak deset stop po nárazu větších jak 0,2 mm

V případě dodržení hodnot jsou výsledky zkoušky čistoty považovány za vyhovující a mohou být uznány jak zákazníkem, tak výrobcem, pokud není dohodnuto jinak. Uvedené hodnoty jsou obecně považovány za bezpečné pro generátor páry, potrubní trasy a parní turbínu. Mimo vyhodnocení je vhodné zaznamenávat všechny stopy po nárazech pro vyhodnocení zastoupení velikosti cizích těles v parním potrubí, a tedy účinnosti parních profuků v časových intervalech či opakováních. Důležité je zaznamenávání všech dílčích operacích během celé operace a také rozložení stop nárazů cizích těles na kontrolní desce. (1) (2)

#### *2.6.4.2. Relativní hodnota stop nárazů na jednotce plochy*

<span id="page-21-1"></span>S každým dalším profukováním potrubních tras parou by mělo docházet k postupnému čištění, a tedy redukci počtu cizích těles v proudu páry. V závislosti na použitém způsobu profukování by mělo dojít po skončení celé operace k redukci až na 20 % počtu a velikosti cizích těles při stejných parametrech páry oproti a v žádném případě by nemělo docházet při dalším profukování k zvětšování nebo k nárustu počtu cizích těles v proudu páry. (1) (2)

Relativní pokles cizích těles s počtem operací je pro ilustraci uveden na [Obr. 6.](#page-21-2)

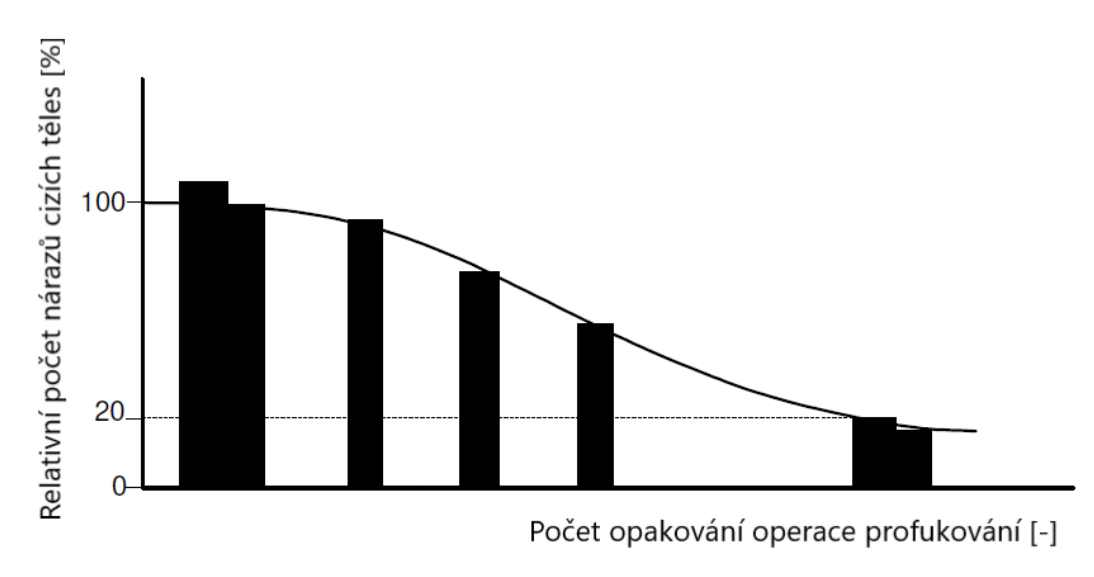

*Obr. 6 Počet nárazů cizích těles v závislosti na počtu operací*

#### *2.6.4.3. Kontrola čistoty potrubních tras před a po operaci profukování parou*

<span id="page-21-2"></span>Před operací není nutné v normálních případech zkoumání vzorků potrubí na nečistoty. Vyhodnocení operace se provádí pomocí kontrolní desky instalované v provizorní potrubní trase a ukončení operace a odstranění této provizorní potrubní trasy je nutná dodatečná kontrola v místě připojení na permanentní potrubní trasu. Následující kontroly čištění jsou naplánovány podle výsledků vyhodnocení posledního parního profukování. V případě zachytávání nečistot v permanentním potrubí musejí být zásobníky a filtry vyčištěny, stejně tak potrubní trasy, které nebyly nebo nemohly být čištěny parou z důvodu umístění. (1) (2)

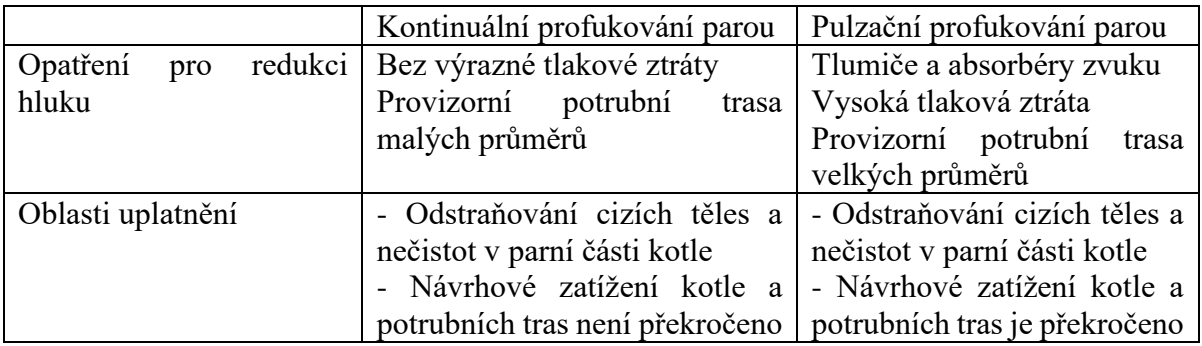

<span id="page-21-0"></span>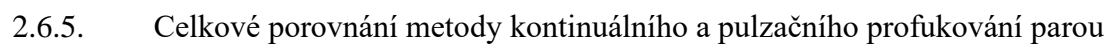

|                          | - Možné použít i při nízkém                                                                                                    |                                                                                                    |
|--------------------------|----------------------------------------------------------------------------------------------------|----------------------------------------------------------------------------------------------------|
|                          | zatížení kotle                                                                                                    |                                                                                                    |
| Proces profukování parou | Kotel je regulován pomocí<br>klouzavého<br>tlaku<br>pára<br>$\rm{a}$<br>vystupuje do atmosféry.<br>Tlak páry vychází z tlakových<br>ztrát v systému přehříváku a<br>provizorních potrubních tras.<br>Parametry páry se obvykle<br>pohybují v rozmezí 15-35 bar a<br>teplota páry v rozmezí 480-525<br>$\rm ^{\circ}C$<br>začátku<br>na<br>procesu.<br>V průběhu<br>profukování<br>potrubních tras<br>by<br>teplota<br>neměla klesnout pod 480°C.<br>Výkon kotle se pohybuje mezi<br>20-40 % jmenovitého výkonu a<br>ventily jsou plně otevřené<br>Proces profukování parou trvá<br>obvykle 4 až 5 dní. | Počáteční operační tlak kotle<br>pro profukování parou na 50<br>% jmenovitého výkonu.<br>Akumulace<br>tlaku<br>pro<br>pulzační profukování před<br>profukovacím ventilem (čas<br>otevření/zavření maximálně<br>$10 s$ ).<br>Během jednoho dne je možné<br>provést<br>$2 - 5$<br>pulzních<br>profuků.<br>Zapojování<br>přídavného<br>regulátoru napájecí vody,<br>aby při procesu profukování<br>byla udržena hladina v kotli<br>na viditelné úrovni.<br>Počet parních profuků záleží<br>úrovni čistoty během<br>na<br>výstavby potrubních tras.<br>Čas potřebný pro operaci<br>nelze určit. |
| Výhody                   | Přívětivější<br>systém<br>pro<br>z důvodu postupné a jednotné<br>změny teploty a tlaku.<br>Menší spotřeba vody.<br>Hladina<br>vody může<br>být<br>ovlivňována přívodem vody do<br>proudu páry.<br>Hodnoty páry při profukování<br>dovolují použití tenčích stěn a<br>menších průměrů provizorního<br>potrubí.<br>Není potřeba ventilů s rychlým<br>otevíráním/zavíráním.                                                                                                    | Hladina hluku může být<br>snížena tlumiči na výstupu<br>do atmosféry.<br>Stálý průměr potrubní trasy.<br>Možnost ušetření vody, která<br>není použita pro zchlazení<br>páry před výstupem<br>do<br>atmosféry.                                                                                                    |
| Nevýhody                 | Zvýšení průměru potrubí za<br>vstřikováním vody.<br>Vytváření<br>parní<br>mlhy<br>na<br>výstupu do atmosféry.                                                                                                    | Ne příliš přívětivé pro systém<br>z důvodu tlakových rázů.<br>Velká spotřeba vody.<br>Provizorní potrubní trasy pro<br>profukování<br>parou<br>mají<br>z důvodu většího namáhání<br>silnější stěny a větří průměry.<br>Ventily<br>s rychlým<br>otevíráním/zavíráním<br>jsou<br>velmi nákladné.                                                                                                    |

*Tab. 1 Porovnání metod kontinuálního a pulzačního profukování parou (3)*

<span id="page-22-0"></span> $\overline{\phantom{a}}$ 

## <span id="page-23-0"></span>3. Adiabatické proudění v potrubí s uvážením tření

Při analytických výpočtech je v mnoha případech uváženo zanedbání tření při proudění potrubím, které lze adekvátně uvazovat při řešení proudění buď v tryskách nebo potrubí krátkých délek. Při proudění v dlouhých trubkách však již vliv viskozity nelze zanedbat a působení třecích sil na stěny potrubí mohou být i dominantní. Na obrázku [\(Obr. 7\)](#page-23-1) je v grafu znázorněn průběh tlaku a Machova čísla v potrubí s konstantním průřezem a zanedbáním třecích sil proudícího média. (7) (8)

V případě uvažování nestlačitelného proudění v potrubí stálého průřezu má třecí síla vliv pouze na tlakovou ztrátu, která narůstá ve směru proudění, a rychlost proudění zůstává po délce potrubí nezměněna. (7) (8)

V případě uvažování stlačitelného proudění ovlivňuje třecí síla všechny proměnné, protože při změně tlaku dochází ke změnám hustoty proudícího média, které dále ovlivňují i rychlost proudění. V určitých případech, jak je možno vidět na obrázku [\(Obr. 8\)](#page-23-2) je možné určité úseky potrubní trasy uvažovat s prouděním se zanedbanou viskozitou (již zmiňované trysky) na rozdíl od těch, kde viskozitu zanedbat nelze (dlouhé trubky konstantního průřezu). (7) (8)

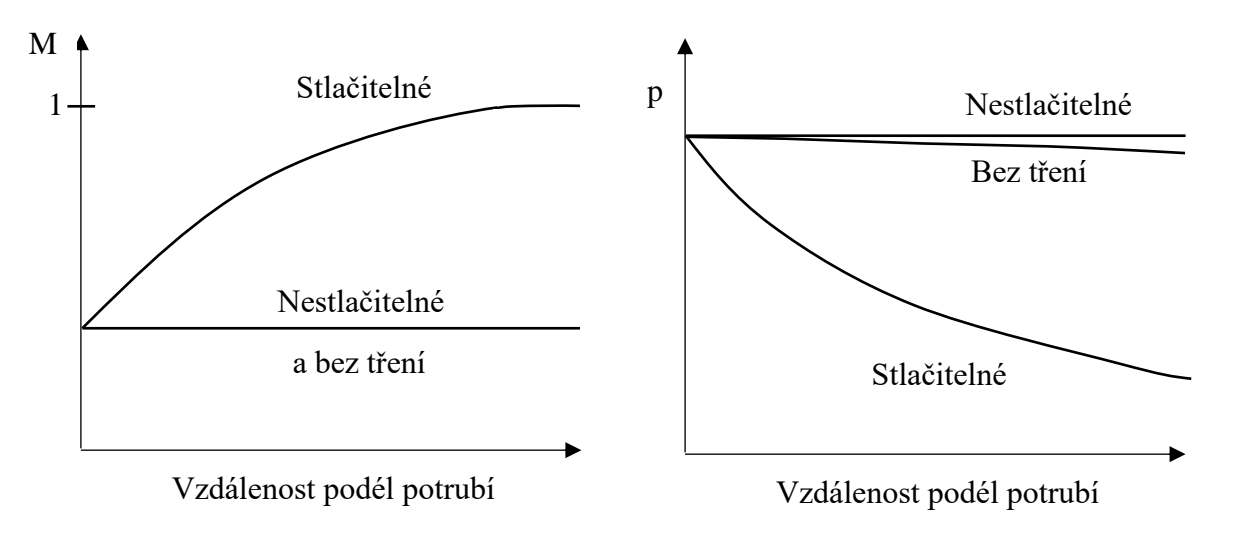

*Obr. 7 Vliv tření na hodnoty Machova čísla*

<span id="page-23-1"></span>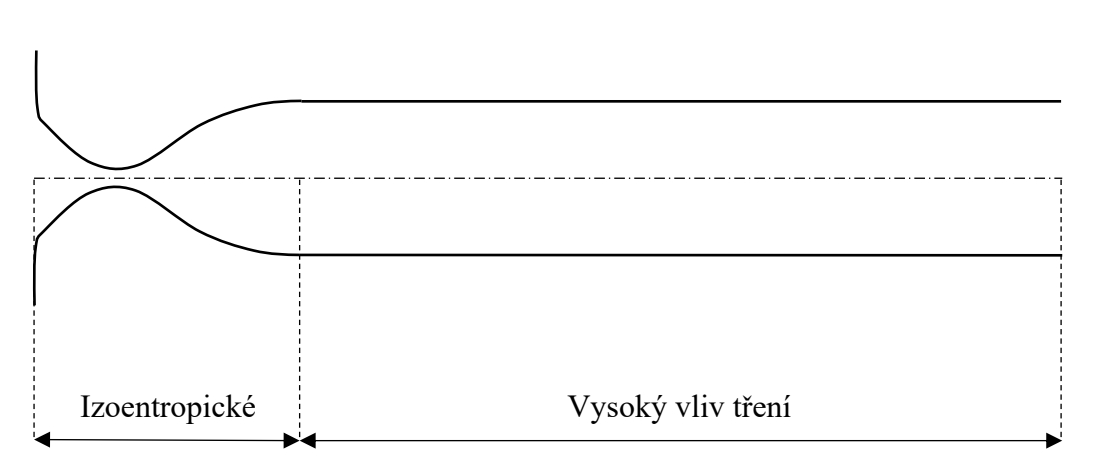

<span id="page-23-2"></span>*Obr. 8 Vliv tření v růžných úsecích potrubí*

Následující vztahy budou uvedeny s pozorností na účinek viskozity pro ustálené proudění plynů v potrubní trase konstantního průřezu při takových podmínkách, kde stlačitelnost proudění nelze zanedbat, naopak je nutno ji věnovat zvýšenou pozornost. Dále je předpokladem, že se jedná o adiabatické proudění, které lze v praxi uvažovat jako dokonale izolované potrubí.

#### <span id="page-24-0"></span>3.1. Proudění v potrubí konstantního průřezu (7) (8)

Důraz je zde kladený na vliv třecích sil na stěně potrubí při adiabatickém proudění potrubní trasou s konstantním průřezem kolmým na směr proudění. Tento typ proudění, jak bude zmíněno i dále, tedy stlačitelné proudění v potrubí konstantního průřezu s vlivem tření, je označováno jako: "Fannovo proudění".

Na malém kontrolním objemu je uvažována změna hybnosti v potrubí [\(Obr. 9\)](#page-24-1) při konstantním proudění.

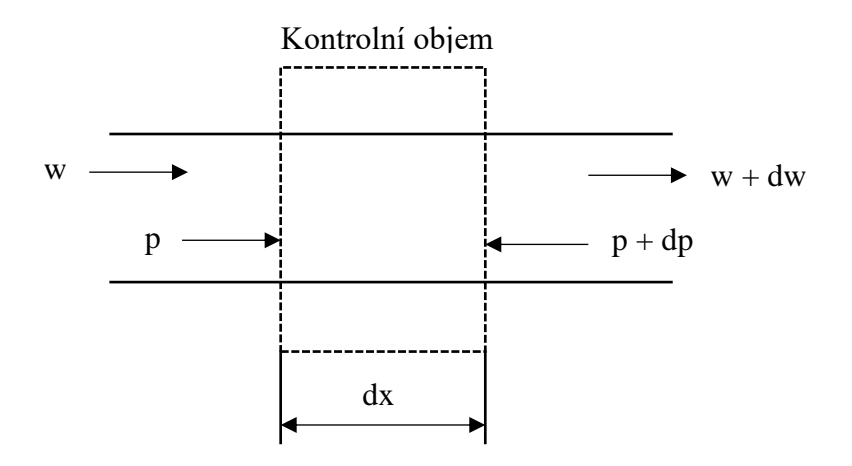

*Obr. 9 Kontrolní objem pro analýzu proudění (7)*

<span id="page-24-1"></span>Výchozí úvahu je možno zapsat tak, že rozdíl tlakové síly a síly vyvolané smykovým napětím je rovnen hmotnostnímu průtoku násobeného rozdílem vstupní rychlosti a výstupní rychlosti. Jelikož je síla vyvolána smykovým třením na stěně rovna výsledku smykovému tření a povrch stěny potrubí lze uvažovat jako obvod násobený elementární délkou potrubí, lze vztah zapsat následujícím způsobem:

$$
pA - (p + dp)A - \tau_W (obvod) dx = \rho wA(w + dw - w)
$$
\n(3.1)

*Kde: p – tlak*

*A – plocha řezu*

*– smykové tření u stěny*

*x – vzdálenost*

*w – rychlost proudění*

pak lze rovnici zapsat jako:

<span id="page-24-2"></span>
$$
-dp - \tau_W \frac{\partial}{A} dx = \rho w \, dw \tag{3.2}
$$

#### *Kde: O – obvod*

Hodnota obvodu v případě kruhového potrubí je  $O = \pi D$ , kde D je průměr potrubí a hodnota plochy průřezu  $A = \pi D^2/4$  a tedy je možné zapsat  $O/A = 4/D$ . Z tohoto důvodu je i pro potrubní trasy nekruhového průřezu používán termín hydraulický průměr, který je udáván právě poměrem obvodu ku ploše a značí se  $D_H$ . Jeho vyjádření lze zapsat následovně:

$$
D_H = \frac{4(plocha)}{obvod} = \frac{4A}{O}
$$
\n(3.3)

Vydělení rovnice [\(3.2\)](#page-24-2) výrazem  $\rho w^2$  vznikne výraz:

$$
-\frac{dp}{\rho w^2} - \frac{\tau_W}{\rho w^2} \frac{\partial}{\partial} dx = \frac{dw}{w}
$$
(3.4)

Jako další je dle zákona zachování hmotnosti, které zní:

<span id="page-25-4"></span><span id="page-25-0"></span>
$$
\rho A w = konstant a \tag{3.5}
$$

V případě uvážení pro tento případ konstantního průřezu je rovnice [\(3.5\)](#page-25-0) zjednodušena na:

<span id="page-25-1"></span>
$$
\rho w = \text{konstanta} \tag{3.6}
$$

Aplikováno na kontrolní objem v potrubí:

$$
\rho w = (\rho + d\rho)(w + dw) \tag{3.7}
$$

Z rovnice [\(3.7\)](#page-25-1) vyplívá v závislosti na přesnosti, kde výraz  $d\rho \cdot dw$  je zanedbatelný, protože změna  $d\rho$  a dw jsou velmi malé, lze zapsat rovnici:

$$
\rho dw + w d\rho = 0 \tag{3.8}
$$

Vydělením rovnice  $(3.8)$  výrazem  $\rho w$  vznikne rovnice:

<span id="page-25-3"></span><span id="page-25-2"></span>
$$
\frac{dw}{w} + \frac{d\rho}{\rho} = 0\tag{3.9}
$$

Dále při uvážení energetické rovnice platné pro ideální plyn:

$$
c_p T + \frac{w^2}{2} = \text{konstant}a = c_p (T + dT) + \frac{(w + dw)^2}{2}
$$
 (3.10)

*Kde: c<sup>p</sup> – tepelná kapacita při konstantním tlaku*

*T – teplota*

Rovnice v závislosti na řádu přesnosti lze zapsat jako:

<span id="page-26-0"></span>
$$
c_p dT + w dw = 0 \tag{3.11}
$$

Dále při uvážení stavové rovnice

$$
\frac{p}{\rho} = RT; p = \rho RT \tag{3.12}
$$

*Kde: R – univerzální plynová konstanta*

A dále:

$$
\frac{p+dp}{\rho+d\rho} = R(T+dT); \ p+dp = (\rho+d\rho)R(T+dT)
$$
\n(3.13)

V závislosti na řádu přesnosti nabývá tvaru:

$$
dp = RTd\rho + \rho RdT \tag{3.14}
$$

Dále při vyjádření Machova čísla:

<span id="page-26-2"></span>
$$
M^2 = \frac{w^2}{a^2} = \frac{w^2}{\kappa RT}
$$
 (3.15)

*Kde: M – Machovo číslo*

#### *– Poissonova konstanta*

Při uvážení změny:

$$
(M + dM)^2 = \frac{(w + dw)^2}{(a + da)^2} = \frac{(w + dw)^2}{\kappa R(T + dT)}
$$
(3.16)

Po úpravě pak následovně:

$$
M^2 \left( 1 + 2\frac{dM}{M} \right) = \frac{w^2}{\kappa RT} \left( 1 + 2\frac{dw}{w} - \frac{dT}{T} \right) \tag{3.17}
$$

V závislosti na řádu přesnosti:

<span id="page-26-3"></span>
$$
\frac{dM}{M} = \frac{dw}{w} - \frac{dT}{2T} \tag{3.18}
$$

Tyto rovnice reprezentují soustavu pěti rovnic o pěti neznámých  $(dM, dw, dp, dT a d\rho)$ , které mohou býti vyřešené a může jimi býti vyjádřeno  $dM$  a  $dw$  jak je odvozeno dále.

Z rovnice [\(3.11\):](#page-26-0)

<span id="page-26-1"></span>
$$
\frac{dT}{T} + \frac{wdw}{c_p T} = 0\tag{3.19}
$$

S uvážením rovnice Machova čísla:

<span id="page-27-0"></span>
$$
M^2 = \frac{w^2}{\kappa RT} \tag{3.20}
$$

A dále:

$$
(M + dM)^2 = \frac{(w + dw)^2}{\kappa R(T + dT)}
$$
(3.21)

Po úpravě rovnice [\(3.21\):](#page-27-0)

$$
2M \, dM = \frac{2wdw}{\kappa RT} - \frac{w^2}{\kappa RT^2} \, dT \tag{3.22}
$$

Což může být upraveno na:

<span id="page-27-1"></span>
$$
w dw = \kappa RTM dM + \frac{w^2}{2} \frac{dT}{T}
$$
 (3.23)

Odsud dosazením rovnice [\(3.23\)](#page-27-1) do rovnic[e\(3.19\):](#page-26-1)

<span id="page-27-2"></span>
$$
\frac{dT}{T} + \frac{\kappa R}{c_p} M \, dM + \frac{w^2}{2c_p T} \frac{dT}{T} = 0 \tag{3.24}
$$

Nyní s faktem, že:

$$
R = c_p - c_v \; ; \; c_p = \kappa R / (\kappa - 1) \tag{3.25}
$$

*Kde: – tepelná kapacita při konstantním tlaku*

*– tepelná kapacita při konstantním objemu*

Nabývá rovnice [\(3.24\)](#page-27-2) tvar:

$$
\frac{dT}{T} + (\kappa - 1)M \, dM + \frac{\kappa - 1}{2} M^2 \frac{dT}{T} = 0 \tag{3.26}
$$

Která může být dále upravena na tvar:

$$
\frac{dT}{T} = -\frac{(\kappa - 1)M^2}{\left(1 + \frac{(\kappa - 1)M^2}{2}\right)M}
$$
\n(3.27)

Nyní vydělením rovnice [\(3.14\)](#page-26-2) výrazem  $p = \rho RT$  vznikne rovnice:

<span id="page-27-5"></span><span id="page-27-3"></span>
$$
\frac{dp}{p} = \frac{d\rho}{\rho} + \frac{dT}{T}
$$
\n(3.28)

Dosazením rovnice [\(3.9\)](#page-25-3) do rovnice [\(3.28\)](#page-27-3) je zbaveno výrazu s hustotou:

<span id="page-27-4"></span>
$$
\frac{dp}{p} = \frac{dw}{w} + \frac{dT}{T}
$$
\n(3.29)

Pomocí rovnice [\(3.18\)](#page-26-3) se změna rychlosti vyjádří jako:

<span id="page-28-0"></span> $dw$  $\boldsymbol{w}$ =  $dM$ M +  $dT$ 2 (3.30)

A dosazením rovnice [\(3.30\)](#page-28-0) do rovnice [\(3.29\)](#page-27-4) vznikne:

<span id="page-28-3"></span><span id="page-28-1"></span>
$$
\frac{dp}{p} = -\frac{dM}{M} + \frac{dT}{2T} \tag{3.31}
$$

Dále dosazením rovnice [\(3.27\)](#page-27-5) do rovnice [\(3.31\):](#page-28-1)

$$
\frac{dp}{p} = -\left(1 + \frac{(\kappa - 1)M^2/2}{1 + (\kappa - 1)M^2/2}\right)\frac{dM}{M}
$$
(3.32)

S použitím výrazu  $a^2 = \kappa p / \rho$  v rovnici [\(3.4\)](#page-25-4) vznikne rovnice:

<span id="page-28-4"></span><span id="page-28-2"></span>
$$
\frac{dw}{w} + \frac{1}{\kappa M^2} \frac{dp}{p} + \frac{\tau_W}{\rho w^2} \frac{\partial}{A} dx = 0
$$
\n(3.33)

Substituce výrazu  $dw/w$  z rovnice [\(3.18\)](#page-26-3) umožní zapsání rovnice [\(3.33\)](#page-28-2) jako:

$$
\frac{dM}{M} + \frac{1}{2}\frac{dT}{T} + \frac{1}{\kappa M^2}\frac{dp}{p} + \frac{\tau_W}{\rho w^2}\frac{\partial}{A}dx = 0
$$
\n(3.34)

Substitucí rovnic [\(3.27\)](#page-27-5) a [\(3.32\)](#page-28-3) do rovnice [\(3.34\)](#page-28-4) vznikne rovnice:

$$
\frac{dM}{M} - \frac{(\kappa - 1)M^2/2}{1 + (\kappa - 1)M^2/2} \frac{dM}{M} - \frac{1 + (\kappa - 1)M^2}{1 + (\kappa - 1)M^2/2} \frac{dM}{M} + \frac{\tau_W}{\rho w^2} \frac{0}{A} dx = 0 \tag{3.35}
$$

Po úpravě vznikne rovnice:

$$
\frac{dM}{M} = \frac{\kappa M^2 (1 + (\kappa - 1)2M^2)}{1 - M^2} \left(\frac{\tau_W}{\rho w^2} \frac{\partial}{\partial t} dx\right)
$$
(3.36)

Zpětnou substitucí rovnice [\(3.36\)](#page-28-5) do rovnice [\(3.27\)](#page-27-5) vznikne rovnice:

<span id="page-28-7"></span><span id="page-28-6"></span><span id="page-28-5"></span>
$$
\frac{dT}{T} = \frac{\kappa(\kappa - 1)M^4}{(1 - M^2)} \left(\frac{\tau_W}{\rho V^2} \frac{\partial}{A} dx\right)
$$
(3.37)

Podobně substitucí rovnice [\(3.36\)](#page-28-5) do rovnice [\(3.32\)](#page-28-3) vznikne:

$$
\frac{dp}{p} = -\frac{\kappa M^2 (1 + (\kappa - 1)M^2)}{(1 - M^2)} \left(\frac{\tau_W}{\rho w^2} \frac{\partial}{A} dx\right)
$$
(3.38)

Protože hodnota smykového tření, rychlost proudění a Machovo číslo jsou vždy kladné, z rovnice [\(3.36\)](#page-28-5) vyplývá, že znaménko změny  $dM$  záleží na výsledném znaménku  $(1 - M^2)$ . Z rovnice je tedy možno vyčíst, že v případě Machova čísla nabývajícího hodnot menších jedné, způsobí tření zvyšování hodnot Machova čísla, a naopak při hodnotách menších jedné způsobí tření snižování hodnot Machova čísla. Viskozita dle výsledků rovnice způsobuje přibližování hodnot Machova čísla k hodnotě 1. Jakmile je dosaženo této hodnoty, nemohou změny dále v proudu již ovlivnit stav proudu proti směru proudění a může se zde objevit jako výsledek tření tzv. "ucpání proudu", kdy při zvyšování vstupních parametrů již nelze zvyšovat průtok místem ucpání.

Stejným způsobem ukazují rovnice [\(3.37\)](#page-28-6) a [\(3.38\)](#page-28-7) hodnoty pro změnu teploty a změnu tlaku. V případě Machova čísla menšího 1 vycházejí hodnoty změny záporné, a naopak v případě Machova čísla většího 1 vycházejí hodnoty změny kladné.

Jako poslední je uvažována změna entropie v důsledku tření. Změnu entropie je možno vyjádřit následovně:

$$
ds = c_p \frac{dT}{T} - R \frac{dp}{p}
$$
 (3.39)

Případně:

$$
\frac{ds}{c_p} = \frac{dT}{T} - \frac{\kappa - 1}{\kappa} \frac{dp}{p}
$$
(3.40)

Při použití rovnice [\(3.38\)](#page-28-7) a [\(3.38\)](#page-28-7) lze dostat: (7) (8)

$$
\frac{ds}{c_p} = (\kappa - 1)M^2 \left(\frac{\tau_W}{\rho w^2} \frac{\theta}{A} dx\right)
$$
(3.41)

Z toho vyplývá, že entropie se v každém případě bude zvyšovat.

Předchozí rovnice společně ukazují na skutečnost, že v případě stlačitelného proudění se třením v potrubí konstantního průřezu se vlastnosti proudění mění, jak je vyznačeno v tabulce [\(Tab. 2\)](#page-29-0) a graficky znázorněno na obrázku [\(Obr. 10.](#page-29-1))

<span id="page-29-0"></span>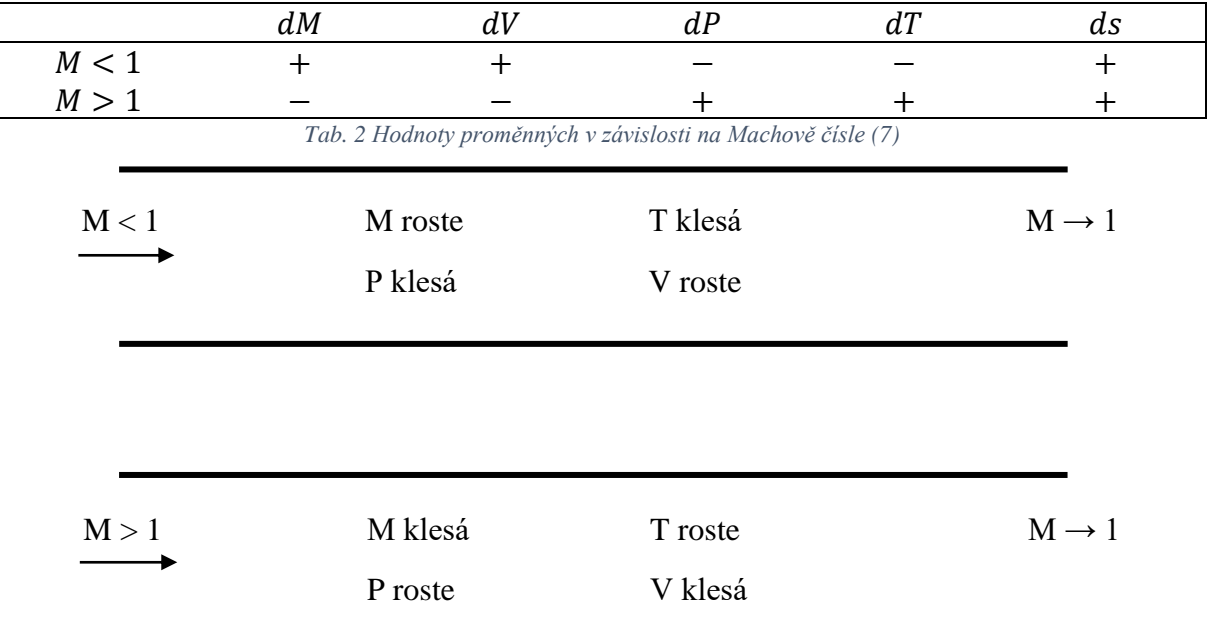

*Obr. 10 Hodnoty proměnných v přímém potrubí (7)*

<span id="page-29-1"></span>Rovnice obsahují i smykové tření na stěně potrubí, které je vyjádřeno pomocí bezrozměrného smykového tření u stěny f, které je definováno následovně:

$$
f = \frac{\tau_W}{\frac{1}{2}\rho w^2} \tag{3.42}
$$

Bezrozměrné smykové tření na stěně, f, je označováno jako "Fannův třecí faktor". Další třecí faktor často používán při hodnocení nestlačitelných proudění v potrubí je "Darcyův třecí faktor". Tyto dva třecí faktory jsou vzájemně závislé následovně:

$$
f = \frac{f_D}{4} \tag{3.43}
$$

Obecně platí:

$$
f = funkce (Re, \epsilon/D_H, M)
$$
 (3.44)

*Kde: – Reynoldsovo číslo*

#### *– drsnost povrchu*

Reynoldsovo číslo vychází z rychlosti proudění a hydraulického průměru. Vliv Machova čísla je však v tomto případě zanedbatelný, proto pro většinu aplikací lze závislost zapsat jako:

$$
f = \text{funkce} \left( \text{Re}, \epsilon / \text{D}_{\text{H}} \right) \tag{3.45}
$$

Darcyův třecí faktor je dán rovnicemi, které se používají i při malých rychlostech  $(M < 0.3)$ , nebo lze hodnoty faktoru vyčíst z grafů. Rovnice pro získání faktoru mají následující tvar pro proudění laminárního typu:

$$
f = \frac{16}{Re} \tag{3.46}
$$

A pro proudění turbulentního typu:

$$
f = 0.0625 / \left( \log \left( \frac{\epsilon}{3.7 D_H} + \frac{5.74}{Re^{0.9}} \right) \right)^2 \tag{3.47}
$$

Přechodový charakter proudění z laminárního do turbulentního typu lze ve většině případech považovat na hodnotě Reynoldsova čísla přibližně 2300. Většina stlačitelných plynů při proudění v potrubí vykazuje charakter turbulentního proudění.

Hodnota drsnosti povrchu potrubí  $\epsilon$  závisí na materiálu, ze kterého je potrubí vyrobeno a na povrchové úpravě. Pro tažené potrubí nabývá drsnost hodnot průměrně 0,0015 mm a pro komerční oceli používané pro výrobu potrubí se hodnota pohybuje okolo 0,045 mm.

Při uvážení faktoru  $f$  a dosazení do rovnice [\(3.36\)](#page-28-5) lze rovnici zapsat následovně:

<span id="page-30-0"></span>
$$
\frac{4f}{D_H}dx = \frac{2(1-M^2)}{\kappa M^2 \left(1 + \frac{1}{2}(\kappa - 1)M^2\right)} \frac{dM}{M}
$$
(3.48)

Kde byl použit hydraulický průměr, který byl odvozen dříve. Integraci rovnic[e \(3.48\)](#page-30-0) lze dostat:

$$
\int_0^l \frac{4f}{D_H} dx = \int_{M_1}^{M_2} \frac{2(1 - M^2)}{\kappa M^2 \left(1 + \frac{1}{2}(\kappa - 1)M^2\right)} \frac{dM}{M}
$$

Po úpravě dále:

<span id="page-31-0"></span>
$$
\frac{4\bar{f}}{D_H}l = \int_{M_1}^{M_2} \frac{2(1 - M^2)}{\kappa M^2 \left(1 + \frac{1}{2}(\kappa - 1)M^2\right)} \frac{dM}{M} \tag{3.49}
$$

Kde  $\bar{f}$  je průměrná hodnota třecího faktoru z celé délky l. Hodnoty třecího faktoru se mění jen velmi málo a jejich změna je tedy zanedbatelná a lze uvažovat třecí faktor jako konstantní po celé délce potrubí. (8) Na základě této skutečnosti bude v následujících rovnicích  $\bar{f}$  nahrazeno . Integrace rovnice vede k následující rovnici:

$$
\frac{4f}{D_H}l = \frac{1}{\kappa} \left( \frac{1}{M_1^2} - \frac{1}{M_2^2} \right) + \frac{\kappa + 1}{2\kappa} \ln \frac{M_1^2 (1 + \frac{1}{2} (\kappa - 1) M_2^2}{M_2^2 (1 + \frac{1}{2} (\kappa - 1) M_1^2)}
$$
(3.50)

Tato rovnice umožňuje nalezení změny Machova čísla na předem dané délce potrubí. Pro popis výsledků této rovnice je vhodné určení Machova čísla  $M_2$ . Jak bylo odvozeno dříve, při vlivu tření má proudění tendenci přibližovat se k hodnotám  $M = 1$ , určením hodnoty na konci potrubí v bodě 2 jako  $M_2 = 1$ , lze rovnici [\(3.50\)](#page-31-0) zapsat následovně:

$$
\frac{4f}{D_H} \chi = \frac{1 - M^2}{\kappa M^2} + \frac{\kappa + 1}{2\kappa} \ln \frac{(\kappa + 1)M^2}{2(1 + 0.5(\kappa - 1)M^2)}
$$
(3.51)

Kde bylo zavedeno  $x$  jako proměnná délka v předpokladu, že je vhodné pro další výpočet hodnoty Machova čísla uvažovat jako nezávislou proměnnou a následně hodnoty délky jsou dopočítávány.

Podobným způsobem integrací rovnice  $(3.32)$  mezi body, kde je v prvním bodě tlak  $p$  a v bodě druhém  $M = 1$  a tlak  $p = p_2$  lze rovnici zapsat v integrálním tvaru:

$$
\int_{p}^{p_2} \frac{dp}{p} = \int_{M}^{1} \left( 1 + \frac{(\kappa - 1)M^2/2}{1 + \frac{1}{2}(\kappa - 1)M^2} \right) \frac{dM}{M}
$$
(3.52)

Která po integraci nabývá tvaru:

<span id="page-31-1"></span>
$$
\frac{p}{p_2} = \frac{1}{M} \left( \frac{(\kappa + 1)/2}{1 + (\kappa + 1)M^2/2} \right)^{\frac{1}{2}}
$$
(3.53)

Dále poté podobně integrací rovnice [\(3.27\)](#page-27-5) lze dostat:

$$
\int_{T}^{T_2} \frac{dT}{T} = -\int_{M}^{1} \frac{(\kappa - 1)M}{1 + (\kappa - 1)M^2/2} dM \tag{3.54}
$$

A dále po integraci:

$$
\frac{T}{T_2} = \frac{(\kappa + 1)/2}{1 + (\kappa - 1)M^2/2}
$$
\n(3.55)

Kde teplota  $T_2$  odpovídá teplotě v reálném nebo imaginárním bodě 2, kde je předpokládaná hodnota Machova čísla 1.

Použitím výsledků a definice statického tlaku lze odvodit závislost  $p_0/p_{02}$ . Když:

$$
\frac{p_0}{p} = \left(1 + \frac{\kappa - 1}{2}M^2\right)^{\frac{\kappa}{\kappa - 1}}
$$
(3.56)

Dále poté:

$$
\frac{p_0}{p_{02}} = \frac{p}{p_2} \left( \frac{1 + (\kappa - 1)M^2/2}{(\kappa + 1)/2} \right)^{\frac{\kappa}{\kappa - 1}}
$$
(3.57)

S použitím rovnice [\(3.53\)](#page-31-1) vznikne:

$$
\frac{p_0}{p_{02}} = \frac{1}{M} \left( \frac{1 + (\kappa - 1)M^2/2}{(\kappa + 1)/2} \right)^{\frac{\kappa + 1}{2(\kappa - 1)}} \tag{3.58}
$$

Odvozené rovnice tedy mají všechny společné, že jsou funkcí Machova čísla: (7) (8)

$$
\frac{4f}{D_H}l = funkce \ (M)
$$
 (3.59)

$$
\frac{p}{p_2} = funkce \text{ (M)}
$$
\n(3.60)

$$
\frac{T}{T_2} = funkce \text{ (M)}\tag{3.61}
$$

Jednotlivé hodnoty a křivky těchto funkcí jsou znázorněny na obrázku dole [\(Obr. 11\)](#page-32-0) a v příloze A pro hodnoty Poissonovy konstanty 1,4 a také relevantní pro srovnání s CFD výpočty dále konstanty 1,32. Hodnoty pro jakékoliv konstanty je možné snadno dopočítat použitím např. prostředí Microsoft Excel.

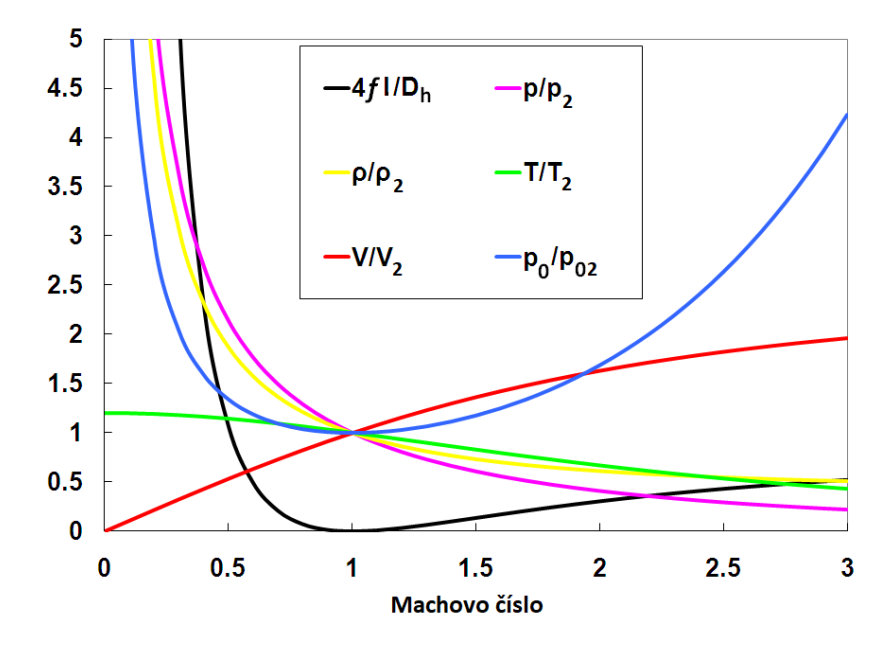

<span id="page-32-0"></span>*Obr. 11 Poměr proměnných při Fannovo proudění (9)*

#### 3.2. Variace součinitele tření (7) (8)

<span id="page-33-0"></span>V práci bylo dříve řečeno, že lze považovat třecí faktor jako konstantní. Na následující úvaze je ukázána velikost změny třecího faktoru. Jak bylo již uvažováno dříve:

$$
f = \text{funkce} \left( \text{Re}, \epsilon / D_H \right) \text{ kde } \text{Re} = \frac{\rho w D_H}{\eta} \tag{3.62}
$$

#### *Kde – dynamická viskozita*

Při uvažování hmotnostního toku potrubím jako  $\dot{m} = \rho w A$ , lze zapsat rovnici Reynoldsova čísla následovně:

$$
Re = \frac{\dot{m}D_H}{A\eta} = \frac{4\dot{m}}{O\eta}
$$
 (3.63)

V případě potrubí konstantního průřezu  $0 =$  konst a  $\dot{m} =$  konst, lze tedy uvažovat:

$$
Re závisí na \frac{1}{\eta}
$$
 (3.64)

Hodnota koeficientu viskozity je závislá na teplotě a její závislost je popsána:

$$
\frac{\eta_1}{\eta_2} = \left(\frac{T_1}{T_2}\right)^n\tag{3.65}
$$

Kde  $T$  ie hodnota celkové teploty a hodnota exponentu n se pohybuje v rozmezí 0,5 − 0,8 v případě běžných plynů, proto jsou změny Reynoldsova čísla po délce potrubí velmi malé. Dále je proudění ve většině případech turbulentní a v takovém případě hodnota třecího faktoru je málo závislá na Reynoldsově čísle. Z uvedených důvodů je adekvátní práce při výpočtu s třecím faktorem jako s konstantou.

Z kapitoly [3.1](#page-24-0) a [3.2](#page-33-0) vyplynuly výhody a nevýhody používání Fannova proudění, které jsou pro přehlednost uvedené v tabulce [\(Tab. 3\)](#page-33-1) a dále budou rozvinuty a porovnány s výsledky CFD analýzy proudění

<span id="page-33-1"></span>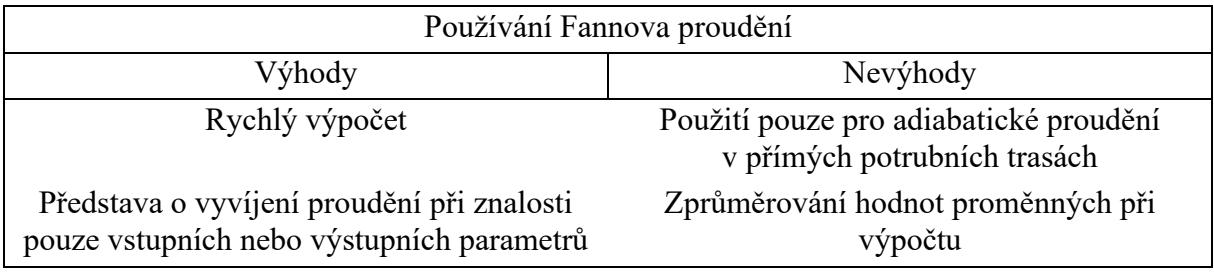

*Tab. 3 Výhody a nevýhody používání Fannovo proudění*

## <span id="page-34-0"></span>4. Aplikace Fannova proudění

Při aplikaci odvozených rovnic Fannovo proudění je vhodné použít Machovo číslo na vstupu do potrubí a následně dopočítávat hodnoty proměnných po délce potrubní trasy. V případě aplikace na reálný problém profukování potrubní trasy parou však nejsou vždy dostupná měření rychlosti, teploty a tlaku.

Pro následující případ jsou známy pouze hodnoty celkového tlaku a celkové teploty na začátku potrubní trasy a hodnoty celkového tlaku a celkové teploty na výstupu do atmosféry. Grafické znázornění příkladu je vidět na obrázku dole [\(Obr. 12\)](#page-34-1):

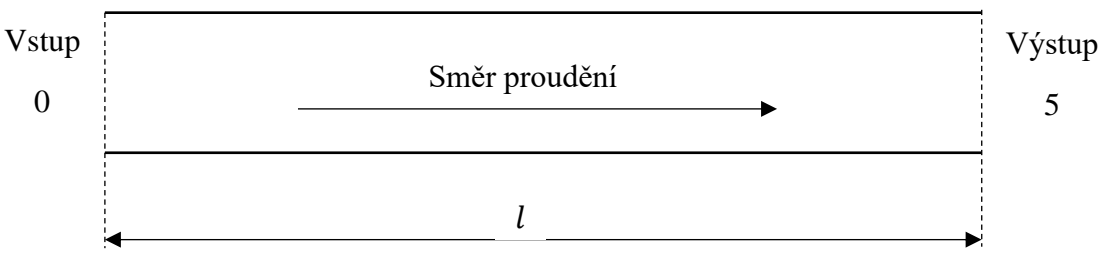

*Obr. 12 Grafické znázornění řešeného příkladu*

<span id="page-34-1"></span>Pro výpočet při proudění vodní páry byly použity následující konstanty:

| Délka potrubí $l \lfloor m \rfloor$             | 5 (s výpočetním krokem $0,25$ [m]) |  |
|-------------------------------------------------|------------------------------------|--|
| Poissonova konstanta $\kappa$ [-]               | 1,32                               |  |
| Drsnost povrchu potrubí $\epsilon$ [ <i>m</i> ] | $4.5 \cdot 10^{-5}$                |  |
| Celkový tlak na vstupu $p$ [bar]                | 10                                 |  |
| Celková teplota na vstupu $T \sim C$            | 250                                |  |
| M. č. na výstupu $M$ $[-]$                      |                                    |  |

<span id="page-34-2"></span>*Tab. 4 Vstupní hodnoty příkladu Fannova proudění*

Při zadaných parametrech a předpokladu dle teorie Fannova proudění, že na výstupu do atmosféry  $M_2 = 1$ , je třeba nalézt řešení následující rovnice:

$$
\frac{4f}{D_H} \chi = \frac{1 - M_1^2}{\kappa M_1^2} + \frac{\kappa + 1}{2\kappa} \ln \frac{(\kappa + 1)M_1^2}{2(1 + 0.5(\kappa - 1)M_1^2}
$$
(4.1)

Jelikož není známo Machovo číslo v počítaném místě, je pro první výpočet je hodnota odhadnuta. Není předpokládáno nadzvukové proudění a je tady zvolena hodnota  $M < 1$ .

Statický tlak společně se statickou teplotou lze nalézt z definice statického tlaku a teploty. Pro tlak platí: (10)

$$
p_{cellk} = p_{stat} \left( 1 + \frac{\kappa - 1}{2} M^2 \right)^{\frac{\kappa}{\kappa - 1}}
$$
(4.2)

A následně pro statickou teplotu: (10)

$$
\frac{p_{cell}}{p_{stat}} = \left(\frac{T_{cell}}{T_{stat}}\right)^{\frac{\kappa - 1}{\kappa}}
$$
(4.3)

Následně se podle hodnoty Machova čísla vypočte pravá strana rovnice [\(4.1\)](#page-34-2) a dopočítává se rychlost z rychlosti zvuku za daných podmínek, která je získávána z tabulek. Dále jsou z tabulek získány hodnoty hustoty a dynamické viskozity pomocí dané teploty a tlaku. Nyní lze vypočítat hodnotu Reynoldsova čísla:

$$
Re = \frac{\rho w D_H}{\mu} \tag{4.4}
$$

Následně třecí faktor  $f$ :

$$
f = 0.0625 / \left( \log \left( \frac{\epsilon}{3.7 D_H} + \frac{5.74}{Re^{0.9}} \right) \right)^2 \tag{4.5}
$$

Při zadané délce potrubí lze získat výsledek levé strany rovnice. V této chvíli pravděpodobně vyjde nepravda, protože se nejspíše jednotlivé strany rovnice sobě nerovnají. Pomocí iterací lze opravit hodnotu třecího faktoru, popřípadě Reynoldsova čísla. V případě použití prostředí Microsoft Excel je možné použít citlivostní analýzu s měněnou hodnotou Machova čísla a nulovým rozdílem pravé a levé strany rovnice [\(4.1\).](#page-34-2) Při získání hodnoty Machova čísla lze použít tabulky z přílohy (Příloha A) nebo dopočtem jednotlivých hodnot z předem odvozených rovnic.

Tímto způsobem lze získat hodnoty na vstupu do potrubí, které jsou uvedeny v [Tab. 5.](#page-35-0)

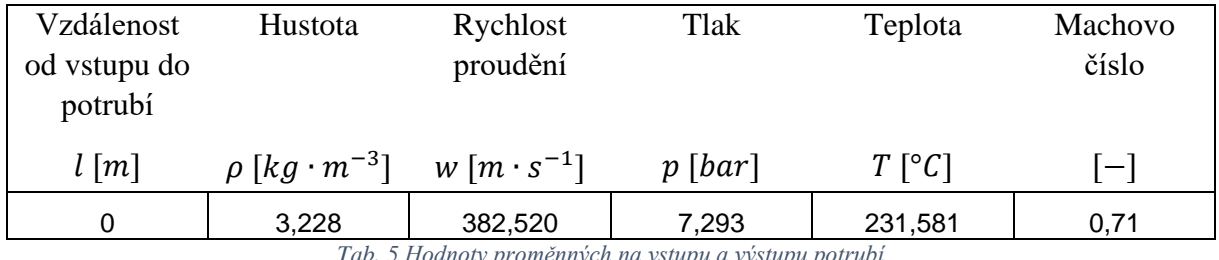

*Tab. 5 Hodnoty proměnných na vstupu a výstupu potrubí*

<span id="page-35-0"></span>Následně při znalosti jednotlivých hodnot proměnných na vstupu a Machova čísla na výstupu z potrubí lze dopočítat hodnoty po délce potrubí následujícím způsobem:

Z tabulek v Příloze A nebo z předchozího výpočtu levé strany rovnice [\(4.1\)](#page-34-2) lze získat hodnotu na vstupu do potrubí ve vzdálenosti  $x_0$ :

$$
\frac{4f}{D_H}x_0 = 0.215\tag{4.6}
$$

Pro vypočtení hodnoty v bodě  $x = 0.25$  [m] (znázorněno na [Obr. 13\)](#page-35-1) od vstupu do potrubí je možno psát:

<span id="page-35-1"></span>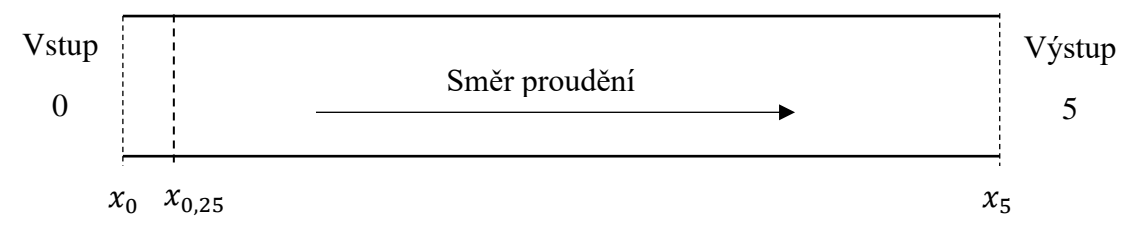

*Obr. 13 Grafické znázornění výpočetního místa potrubí*
<span id="page-36-0"></span>
$$
x_{0,25} = x_0 - (x_0 - x_{0,25})
$$
\n<sup>(4.7)</sup>

Lze tedy vytvořit rovnici:

$$
\frac{4f}{D_H}x_{0,25} = \frac{4f}{D_H}x_0 - \frac{4f}{D_H}(x_0 - x_{0,25})
$$
\n(4.8)

Stejným způsobem by nacházela rovnice pro další výpočetní místa. Po zvolení kroku výpočtu neboli vzdálenosti jednotlivých výpočetních míst, kde v našem případě se krok rovná 0,25 m lze získat výsledek rovnice [\(4.8\)](#page-36-0) a následným dosazením do rovnice [\(4.1\)](#page-34-0) hodnotu Machova čísla v počítaném bodě. Použitím hodnot z tabulek (Příloha A) nebo výpočtem z odvozených rovnic se s využitím poměrových hodnot získá hodnota tlaku a teploty. Vzorec pro tlak je následující:

$$
p_{0,25} = \frac{p_{0,25}/p}{p_0/p} * p_0 \tag{4.9}
$$

A následně pro teplotu:

$$
T_{0,25} = \frac{T_{0,25}/T}{T_0/T} * T_0
$$
\n(4.10)

Pomocí hodnoty Machova čísla při použití tabulek lze vypočítat rychlost proudění. Pomocí hodnot teploty a tlaku dále poté lze získat dynamickou viskozitu a hustotu a tyto hodnoty dále použijeme při určení Reynoldsova čísla dosazením do rovnice [\(4.4\).](#page-35-0) Následném určení třecího faktoru dle rovnic[e\(4.5\)](#page-35-1) umožňuje výpočet dalšího imaginárního bodu stejným postupem jako u  $x_{0,25}$ .

Výsledné hodnoty jednotlivých proměnných pro přímé potrubí konstantního průřezu jsou uvedeny v následující tabulce [\(Tab. 6\)](#page-37-0):

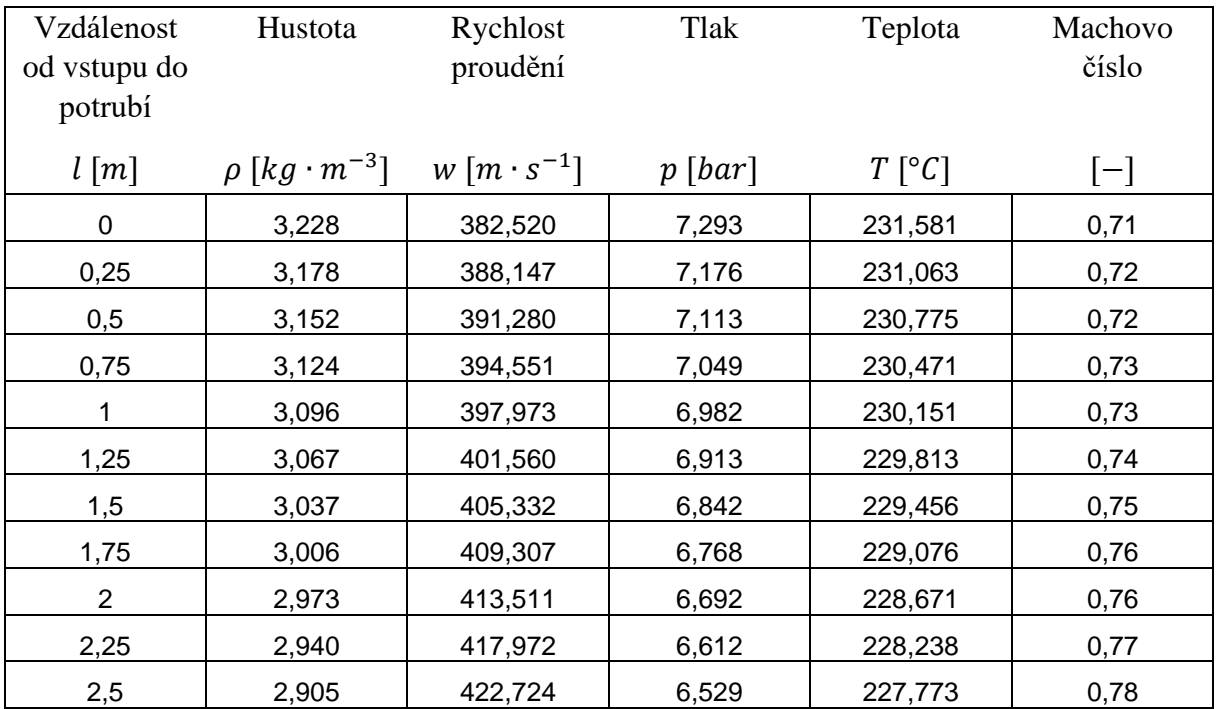

Západočeská univerzita v Plzni. Fakulta strojní. Diplomová práce, akad. rok 2019/20

Katedra energetických strojů a zařízení Bc. Patrik Růžička

| 2,75 | 2,864 | 428,339 | 6.434 | 227,217 | 0,79 |
|------|-------|---------|-------|---------|------|
| 3    | 2,825 | 434,038 | 6,339 | 226.648 | 0,80 |
| 3,25 | 2,782 | 440,291 | 6,237 | 226,017 | 0,81 |
| 3,5  | 2,736 | 447,236 | 6,128 | 225,308 | 0,83 |
| 3,75 | 2,686 | 455,064 | 6,008 | 224,498 | 0,84 |
| 4    | 2,631 | 464,058 | 5,875 | 223,556 | 0,86 |
| 4,25 | 2,560 | 476,000 | 5,706 | 222,283 | 0,88 |
| 4,5  | 2,477 | 490,961 | 5,505 | 220,657 | 0,91 |
| 4,75 | 2,331 | 519,446 | 5,152 | 217,463 | 0,97 |
| 5    | 2,251 | 536,324 | 4,960 | 215,514 | 1,00 |

*Tab. 6 Hodnoty proměnných pro příklad Fannovo proudění*

<span id="page-37-0"></span>Při převedení hodnot do grafů je dobře patrná změna proměnných. Jak je možné vidět v grafu [\(Graf 1\)](#page-37-1) hodnoty rychlosti proudění a Machova čísla se spojitě zvyšují z hodnot na začátku potrubí  $M = 0.71$  [-] a  $w = 382,520$  [ $m \cdot s^{-1}$ ] až nakonec potrubí na hodnoty  $M = 1$  [-] a  $w = 536,324$   $[m \cdot s^{-1}]$ , což odpovídá teoretické části, kde se rychlost v důsledku tření při uvažování stlačitelnosti média zvyšuje. Ve vzdálenosti 4,5 až 5  $m$  se hodnoty blíží svému maximu, které dle teorie nemohou přesáhnout  $M = 1$ . V důsledku zaokrouhlování koncové hodnoty Machova čísla na hodnotu  $M \equiv 1$ , potažmo zaokrouhlování hodnoty Machova čísla na vstupu do potrubí na dvě desetinná místa, je patrný rychlejší nárůst hodnot na konci potrubí. Koncová hodnota Machova čísla vypočteného a zaokrouhleného na celá čísla je rovna 0,7% což odpovídá zaokrouhlení vypočtené hodnoty na dvě desetinná místa na vstupu do potrubí. Celkový rozdíl hodnot proměnných mezi místem vstupu do potrubí a místem výstupu z potrubí je  $M = 0.29$  [−]  $W = 153,804$  [ $m \cdot s^{-1}$ ]. Při přibližování se k výstupu z potrubí a tedy hodnot M = 1 [−] je znatelný větší rozdíl změny. Při porovnání úseku 0 – 0,25, kde je změna Machova čísla  $\Delta M = 0.01$  [−], s úsekem 4,5 – 4,75 je změna  $\Delta M = 0.06$  [−], lze určit, že rychlost změny v druhém úseku 6 krát větší.

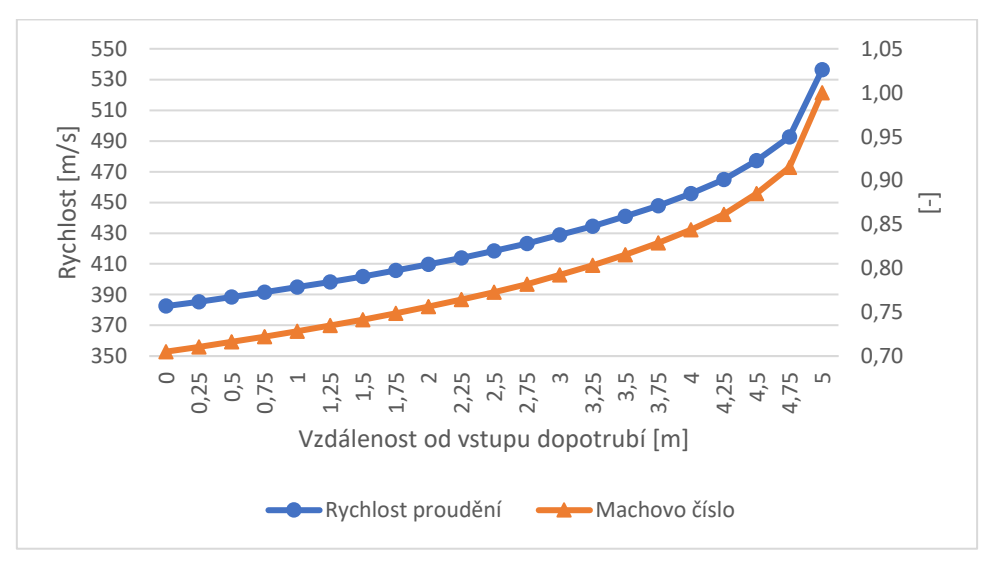

*Graf 1 Průběh hodnot rychlosti proudění a Machova čísla Fannova proudění*

<span id="page-37-1"></span>Změna hustoty a tlaku je graficky znázorněna v následujícím grafu [\(Graf 2\)](#page-38-0). Hodnoty hustoty se snižují od počáteční hodny  $\rho = 3,228 \left[ kg \cdot m^{-3} \right]$  až ke koncové hodnotě

 $\rho = 2.251$  [ $kg \cdot m^{-3}$ ]. Stejně tak jako v případě rychlosti proudění a Machova čísla je patrná rychlejší změna v koncové části potrubí. Dále také postupné zvyšování změny mezi výpočetními body po délce potrubí. Poslední hodnota v místě  $x = 5$  [m] se odvíjí od hodnoty  $M = 1$  [-], která byla zaokrouhlena na dvě desetinná místa. Tlak nabývá hodnot od  $p =$ 495,986  $[kPa]$  k hodnotám  $p = 729,279$   $[kPa]$ .

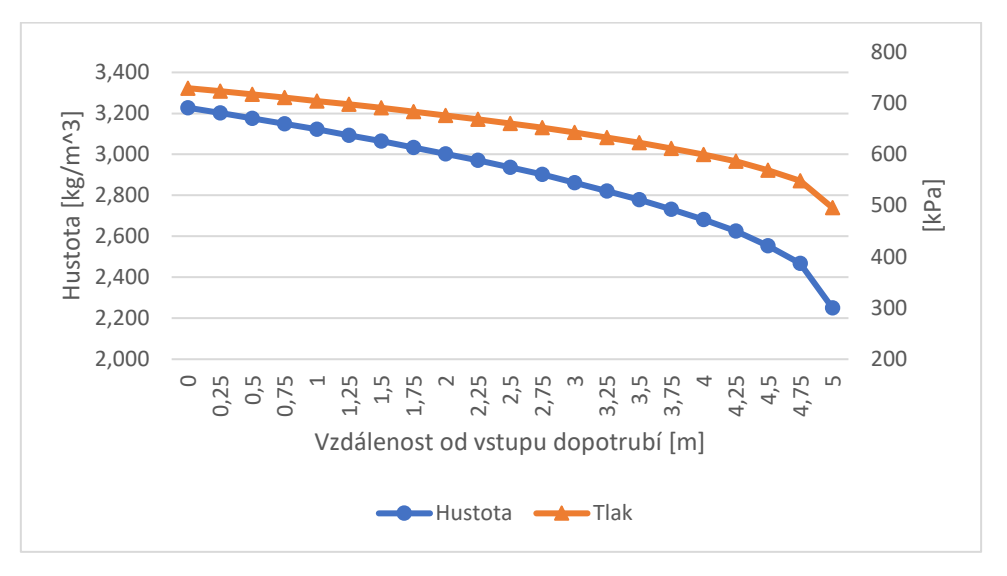

*Graf 2 Průběh hodnot hustoty a tlaku Fannova proudění*

<span id="page-38-0"></span>Statická teplota v potrubí v místě vstupu nabývá hodnot  $T = 231,581$  [°C] a na konci potrubí  $T = 215,514$  [°C]. Stejně tak jako u předchozích uvedených hodnot dochází k postupnému zvyšování rychlosti změny hodnot teploty směrem k výstupu z potrubí. Se zvyšující se rychlostí klesá statická teplota, což odpovídá teoretické části. V posledním úseku je změna razantnější, což je opět následkem zaokrouhlení hodnoty  $M = 1$  [-] v místě  $x = 5$  [m] podle teorie.

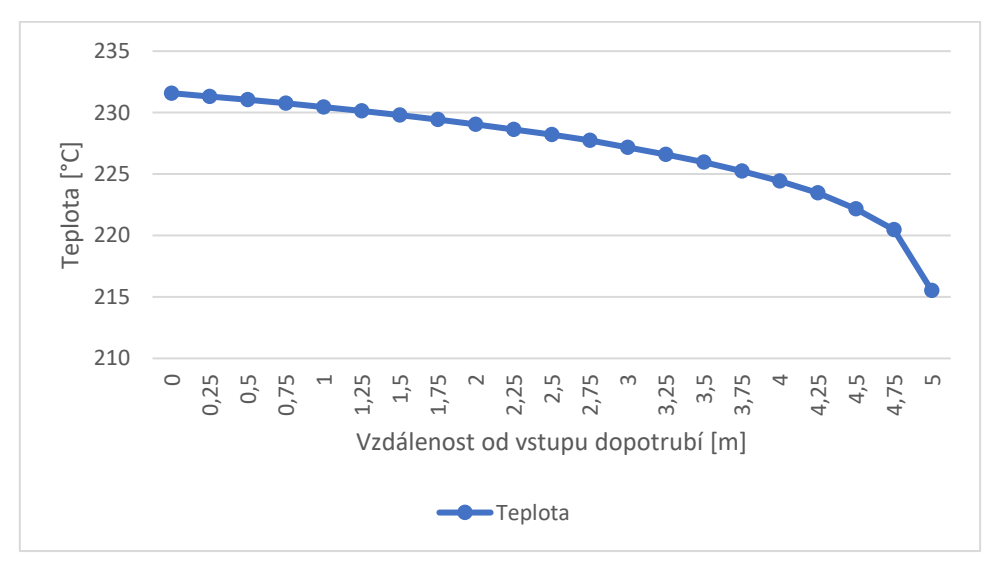

*Graf 3 Průběh hodnot teploty čísla Fannova proudění*

V následujících kapitolách bude na několika čtyřech teoretických geometriích a jedné reálné geometrii provedena simulace proudění v prostředí ANSYS Inc. právě pro účely pozdějšího potvrzení či vyvrácení možnosti aplikace v praktických situacích.

# 5. CFD

Počítačové simulace byly prováděny za pomoci prostředí Ansys Inc, kde pro tvorbu geometrie bylo použito prostředí SpaceClaim, pro vytváření výpočtové sítě ANSYS meshing a Fluent Meshing, následná simulace pomocí prostředí Fluent byla vyhodnocována v prostředí CFD Post. Vlastnosti geometrií a jednotlivých výpočetních sítí jsou uvedeny u každé zkoumané geometrie v následujících kapitolách. V případě následné simulace proudění byly pro všechny případy použity okrajové a fyzikální podmínky uvedené v následujících tabulkách [\(Tab. 7,](#page-39-0) [Tab.](#page-39-1)  [8\)](#page-39-1):

#### Okrajové podmínky

Vlastnosti prostředí zadávané na ploše vstupu do potrubní trasy a ploše výstupu z objemu nejdéle od konce potrubí.

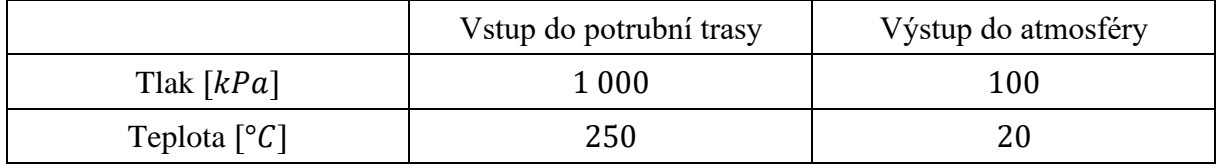

*Tab. 7 Okrajové podmínky výpočtu*

### <span id="page-39-0"></span>Proudící médium

Pro výběr proudícího média byla použita databáze prostředí Fluent. V [Tab. 8](#page-39-1) jsou uvedené hodnoty, ze kterých byla upravena pouze hodnota hustoty na vlastnosti ideálního plynu.

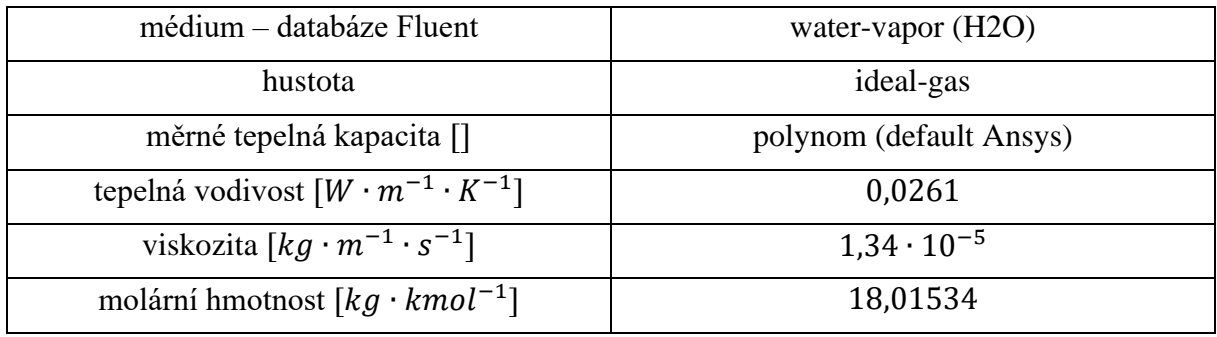

*Tab. 8 Proudící médium*

## <span id="page-39-1"></span>Výpočetní turbulentní model

Pro výpočet byl ponechán výchozí turbulentní model v nastavení verze Fluent 2020 R1, který je SST k-omega. Z důvodu potřeby zkoumaní teplotního pole a zachycení vlivu stlačitelnosti byla pro výpočty aktivována energetická rovnice.

## 5.1. Analýza výpočetní sítě

Při používání výpočetní sítě pro simulaci, v případě této diplomové práce simulaci proudění, je důležitá tzv. analýza výpočetní sítě, která zaručuje nezávislost získaných výsledků na výpočetní síti. Postup analýzy spočívá ve vytvoření několika výpočetních sítí s různou maximální velikostí výpočetní buňky a následné sledování rozdílu hodnot mezi jednotlivými sítěmi a také hodnot potřebných pro turbulentní model jako je  $y^+$ . Nejdříve byla zkoumána právě bezrozměrná vzdálenost od stěny, tedy  $y^+$ , jehož hodnota při použití zmíněného turbulentního modelu by neměla přesahovat 1. Po několika simulacích byla nalezena ideální hodnota první výpočetní buňky u stěny potrubí a u stěny objemu reprezentujícího atmosféru na výstupu. Hodnoty jsou uvedené u každé geometrie v následujících kapitolách.

Ukazatelem dostatečného počtu prvků výpočetní sítě je porovnání tlakové ztráty v případě řešeného problému na vstupu do potrubí a výstupu do atmosféry. Pro tyto účely byly vytvořeny následující výpočetní sítě s maximální velikostí buněk uvedené v [Tab. 9.](#page-40-0) Pro přesnější představu hodnot proměnných v oblasti výstupu z potrubí byla vytvořená výstupní oblast reprezentující atmosféru společně s tzv. "Body of Influence". Celá geometrie výpočetního prostoru je znázorněna na [Obr. 14.](#page-40-1) Nejzásadnější hodnota v oblasti Body of Influence je maximální velikost výpočetní buňky  $0.02$  [m]

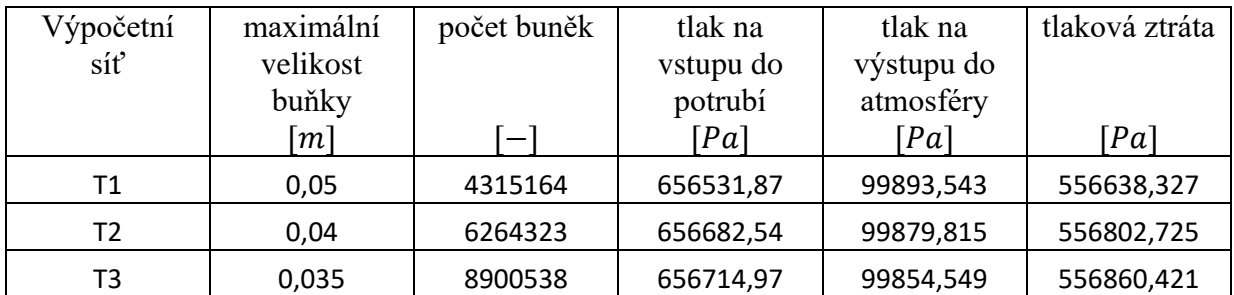

<span id="page-40-0"></span>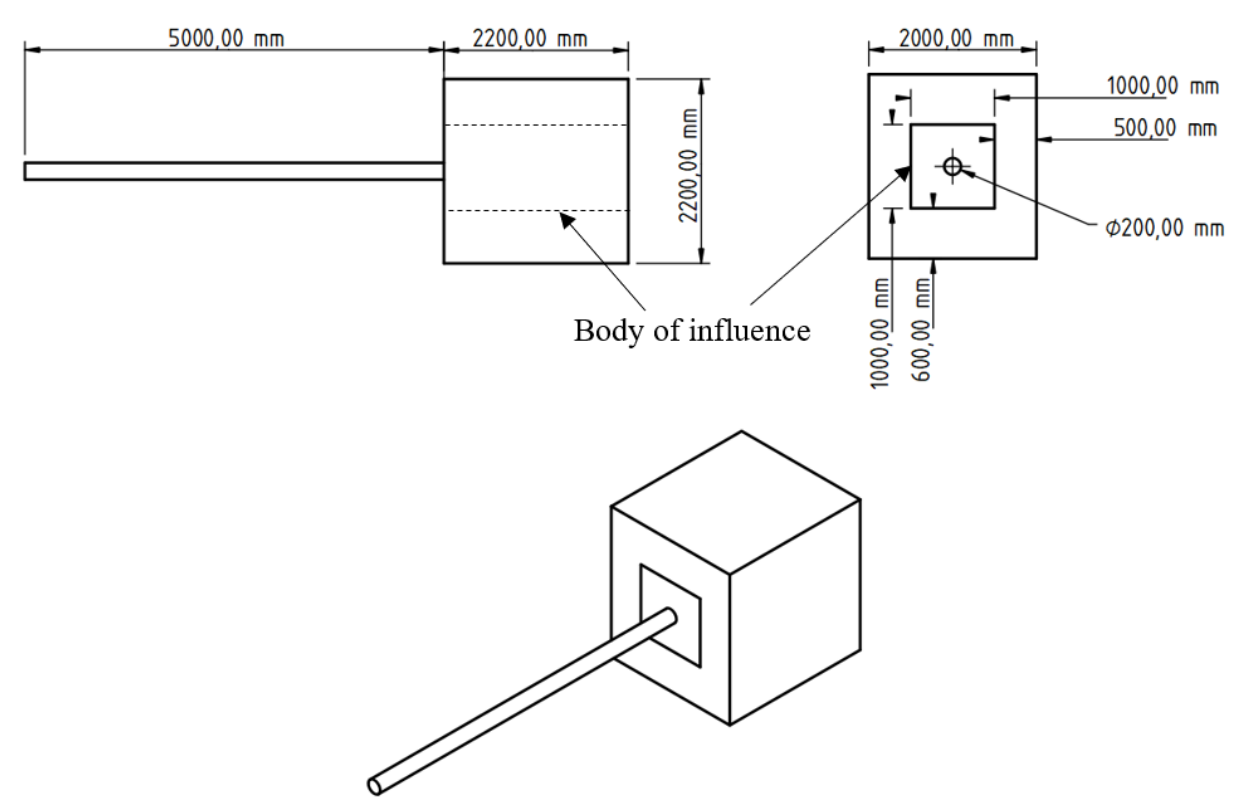

*Tab. 9 Analýza výpočetní sítě - hodnoty výpočetních sítí*

*Obr. 14 Geometrie pro analýzu výpočetní sítě*

<span id="page-40-1"></span>Pro tvorbu výpočetní sítě na geometrii vytvořené v prostředí SpaceClaim bylo použito nejdříve prostředí Fluent Meshing v. 2020 R1. Orientační časy vytvoření jedné výpočetní sítě se pohybovaly v řádu desítek minut až jedné hodiny na výpočetní technice s konfigurací: Intel Core i5-4590 CPU 3,30GHz, 16GB RAM. Při spuštění simulace ve výpočtovém prostředí Fluent 2020 R1 však nebylo možné dosáhnout uspokojivých výsledků. Při výpočtu docházelo ke zvyšování rychlosti v potrubní trase nad hodnoty Machova čísla = 1 a po délce potrubní trasy dále narůstala. Tato skutečnost nejen odporuje teoretické části práce, ale znemožňovala konvergenci jednotlivých hodnot při simulaci, a tedy získání uspokojivých výsledků.

Připravená výpočetní síť pro variantu T1 je znázorněna na [Obr. 15.](#page-41-0) Tato síť byla vytvořena v prostředí Ansys Meshing, které je méně náročné na výpočetní kapacitu, vytváření výpočetní sítě se pohybovalo v rozmezí  $20 \div 40$  min, a také, jak se později ukázalo, následné simulace proběhly úspěšně. Je zde zřetelně vidět více výpočetních buněk v oblasti ,,Body of Influence", jenž byla vytvořena u každé výpočetní sítě u výstupu z potrubní trasy. Všechny použité výpočetní sítě pro získání uvedených výsledků v následujících kapitolách byly vytvořeny v prostředí Ansys Meshing.

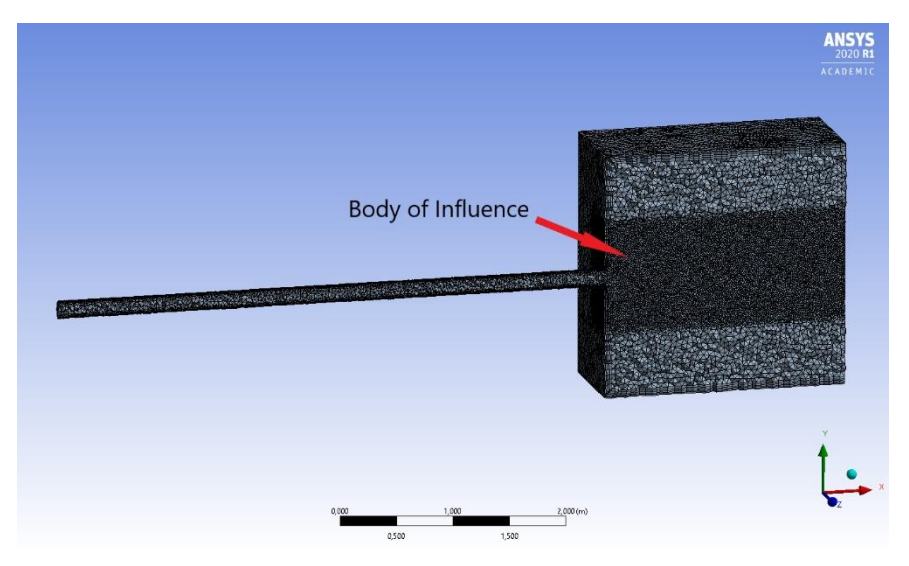

<span id="page-41-1"></span>*Obr. 15 Výpočetní síť – Body of Influence*

<span id="page-41-0"></span>Hodnoty z [Tab. 9](#page-40-0) jsou pro přehlednost znázorněny v grafu dole [\(](#page-41-1)

[Graf 4\)](#page-41-1). Jak je patrné, tlaková ztráta je ve všech třech případech takřka totožná, maximální rozdíl tlakových ztrát je mezi výpočetní sítí  $T_1$  a  $T_2$ , kde nabývá hodnoty  $\Delta$ = 164 [Pa] což odpovídá méně než 0,1% tlakové ztráty. Při takto malé odchylce lze již výpočetní síť  $T_1$ považovat za dostačující a následující sítě pro jednotlivé geometrie byly vyvářeny s maximální výpočetní velikostí buňky  $0.05$  [m]

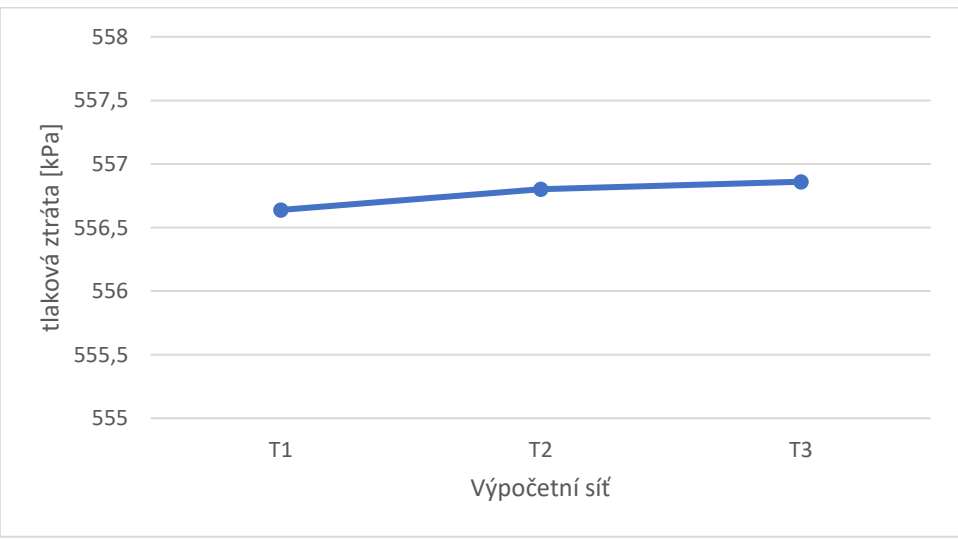

*Graf 4 Analýza výpočetní sítě*

#### <span id="page-42-2"></span>5.2. CFD analýza proudění v přímém potrubí konstantního průřezu při podmínkách profuku – Varianta 1

Geometrie varianty 1 znázorněné na [Obr. 16](#page-42-0) byla navržena podle teorie Fannova proudění za účelem prvotního srovnání výsledků analytického výpočtu a numerické simulace. Dle předpokladu by výsledky měly být takřka totožné, protože se v obou případech jedná o přímé potrubí bez výměny tepla s okolím. Porovnání výsledků s ostatními geometriemi a Fannovo prouděním je uvedeno v Kapitole [6.](#page-70-0) Okrajové podmínky jsou uvedeny v [Tab. 7.](#page-39-0) a vlastnosti výpočetní sítě jsou uvedeny v [Tab. 10.](#page-42-1)

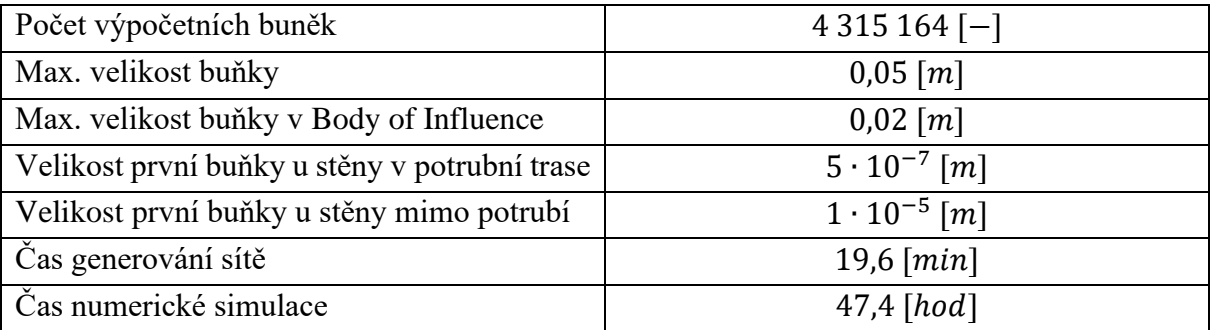

<span id="page-42-1"></span>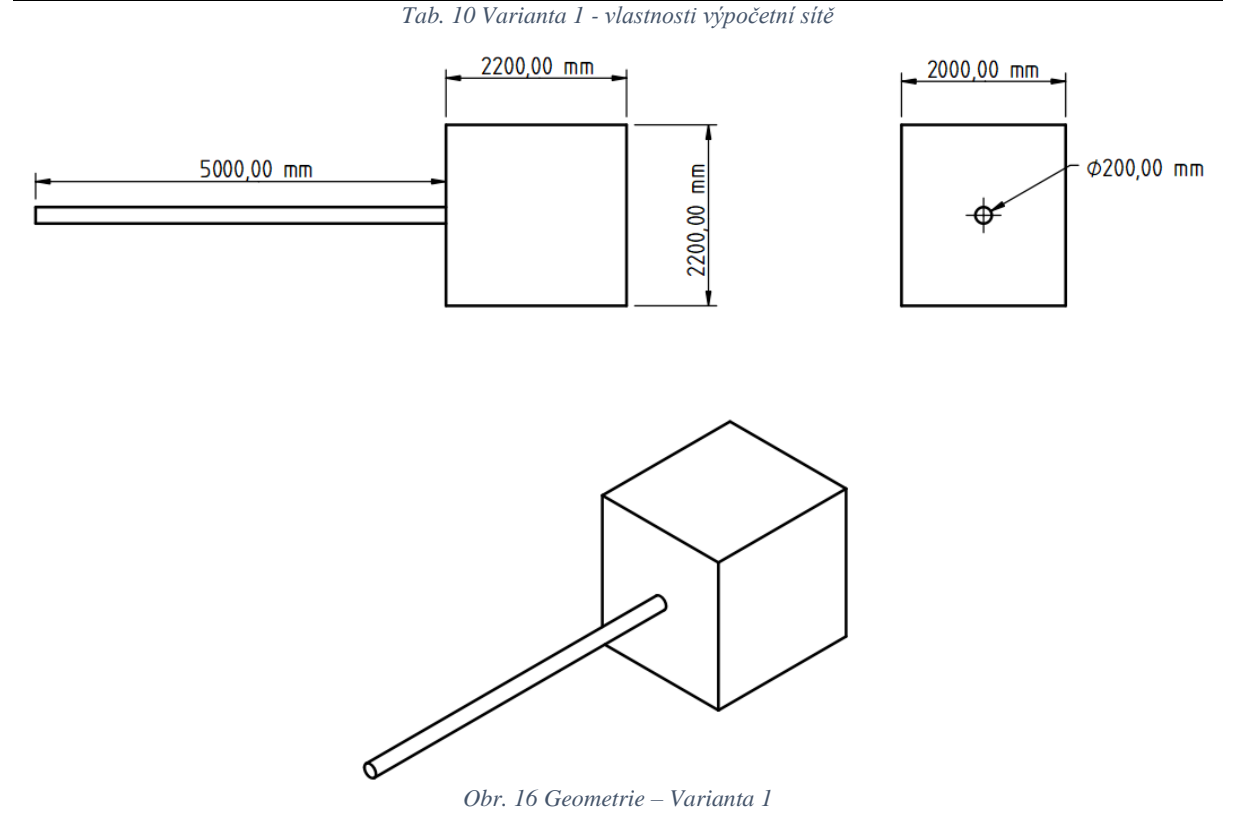

<span id="page-42-0"></span>Stejně jako u analytického výpočtu, byly jednotlivé hodnoty proměnných posuzovány vždy v průměrných hodnotách na řezu kolmém k ose potrubí ve vzdálenosti jednotlivých míst 0,25  $[m]$ . Pro získání výsledků byly použity dvě metody průměrování, a to metoda průměru z plochy, jejíž hodnoty jsou uvedeny v Příloze B Tab. 1 a metoda průměrování hmotnostního toku, jejíž hodnoty jsou uvedeny v Příloze B Tab. 2. Vývoj hodnot je popsán u grafů průběhu jednotlivých proměnných

Průběh rychlosti a Machova č. zobrazené v [Graf 5](#page-43-0) je velmi podobný analytickému výpočtu. Rychlost se pohybuje v rozmezí od 415,590  $\lceil m \cdot s^1 \rceil$  na vstupu do 546,133  $\lceil m \cdot s^{-1} \rceil$  na výstupu z potrubí. Machovo č. nabývalo hodnot od 0,77 do 1. Je patrný kontinuální růst hodnot po celé délce potrubní trasy s mírným zvýšením růstu na posledním úseku ve vzdálenosti  $4.75 \div 5$  [m].

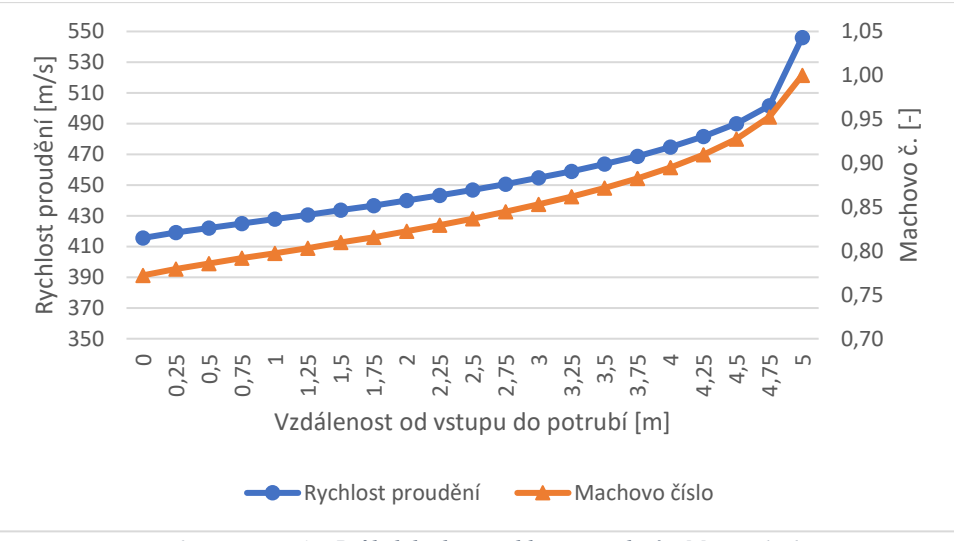

*Graf 5 Varianta 1 – Průběh hodnot rychlosti proudění a M. č – plocha*

<span id="page-43-0"></span>Průběhy teploty a tlaku zobrazený v [Graf 6](#page-43-1) nabývá v případě teploty hodnot na začátku potrubní trasy 205,983  $\lceil {^{\circ}C} \rceil$  a dále s přibývající délkou klesá až na hodnotu 173,129  $\lceil {^{\circ}C} \rceil$ . Podobně se také vyvýjel tlak, který nabývá hodnot 656,532  $[kPa]$  na vstupu a dále klesá k hodnotě 434,236 [kPa]. Rychlost snižování hodnot se zvýšila v posledním sledovaném úseku ve vzdálenosti 4,75 ÷ 5  $[m]$ .

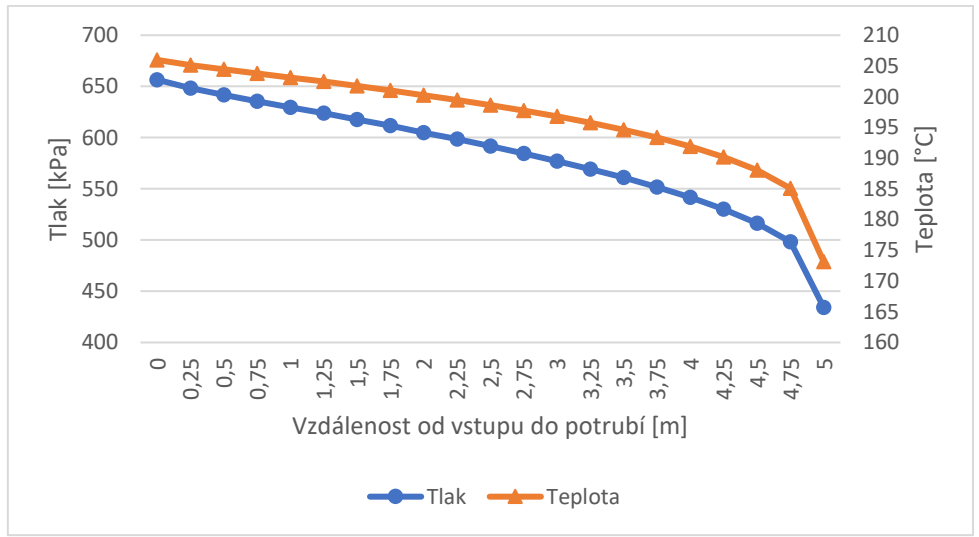

*Graf 6 Varianta 1 - Průběh hodnot teploty a tlaku – plocha*

<span id="page-43-1"></span>Pro případ průměrování hodnot pomocí hmotnostního toku jsou průběhy hodnot znázorněné v obou grafech [\(Graf 7](#page-44-0) a [Graf 8\)](#page-44-1) takřka totožné. Rozdíl hodnot na vstupu do potrubí při vyhodnocování rychlosti pomocí průměrování přes hmotnostní tok, hodnota 415,612  $[m\cdot s^{-1}]$ ku rychlosti zjištěné pomocí průměrování přes plochu činí 0,022  $[m \cdot s^{-1}]$  Na výstupu, kde rychlost nabývá hodnoty 547,930 $[m \cdot s^{-1}]$  činí rozdíl hodnot různého průměrování 1,797  $[m \cdot s^{-1}]$ . Machovo č. v obou případech nabývá hodnoty 1 na výstupu a 0,77 na vstupu. Rovnost je nejspíše zapříčiněna zaokrouhlováním Machova čísla.

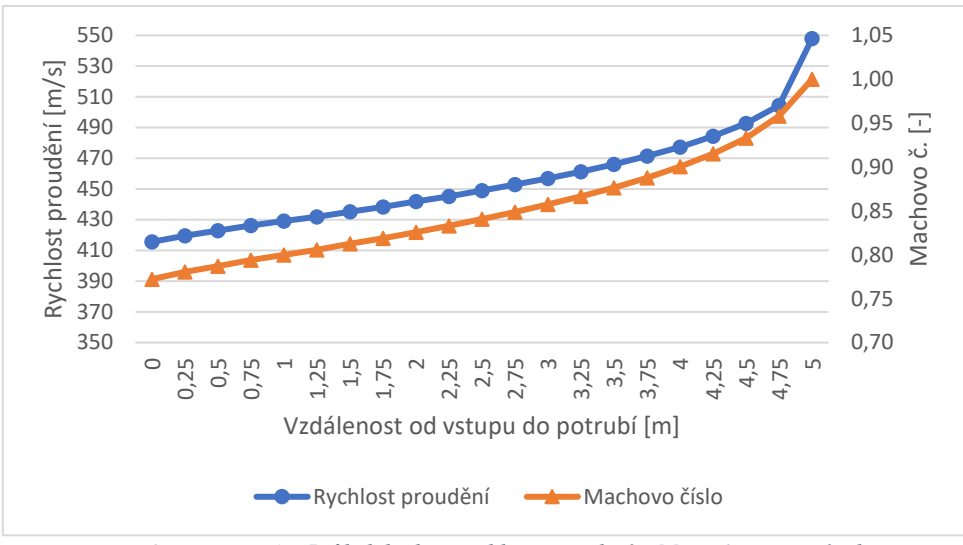

*Graf 7 Varianta 1 – Průběh hodnot rychlosti proudění a M. č – hmotnostní tok*

<span id="page-44-0"></span>Při pohledu na průběh hodnot teploty a tlaku zjištěných pomocí průměrování přes hmotnostní tok lze spatřit opět takřka totožný tvar křivky jako v případě hodnot průměrovaných přes plochu. Rozdíl teploty na vstupu do potrubí mezi jednotlivými metodami průměrování je 0,002  $\lceil {^{\circ}C} \rceil$  a na výstupu 0,22  $\lceil {^{\circ}C} \rceil$ . Tlak na stupu do potrubí nabývá stejných hodnot a na výstupu se hodnota liší o 559  $[Pa]$ .

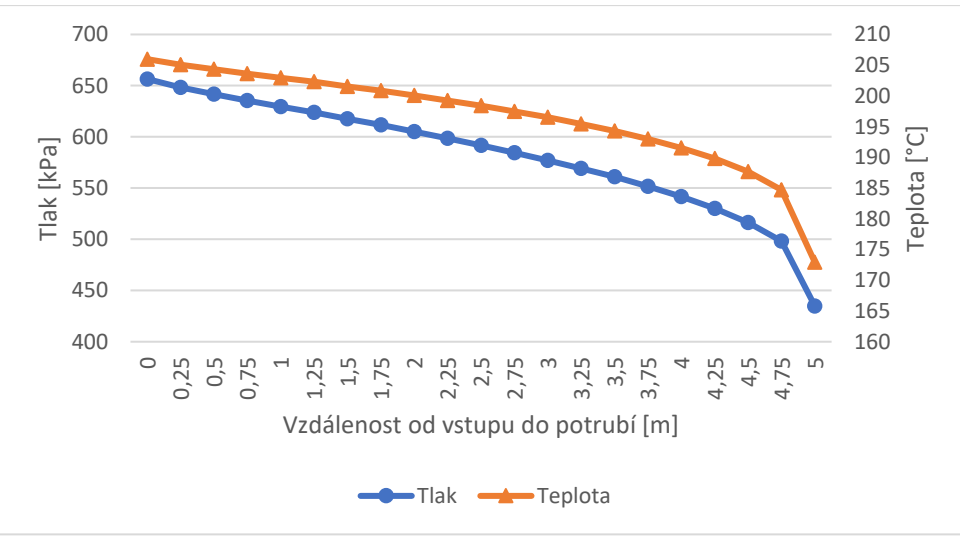

*Graf 8 Varianta 1 - Průběh hodnot teploty a tlaku – hmotnostní tok*

<span id="page-44-1"></span>Zkoumané hodnoty byly zobrazeny na následujících obrázcích, kde jsou vyobrazeny barevně plochy se stejnou hodnotou v řezu rovinou, pro případ Varianty 1, kolmou na osu potrubí.

Na [Obr. 17](#page-45-0) znázorňující rozložení Machova čísla v rovině řezu je patrné postupné zvyšování rychlosti po délce potrubí a razantní zrychlení proudu za výstupem do atmosféry, kde Machovo č. nabývá hodnot až 3,25, tedy nadzvukové hodnoty. Patrná je i rázová vlna, kde se hodnoty skokově mění z nadzvukových hodnot na hodnoty podzvukové.

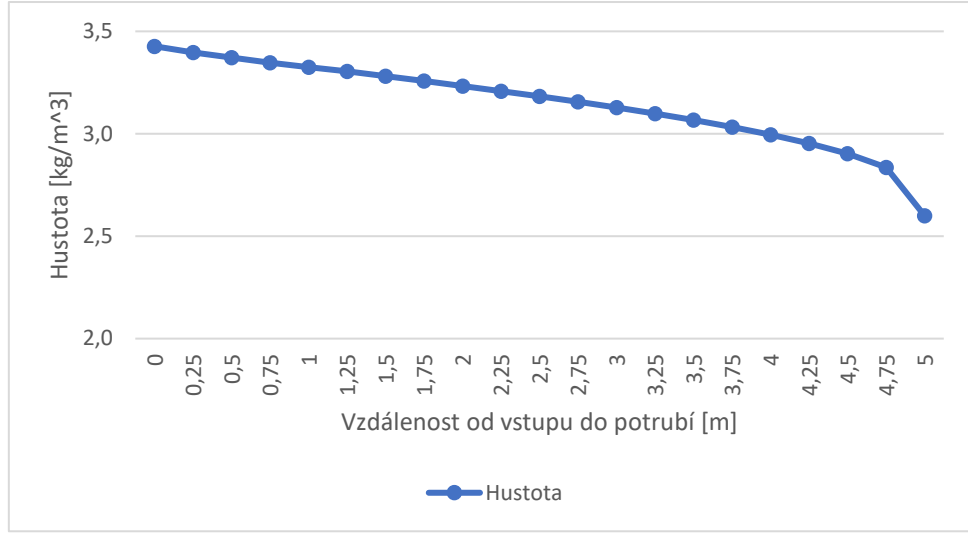

*Graf 9 Varianta 1 - Průběh hodnot hustoty – plocha*

<span id="page-45-1"></span>Průběh hodnot hustoty je zobrazen na [Graf 9.](#page-45-1) Na vstupu do potrubí nabývá hustota hodnoty 3,427 [kg·m<sup>-3</sup>] a po délce potrubí klesá s trendem v řádu setin mezi každým sledovaným místem. Větší změna se vyskytuje v koncové části  $4.75 \div 5[m]$ , kde hustota na výstupu z potrubí nabývá hodnoty 2,601  $\lceil kg \cdot m^{-3} \rceil$ .

Průběhy hodnot hustoty získané průměrováním v rovině řezu přes hmotnostní tok jsou, z důvodu minimálního rozdílu oproti průměrování hodnot přes plochu, uvedeny v Příloze B Tab. 2.

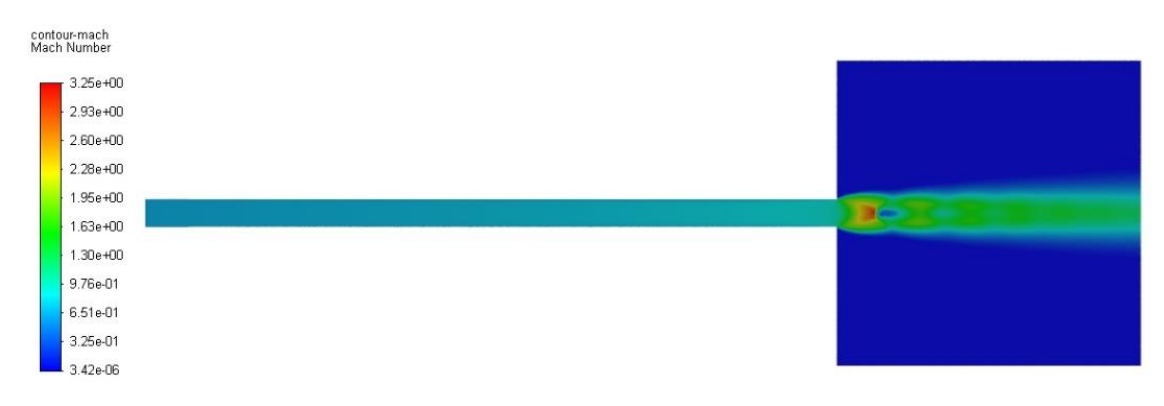

*Obr. 17 Varianta 1 - Machovo číslo*

<span id="page-45-0"></span>Rychlosti proudění, znázorněny na [Obr. 18,](#page-46-0) korespondují s hodnotami Machova čísla. Z grafu byly popsány hodnoty v potrubní trase, následně po výstupu z potrubí do atmosféry se proud prudce urychluje a nabývá hodnot až kolem 1120  $[m \cdot s^{-1}]$  v oblasti těsně za výstupem vyznačené červenou barvou. Následuje rázová vlna, kde se rychlost prudce sníží a následuje v důsledku expanze opakované urychlování.

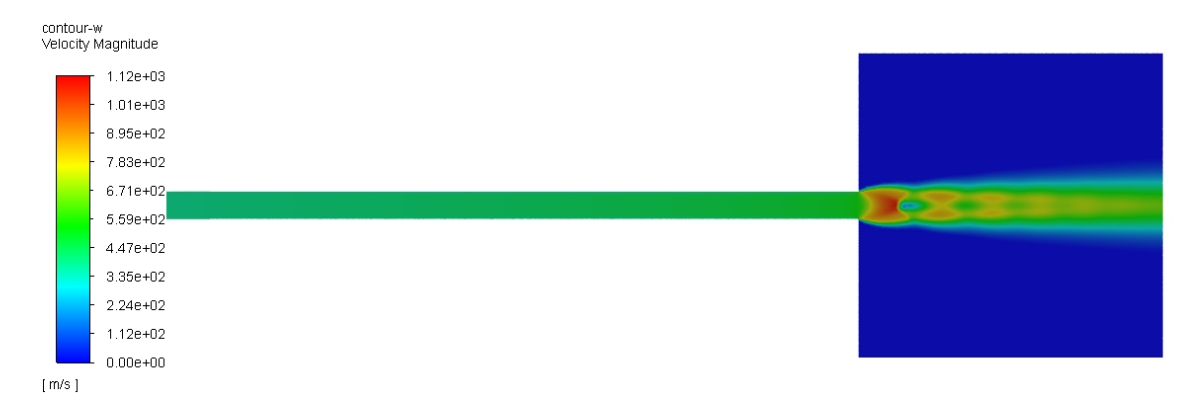

Rázové vlny jsou zřetelně vidět i v případě [Obr. 19](#page-46-1) s konturami reprezentující statický tlak. Lze z obrázku vyčíst, že za výstupem z potrubní trasy se vytváří až pět míst s prudkou změnou statického tlaku, tedy míst tlakových vln.

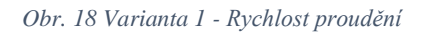

<span id="page-46-0"></span>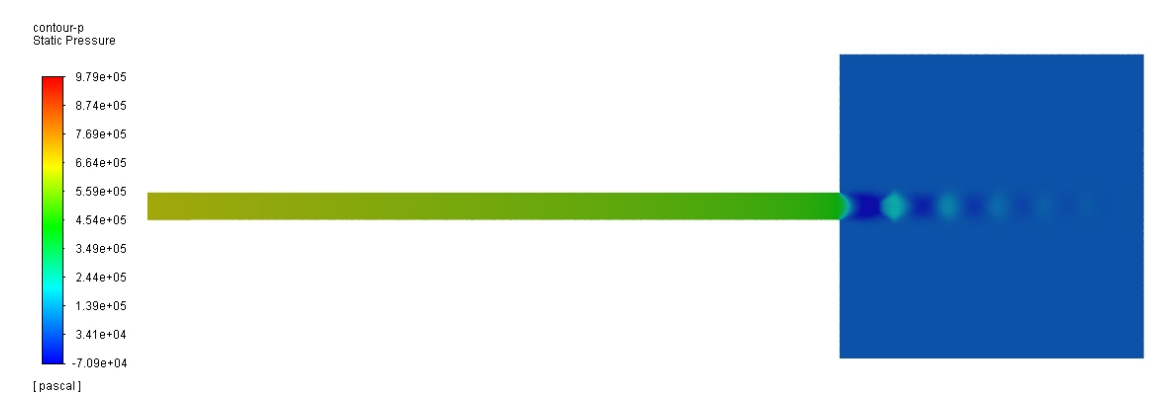

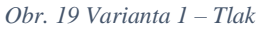

#### <span id="page-46-3"></span><span id="page-46-1"></span>5.3. CFD analýza proudění v zahnutém potrubí konstantního průřezu při podmínkách profuku – Varianta 2

Geometrie pro Variantu 2 znázorněna na [Obr. 20](#page-47-0) vyobrazuje potrubí konstantního průřezu s jedním kolenem v polovině své délky a celkovou délkou potrubní trasy  $5 \lfloor m \rfloor z$  důvodu pozdějšího porovnání s teoretickým průběhem hodnot dle Fannova proudění. Při numerické simulaci bylo uvažováno adiabatické proudění. V koncové části byl vytvořen reprezentační objem atmosféry, který má zachytit změnu charakteristik proudění po výstupu z potrubí. Porovnání následných výsledků s ostatními geometriemi a Fannovo prouděním je uvedeno v Kapitole [0.](#page-69-0) Okrajové podmínky jsou uvedeny v [Tab. 7](#page-39-0) a vlastnosti výpočetní sítě v [Tab. 11.](#page-46-2)

<span id="page-46-2"></span>

| Počet výpočetních buněk                       | 4 2 3 4 9 1 0 $[-]$   |  |
|-----------------------------------------------|-----------------------|--|
| Max. velikost buňky                           | $0,05 \, [m]$         |  |
| Max. velikost buňky v Body of Influence       | $0,02 \, [m]$         |  |
| Velikost první buňky u stěny v potrubní trase | $5 \cdot 10^{-7}$ [m] |  |
| Velikost první buňky u stěny mimo potrubí     | $1 \cdot 10^{-5}$ [m] |  |
| Čas generování sítě                           | $21$ [ $min$ ]        |  |
| Čas numerické simulace                        | 55,2 [hod]            |  |

*Tab. 11 Varianta 2 - vlastnosti výpočetní sítě*

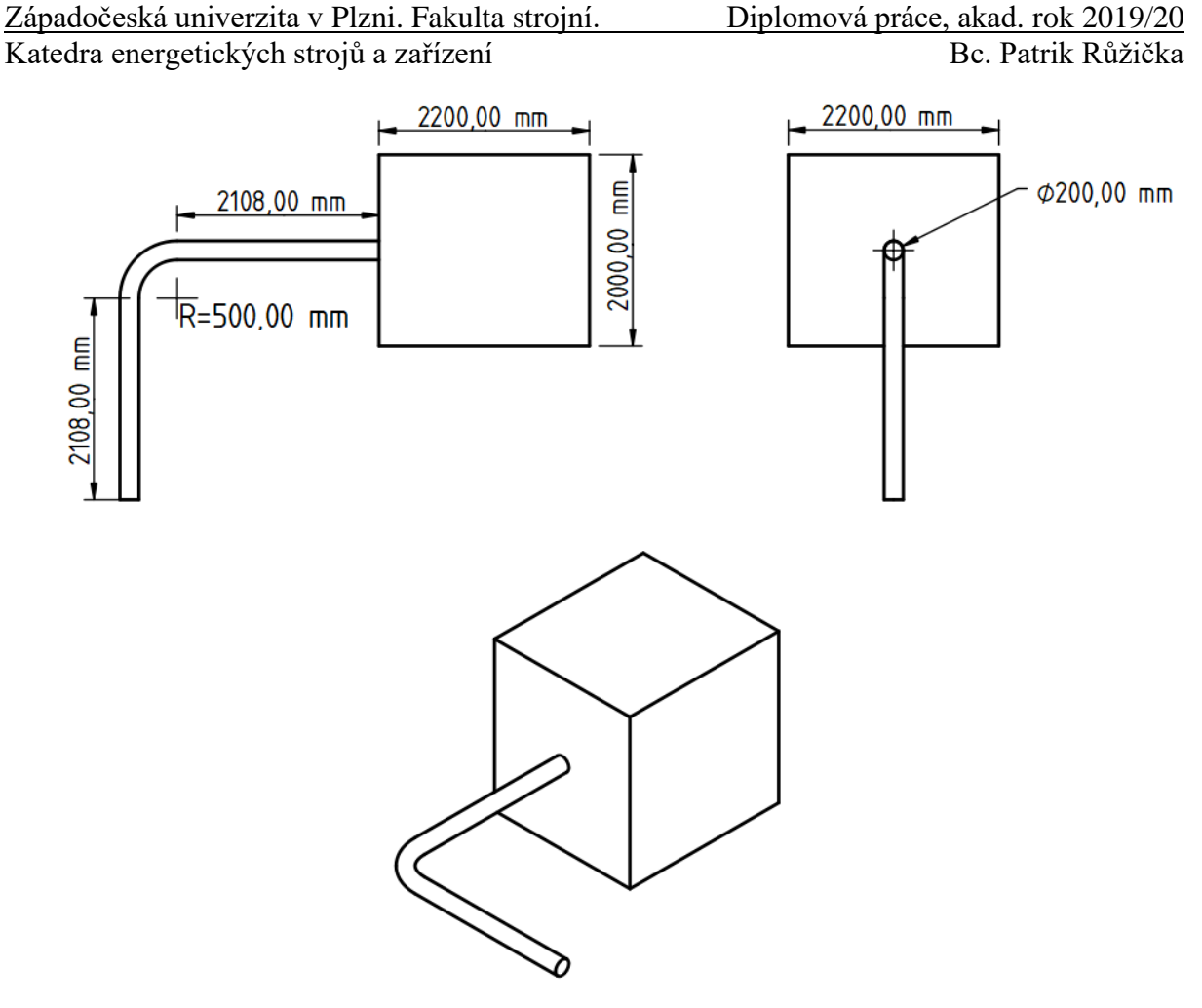

*Obr. 20 Geometrie – Varianta 2*

<span id="page-47-0"></span>Stejně jako v předchozích případech byly jednotlivé hodnoty proměnných posuzovány vždy v průměrných hodnotách na řezu kolmém k ose potrubí ve vzdálenosti jednotlivých míst 0,25  $[m]$ . Pro získání výsledků byly použity dvě metody průměrování, a to metoda průměru z plochy, jejíž hodnoty jsou uvedeny v Příloze B Tab. 3 a metoda průměrování hmotnostního toku, jejíž hodnoty jsou uvedeny v Příloze B Tab. 4. Vývoj hodnot je popsán u grafů průběhu jednotlivých proměnných.

[Graf 10](#page-48-0) znázorňuje průběh hodnot rychlosti a Machova čísla. V případě Machova č. na vstupu nabývá hodnot 0,75, po délce potrubí stoupá až na hodnotu 1 na výstupu z potrubní trasy. V průběhu hodnot je patrné i místo kolene v potrubní trase ve vzdálenosti zhruba  $2 \div 3$  [m] kde jsou hodnoty vyšší, stejně tak tím i rychlosti vyšší a následně za kolenem v přímé části potrubí se hodnoty na počátku snižují a dále pak pokračuje trend mírného zvyšování až do konce potrubní trasy. Rychlost na vstupu dosahuje 404,056  $[m \cdot s^{-1}]$  a následně na výstupu 562,438  $[m \cdot s^{-1}]$ . Přesné hodnoty v oblasti kolene jsou uvedeny v Příloze B Tab 3.

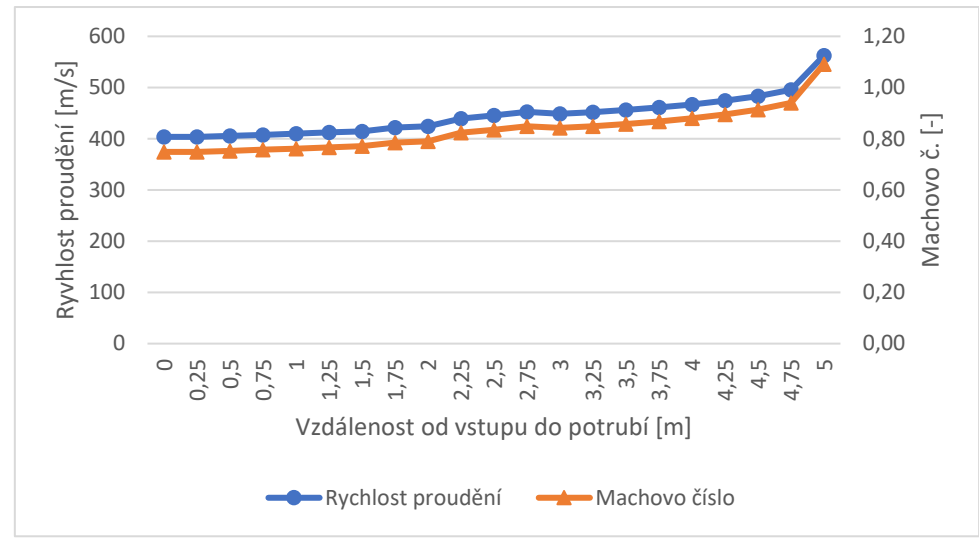

*Graf 10 Varianta 2 – Průběh hodnot rychlosti proudění a M. č – plocha*

<span id="page-48-0"></span>Při zkoumání vývoje hodnot pro statický tlak a statickou teplotu [\(Graf 11\)](#page-48-1) je opět zřetelná oblast změny směru proudu, tedy oblast kolene. Teplota na vstupu do potrubí nabývá hodnoty 208,402  $\lceil \degree C \rceil$  s přibývající délkou potrubí klesá až do vzdálenosti přibližně 2 [m], následuje prudší pokles mezi místy 2 [m] a 2,25 [m], dále klesá až do vzdálenosti 2,75 [m], kde se hodnota trochu zvýší v oblasti přímého potrubí a následně postupně klesá až na hodnotu 166,219 [°C] na výstupu z potrubní trasy. Velmi podobný vývoj lze pozorovat i u hodnot tlaku, kde na vstupu do potrubí tlak nabývá hodnoty 672,979  $[kPa]$ , v oblasti kolene se vzrůstající rychlostí klesá rychleji než v oblasti přímého potrubí a následně opouští potrubní trasu na výstupu s hodnotou 394,394 [kPa]. Přesné hodnoty po celé délce potrubí, a hlavně v oblasti kolene jsou uvedeny v Příloze B Tab 3

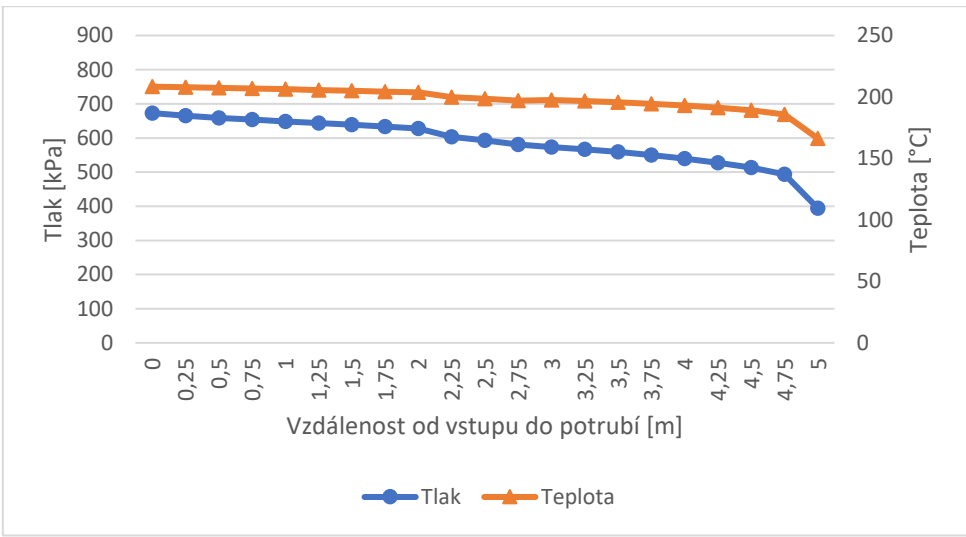

*Graf 11 Varianta 2 - Průběh hodnot teploty a tlaku – plocha*

<span id="page-48-1"></span>Pro hodnoty zjištěné pomocí průměrování hmotnostního toku v [Graf 12](#page-49-0) a [Graf 13](#page-49-1) se téměř shodují s grafy [Graf 10](#page-48-0) a [Graf 11.](#page-48-1) Rychlost proudění při použití průměrování přes hmotnostní tok se liší o 0,924  $[m \cdot s^{-1}]$  oproti hodnotám průměrovaným přes plochu na začátku potrubní trasy a o 1,911 [m·s<sup>-1</sup>] na konci potrubní trasy. Machovo číslo při zaokrouhlení na dvě desetinná místa je v obou případech totožné.

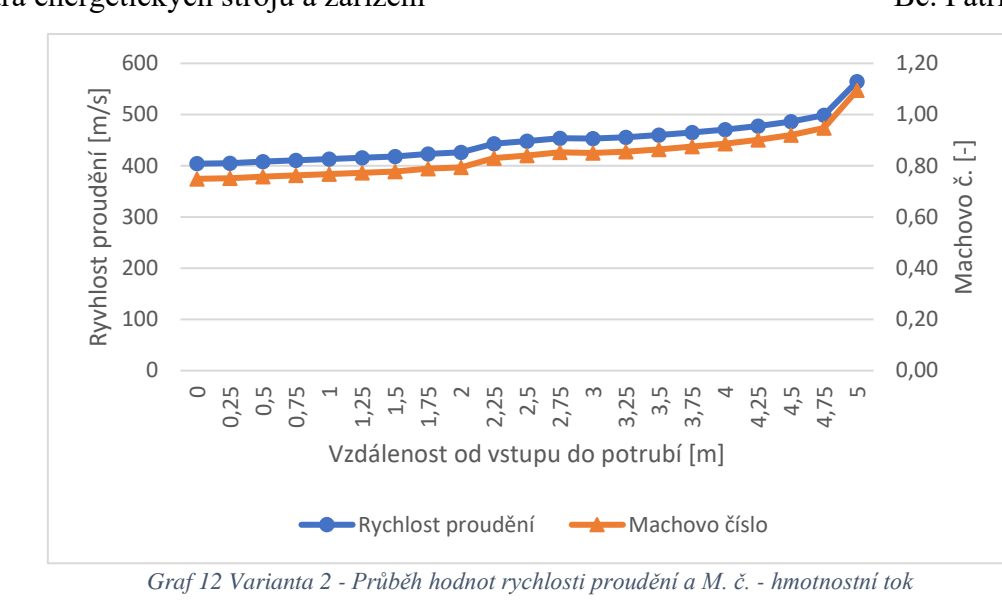

<span id="page-49-0"></span>Jednotlivé hodnoty tlaku se liší o 43  $[Pa]$  na vstupu do potrubní trasy a o 3676  $[Pa]$  na výstupu Pro teplotu nabývá rozdíl 0,005  $\degree$ C<sub>l</sub> na vstupu a 0,423  $\degree$ C<sub>l</sub> na výstupu. V průběhu je zřetelné vychýlení v oblasti zakřivení potrubní trasy a také výraznější snížení hodnot v posledním úseku potrubní trasy nejspíše z důvodu zaokrouhlování.

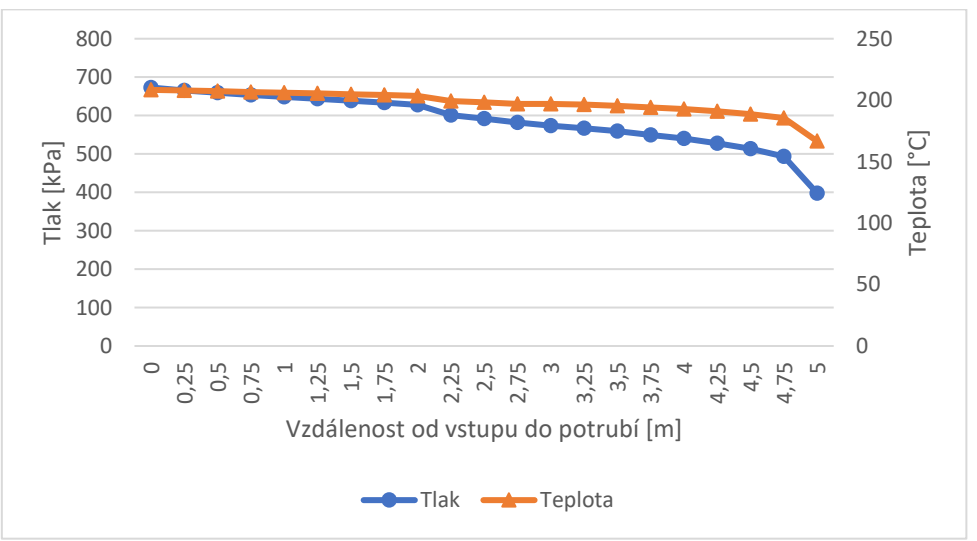

*Graf 13 Varianta 2 - Průběh hodnot tlaku a teploty – hmotnostní tok*

<span id="page-49-1"></span>V případě hustoty, jejíž průběh hodnot je zobrazen v [Graf 14,](#page-50-0) vykazuje klesání hodnot z počáteční 3,483  $[kg \cdot m^{-3}]$ . V místě zakřivení potrubí průměrná hodnoty hustoty vykazovala větší rozdíl mezi sledovanými místy 2 ÷ 2,25 [m] a to 0,92 [ $kg \cdot m^{-3}$ ]. Dále hodnota klesala v řádu setin až na poslední sledovaný úsek  $4,75 \div 5$  [m], kde výstupní hodnota byla  $2,439 [kg \cdot m^{-3}].$ 

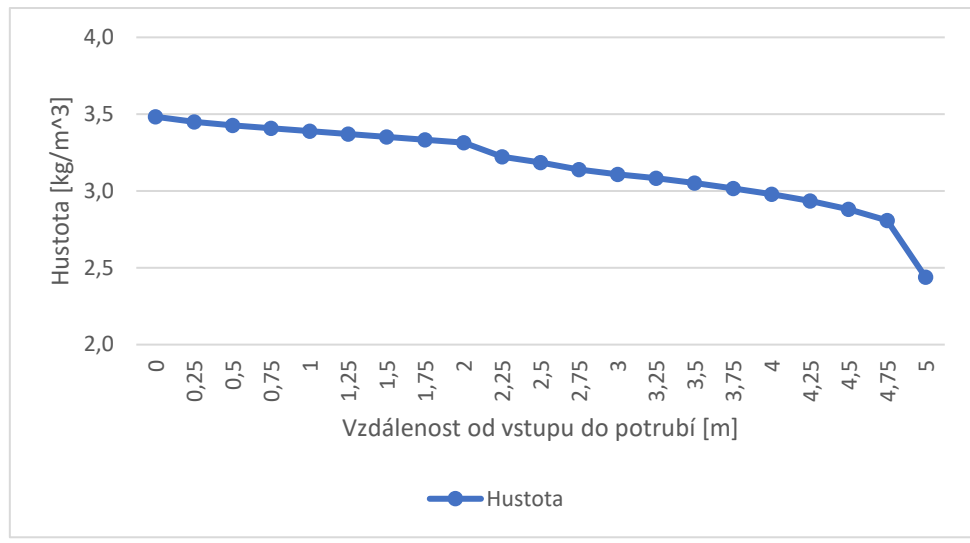

*Graf 14 Varianta 2 - Průběh hodnot hustoty – plocha*

<span id="page-50-0"></span>Průběhy hodnot hustoty získané průměrováním v rovině řezu přes hmotnostní tok jsou, z důvodu minimálního rozdílu oproti průměrování hodnot přes plochu, uvedeny v Příloze B Tab. 4.

Pro grafické znázornění rozložení jednotlivých proměnných byl vybrán řez rovinou při pohledu shora rovnoběžnou s podstavou ve výšce osy potrubí pro zachycení celé potrubní trasy. Dále byl pro případ popisu rychlosti proudění a Machovo č. vybrán detailnější pohled na oblast kolene ve stejném pohledu na stejné rovině řezu.

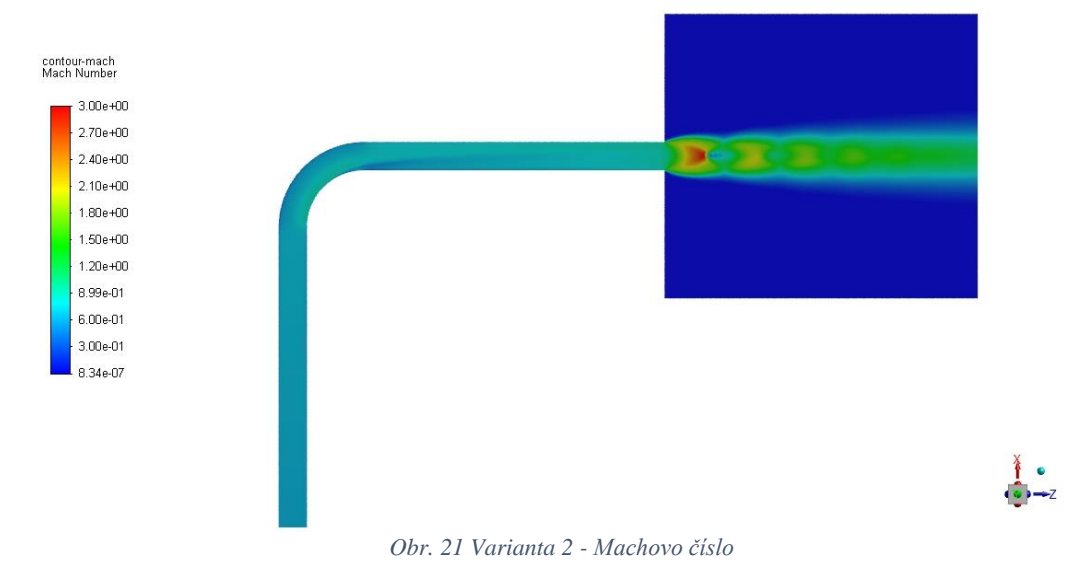

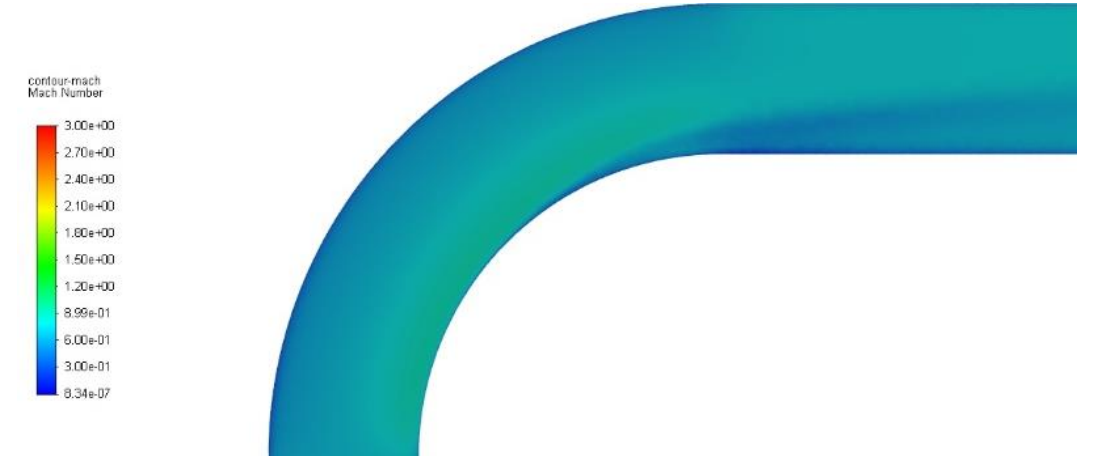

*Obr. 22 Varianta 2 - Machovo číslo – detail*

<span id="page-51-0"></span>Stejně jako tomu bylo u Varianty 1 lze na výstupu do atmosféry za koncovou částí potrubní trasy vidět prudké zvýšení Machova č. až k hodnotám 3 a následné skokové snížení, což reprezentuje tlakovou vlnu. Zajímavou částí potrubní trasy je koleno, detailněji zobrazeno na [Obr. 22,](#page-51-0) kde je znatelně vidět zvýšení rychlosti a tedy Machova č. v oblasti bližší vnitřnímu poloměru kolena a směrem po proudu následně odtržení mezní vrstvy reprezentované nízkými hodnotami Machova č. na vnitřním průměru zhruba v polovině a dále u stejné hrany směrem po proudu. Naopak u protější hrany na větším průměru ohybu dochází k narážení proudu na stěnu a jeho zpomalování, tudíž snižování hodnot Machova č.

Na následujícím [Obr. 23](#page-51-1) je znázorněno rozložení tlaku. Oblast výstupu do atmosféry je takřka totožná s Variantou 1 pouze s rozdílem maximálních hodnot rychlostí v oblasti rázových vln. Maximální rychlost zobrazena na [Obr. 23](#page-51-1) je 1080  $[m \cdot s^{-1}]$  v oblasti první rázové vlny za výstupem z potrubní trasy a následuje soustava rázových vln.

Detailnější pohled na rozložení rychlosti v oblasti zakřivení potrubní trasy poskytuje [Obr. 24.](#page-52-0) Jak již bylo popsáno v případě Machova č. je patrné snížení rychlosti proudění u vnitřního poloměru zakřivení potrubí, za kterým následuje ovlivněná oblast odtržením mezní vrstvy proudu a rychlost je zde výrazně nižší než v oblasti osy potrubní trasy. Stejně tak nastává zpomalení proudu na vnějším poloměru zakřivení v důsledku narážení proudu na stěnu potrubí

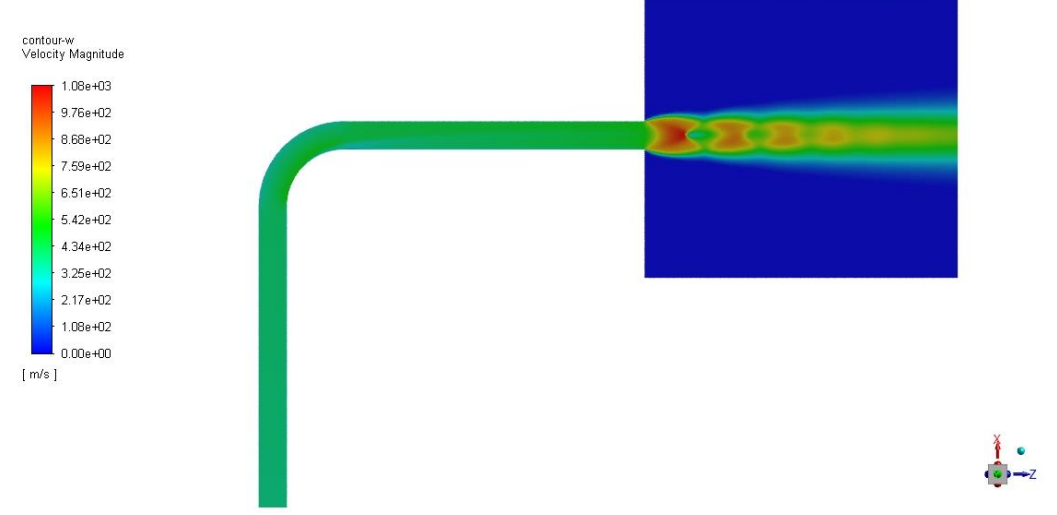

<span id="page-51-1"></span>*Obr. 23 Varianta 2 – Rychlost proudění*

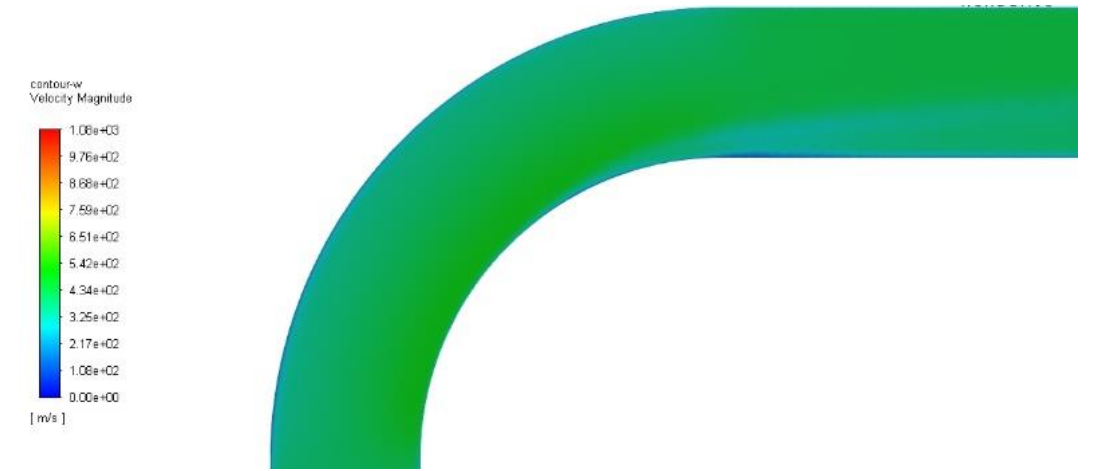

*Obr. 24 Varianta 2 – Rychlost proudění – detail*

<span id="page-52-0"></span>Rozložení statického tlaku na [Obr. 25](#page-52-1) potvrzuje soustavu rázových vln na výstupu z potrubní trasy do atmosféry. Jak již bylo patrné z grafu, statický tlak po celou délku potrubní trasy klesá, což je znatelné i ze změny barvy v obrázku a při detailnějším pohledu na místo ohybu potrubní trasy. Na [Obr. 26](#page-53-0) je patrný rozdíl tlaků na vnitřním a vnějším poloměru zakřivení potrubní trasy. Vlivem narážení proudu a jeho zpomalování na vnějším průměru ohybu vzrůstá i statický tlak který je právě funkcí rychlosti proudění a jak již bylo popsáno, rychlost proudění v tomto místě také klesá. Na straně vnitřního poloměru je statický tlak výrazně nižší, což odpovídá zvýšené rychlosti proudění u této stěny.

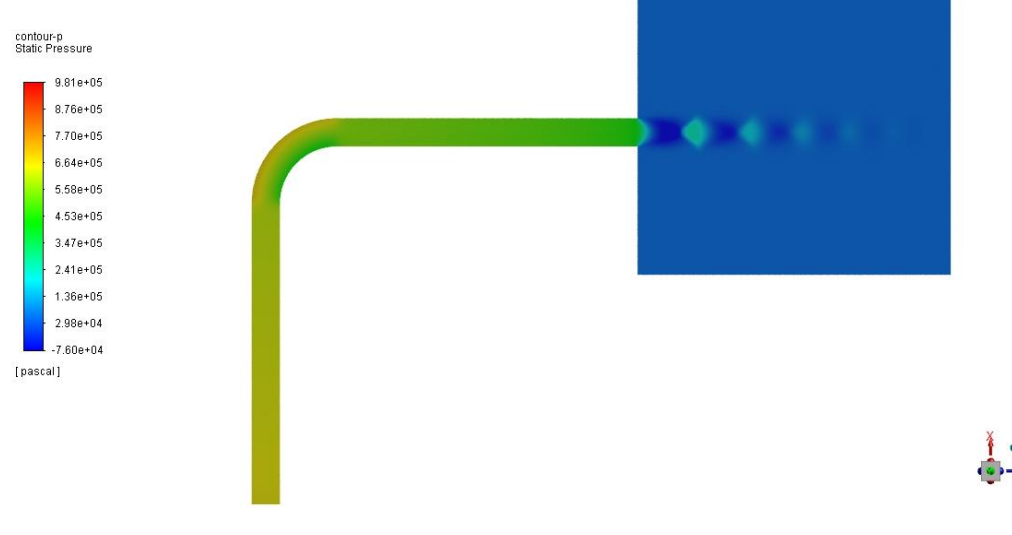

<span id="page-52-1"></span>*Obr. 25 Varianta 2 – Tlak*

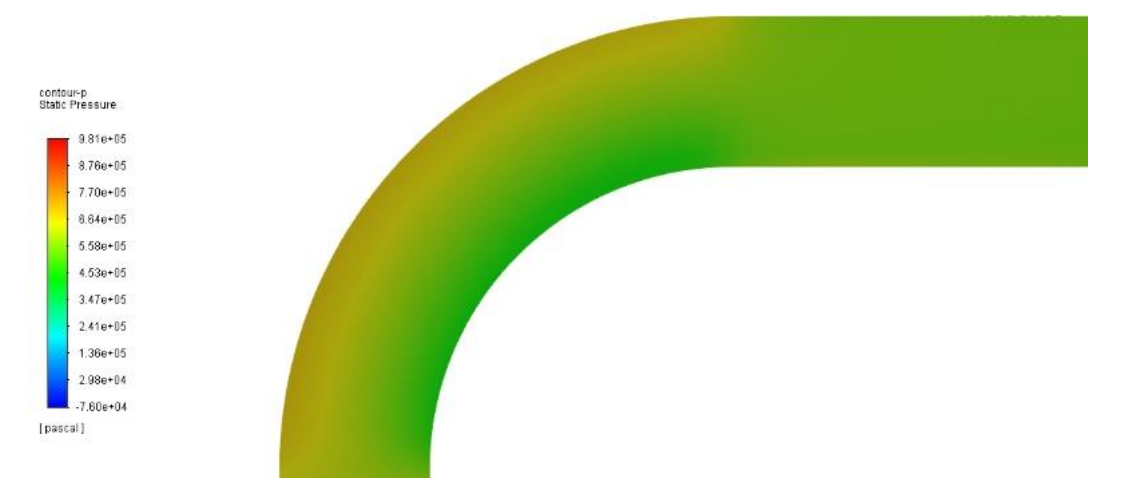

*Obr. 26 Varianta 2 – Tlak – detail*

#### <span id="page-53-2"></span><span id="page-53-0"></span>5.4. CFD analýza proudění v přímém potrubí rozšiřujícího se průřezu při podmínkách profuku – Varianta 3

Geometrie pro Variantu 3 zobrazena na [Obr. 27](#page-54-0) byla vytvořena s jedním rozšířením ve vzdálenosti 4  $[m]$  od vstupu potrubí. Tato geometrie byla vytvořena nejen za účelem sledování odchylky v místě rozšíření oproti analytickému výpočtu, který pracuje s předpokladem konstantního průřezu potrubí, ale také s odkazem na již uskutečněné praktické provedení s cílem snížit hladinu zvuku. V koncové části byl vytvořen reprezentační objem atmosféry, který má zachytit změnu charakteristik proudění po výstupu z potrubí. Porovnání následných výsledků s ostatními geometriemi a Fannovo prouděním je uvedeno v Kapitole [6.](#page-70-0) Okrajové podmínky jsou uvedeny v [Tab. 7](#page-39-0) a vlastnosti výpočetní sítě v [Tab. 12.](#page-53-1)

<span id="page-53-1"></span>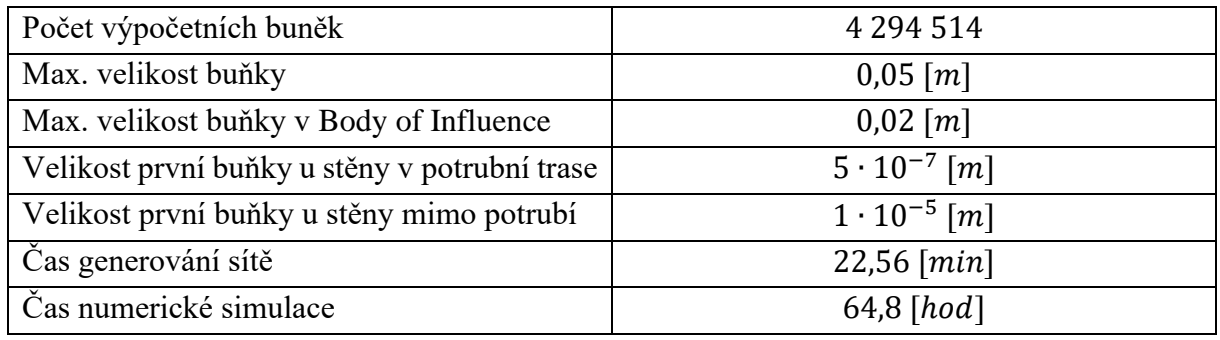

*Tab. 12 Varianta 3 - vlastnosti výpočetní sítě*

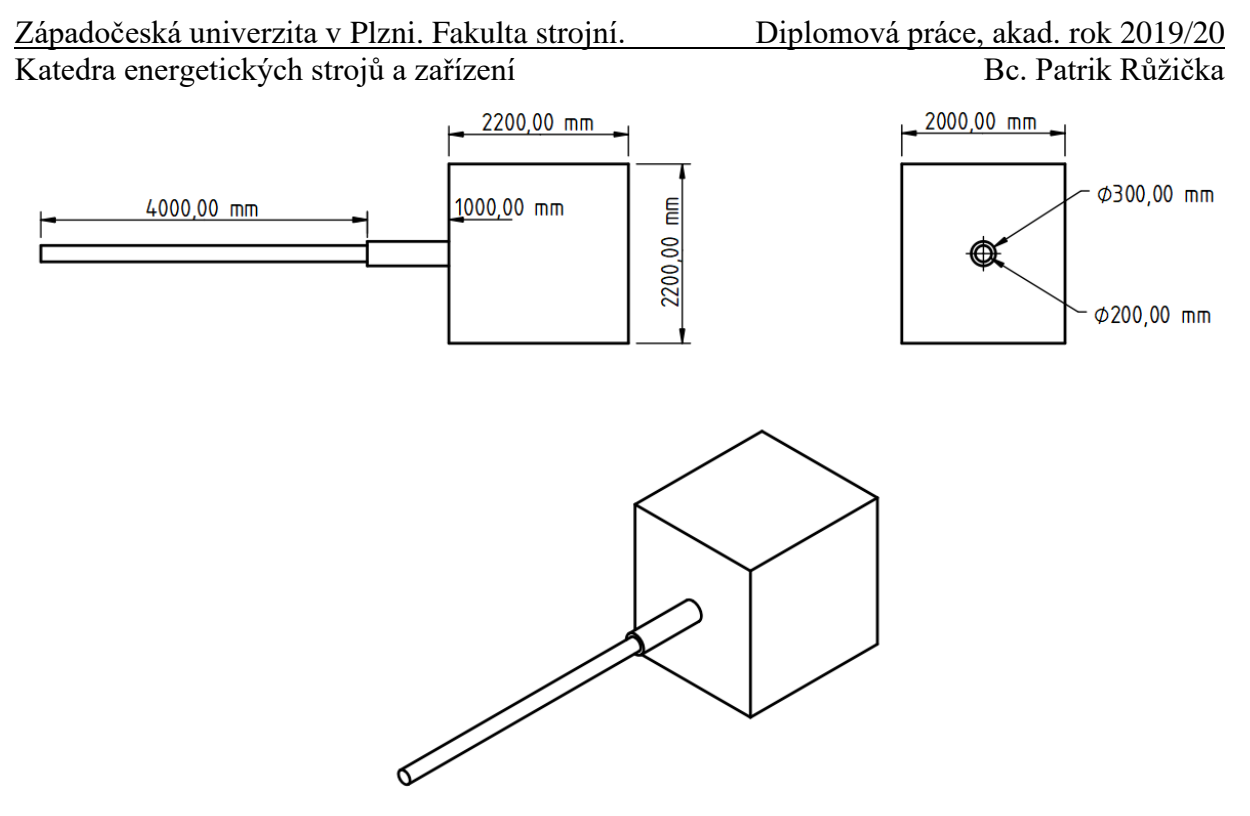

*Obr. 27 Geometrie – Varianta 3*

<span id="page-54-0"></span>Stejně jako v předchozích případech byly jednotlivé hodnoty proměnných posuzovány vždy v průměrných hodnotách na řezu kolmém k ose potrubí ve vzdálenosti jednotlivých míst 0,25  $[m]$ . Pro získání výsledků byly použity dvě metody průměrování, a to metoda průměru z plochy, jejíž hodnoty jsou uvedeny v Příloze B Tab. 5 a metoda průměrování hmotnostního toku, jejíž hodnoty jsou uvedeny v Příloze B Tab. 6. Vývoj hodnot je popsán u grafů průběhu jednotlivých proměnných.

[Graf 15](#page-55-0) zobrazující průběh hodnot rychlosti proudění a Machova čísla ukazuje velmi zřetelně, jak se měnily průběhy právě v oblasti rozšíření potrubní trasy. V [Graf 15](#page-55-0) ve vzdálenosti 4  $[m]$ od vstupu do potrubí se nachází rozšíření, tudíž při odečtení průměrné hodnoty rychlosti případně Machova č. je započítána se stejnou vahou plocha uprostřed proudu stejně tak jako u vnitřní stěny širšího potrubí, kde je hodnota výrazně nižší než před rozšířením. V následujícím sledovaném místě ve vzdálenosti 4,25  $[m]$  nabývá rychlost téměř dvojnásobku rychlosti před rozšířením potrubní trasy a stejně tak Machovo č. Hodnoty na vstupu do potrubní trasy jsou pro rychlost proudění 423,536  $[m \cdot s^{-1}]$  a Machovo č. 0,79 a na výstupu pro rychlost proudění 423,558  $\lceil m \cdot s^{-1} \rceil$  a Machovo č. 1,79

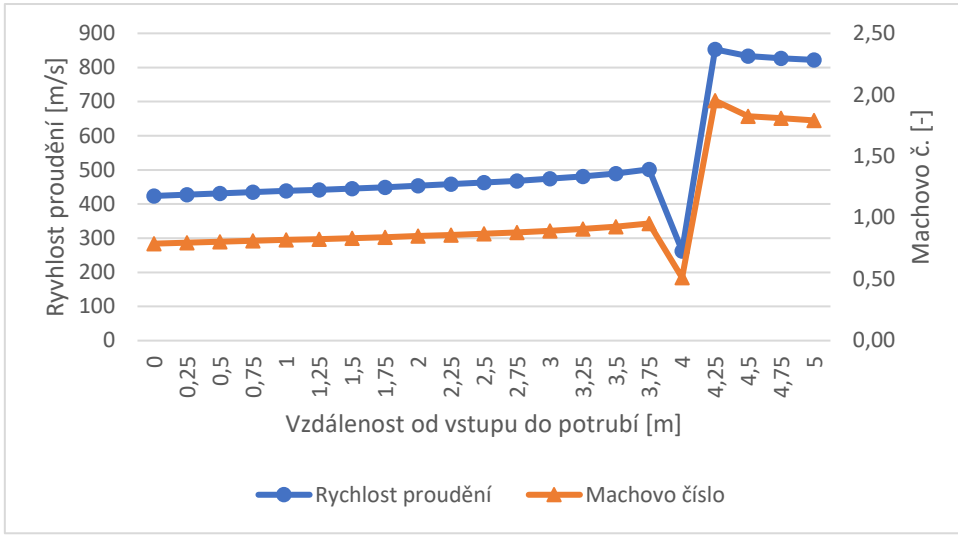

*Graf 15 Varianta 3 – Průběh hodnot rychlosti proudění a M. č – plocha*

<span id="page-55-0"></span>Hodnoty tlaku a teploty znázorněné v [Graf 16](#page-55-1) vykazují prudkou změnu v oblasti rozšíření potrubní trasy. V tomto místě ve vzdálenosti  $3.75 \div 4 \lfloor m \rfloor$  tlak klesá přibližně na poloviční hodnotu a dále pak do vzdálenosti 4,25  $[m]$ . Následuje vývoj tlaku na lehce vyšší hodnoty. V případě teploty dochází k mírnému zvýšení zhruba o 5  $\lceil {^{\circ}C} \rceil$  mezi místy 4 ÷ 4,25  $\lceil m \rceil$  a následuje prudký pokles na třetinovou hodnotu v dalším měřícím místě. Následně se hodnoty teploty mírně zvyšují po délce potrubí. Na vstupu potrubí teplota nabývá hodnoty 204,273  $\lceil {^{\circ}C} \rceil$ a tlak  $645,161$  [ $kPa$ ].

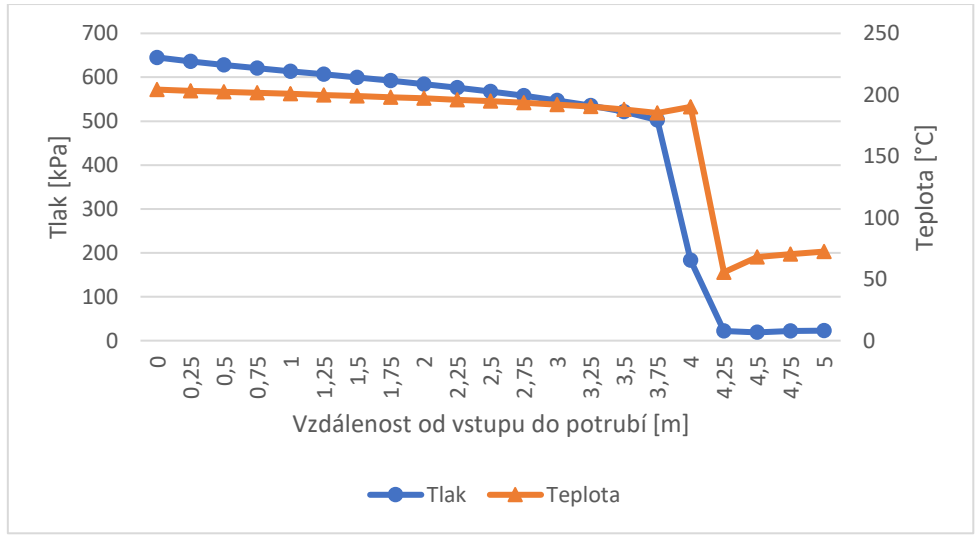

*Graf 16 Varianta 3 - Průběh hodnot teploty a tlaku – plocha*

<span id="page-55-1"></span>Při použití průměrování hodnot přes hmotnostní tok neklesají hodnoty rychlosti a Machova č. v úseku 3,75 ÷ 4  $[m]$  a naopak stoupají. Je to dáno právě způsobem průměrování, kde oblast úplavu v potrubí má malou váhu z důvodu malého hmotnostního toku. Hodnoty oproti prvnímu způsobu průměrování se liší o 0,022  $[m \cdot s^{-1}]$  pro rychlost a Machovo č. zůstává stejné na vstupu. Naopak na výstupu z potrubí se Machovo č. liší o 0,01 a rychlost o 4,273  $[m\cdot s^{-1}]$ 

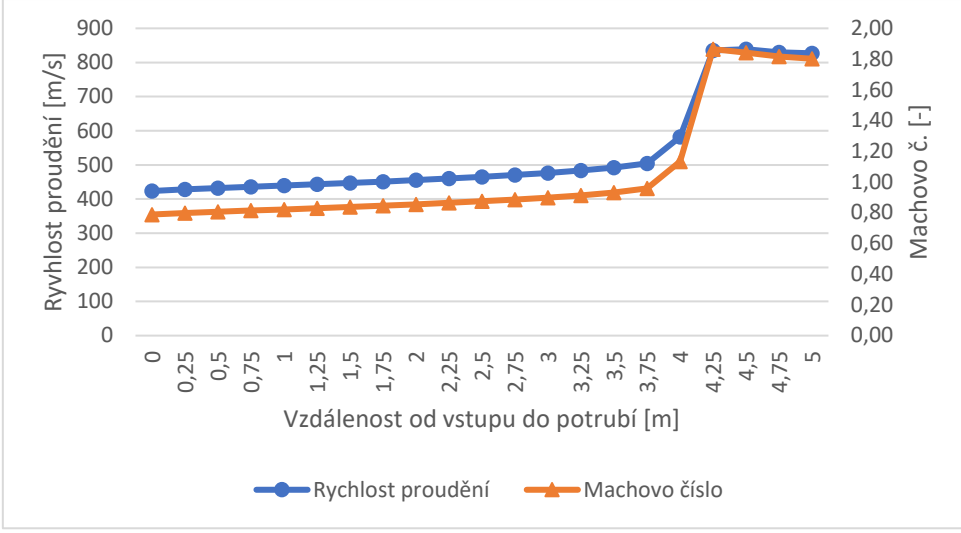

*Graf 17 Varianta 3 – Průběh hodnot rychlosti proudění a M. č – hmotnostní tok*

Více spojitý průběh u hodnot tlaku a teploty oproti prvnímu způsobu průměrování je zřejmý z [Graf 18.](#page-56-0) Teplota zde v úseku 3,75 ÷ 4  $[m]$  nestoupá a naopak klesá, stejně tak jako tlak, který ale je reprezentován vyšší hodnotou než v případě průměrování přes plochu. Ve vztahu k hodnotám v [Graf 16](#page-55-1) se hodnoty tlaku ne liší na vstupu a liší o 734  $[Pa]$  na výstupu a hodnoty teploty o 0,001 [ $^{\circ}$ C] na vstupu a o 0,617 [ $^{\circ}$ C] na výstupu.

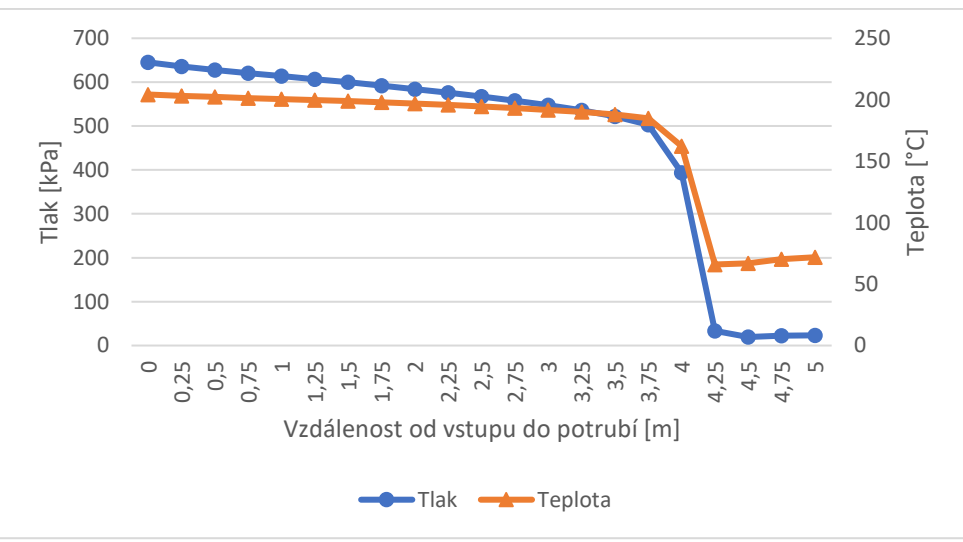

<span id="page-56-0"></span>*Graf 18 Varianta 3 - Průběh hodnot teploty a tlaku – hmotnostní tok*

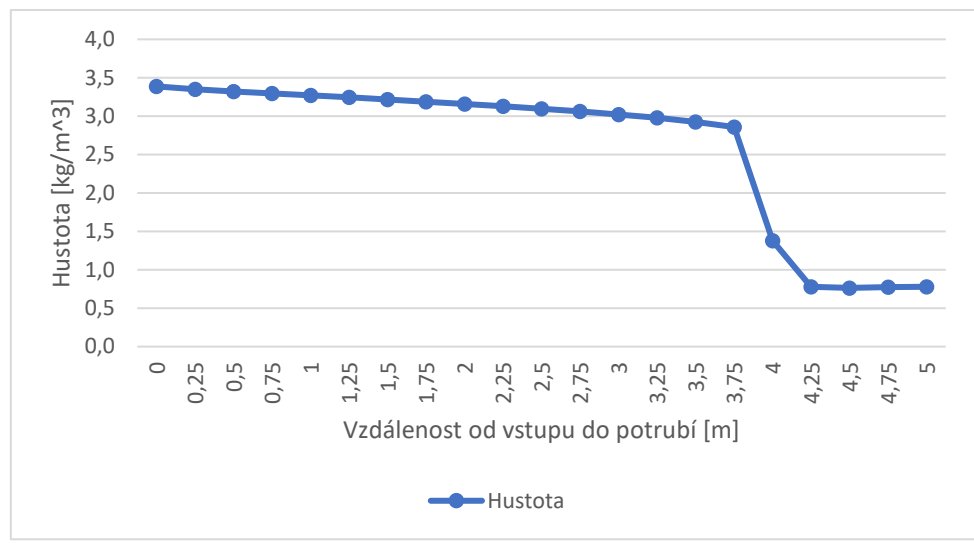

*Graf 19 Varianta 3 - Průběh hodnot hustoty – plocha*

Hodnoty hustoty pro Variantu 3 začínaly na 3,388  $[kg \cdot m^{-3}]$ , dále po délce potrubní trasy klesaly v řádu setin mezi jednotlivými sledovanými místy. Ve vzdálenosti  $3.75 \div 4.25$  [*m*] v oblasti rozšíření potrubí hodnota poklesla o 2,079  $[kg \cdot m^{-3}]$  a nadále se do vzdálenosti výstupu do atmosféry pohybovala kolem výstupní hodnoty 0,777  $[kg \cdot m^{-3}]$ .

Průběhy hodnot hustoty získané průměrováním v rovině řezu přes hmotnostní tok jsou, z důvodu minimálního rozdílu oproti průměrování hodnot přes plochu, uvedeny v Příloze B Tab. 6.

Pro grafické znázornění jednotlivých proměnných byla vybrána rovina řezu kolmá k ose potrubí a pro lepší představu v oblasti rozšíření použitím stejné roviny řezu vybrán detail potrubní trasy od místa rozšíření až po konec potrubní trasy.

Na prvních dvou obrázcích [\(Obr. 28,](#page-57-0) [Obr. 29\)](#page-58-0) jsou zobrazeny hodnoty Machova č. Od vstupu do potrubí vlevo se hodnoty jen mírně mění po délce potrubní trasy až k rozšíření, kde vlivem zvýšení průměru potrubí nastává urychlení proudu. Detailněji na [Obr. 29](#page-58-0) je vidět prudké zvýšení hodnoty až na 3,03 a následnou soustavu tlakových vln, které pokračují až k výstupu do atmosféry.

<span id="page-57-0"></span>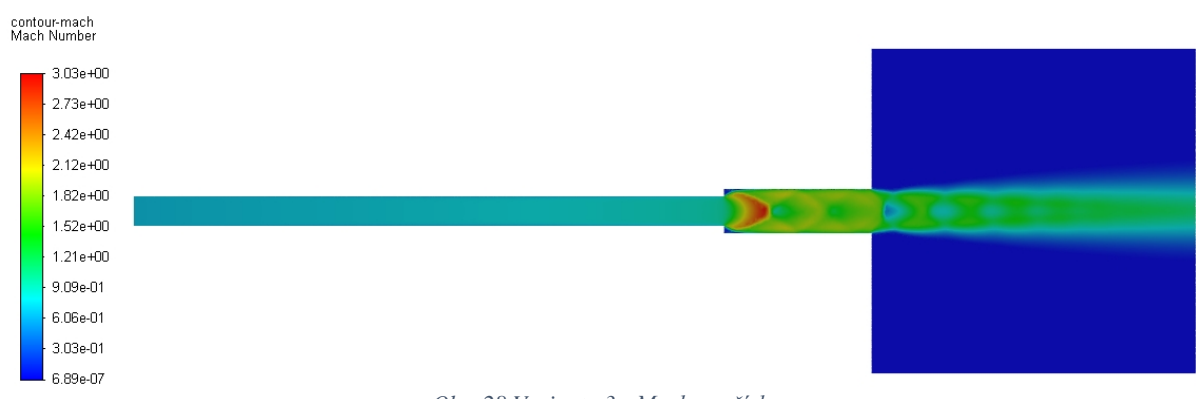

*Obr. 28 Varianta 3 - Machovo číslo*

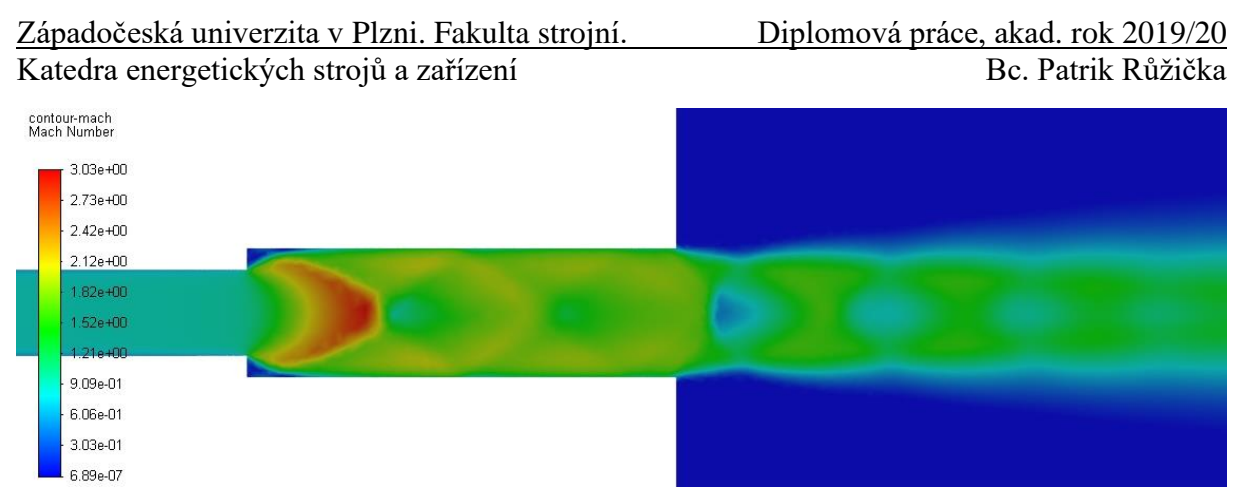

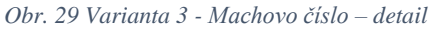

<span id="page-58-0"></span>Jelikož se Machovo č. odvíjí od rychlosti proudění, velmi podobný obrázek poskytuje rozložení rychlosti na [Obr. 30](#page-58-1) a následně detailněji oblast rozšíření na [Obr. 31.](#page-58-2)V místě změny průměru potrubí dochází k urychlení proudu až na hodnoty okolo 1090  $[m\cdot s^{-1}]$  a následuje soustava tlakových vln, kde se rychlost proudění skokově mění až k výstupu do atmosféry a dále. Nejvýraznější změny v rychlosti proudění lze pozorovat za rozšířením potrubní trasy a za výstupem do atmosféry.

<span id="page-58-1"></span>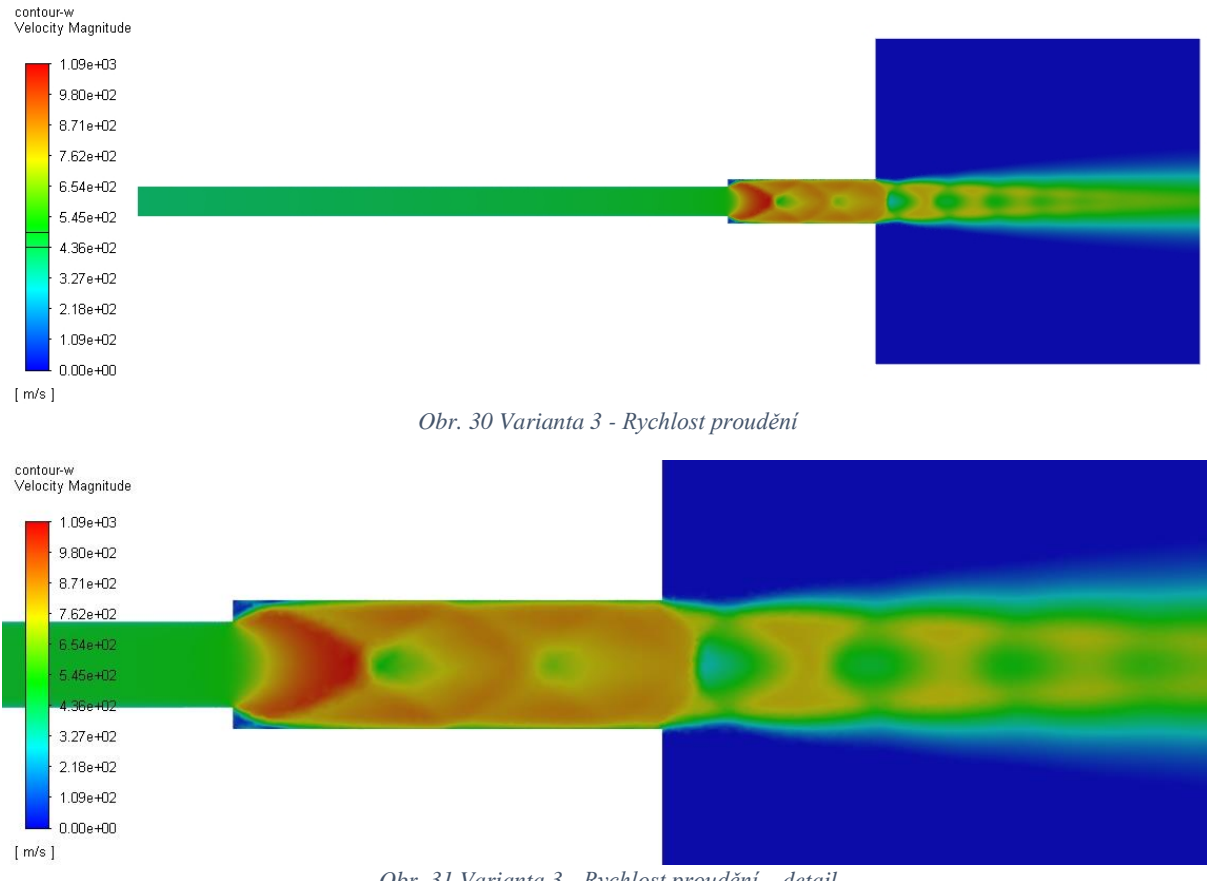

*Obr. 31 Varianta 3 - Rychlost proudění – detail*

<span id="page-58-2"></span>Nejlépe jsou tlakové vlny vyobrazeny pomocí statického tlaku na [Obr. 32](#page-59-0) a následně detailněji na [Obr. 33.](#page-59-1) Za místem rozšíření je zřetelná změna hodnot tlaku právě v místě rázové vlny a následně i za výstupem do atmosféry. Místa s nejnižšími hodnotami statického tlaku odpovídají místům s nejvyšší rychlostí proudění, potažmo nejvyšší hodnotou Machova č.

<span id="page-59-0"></span>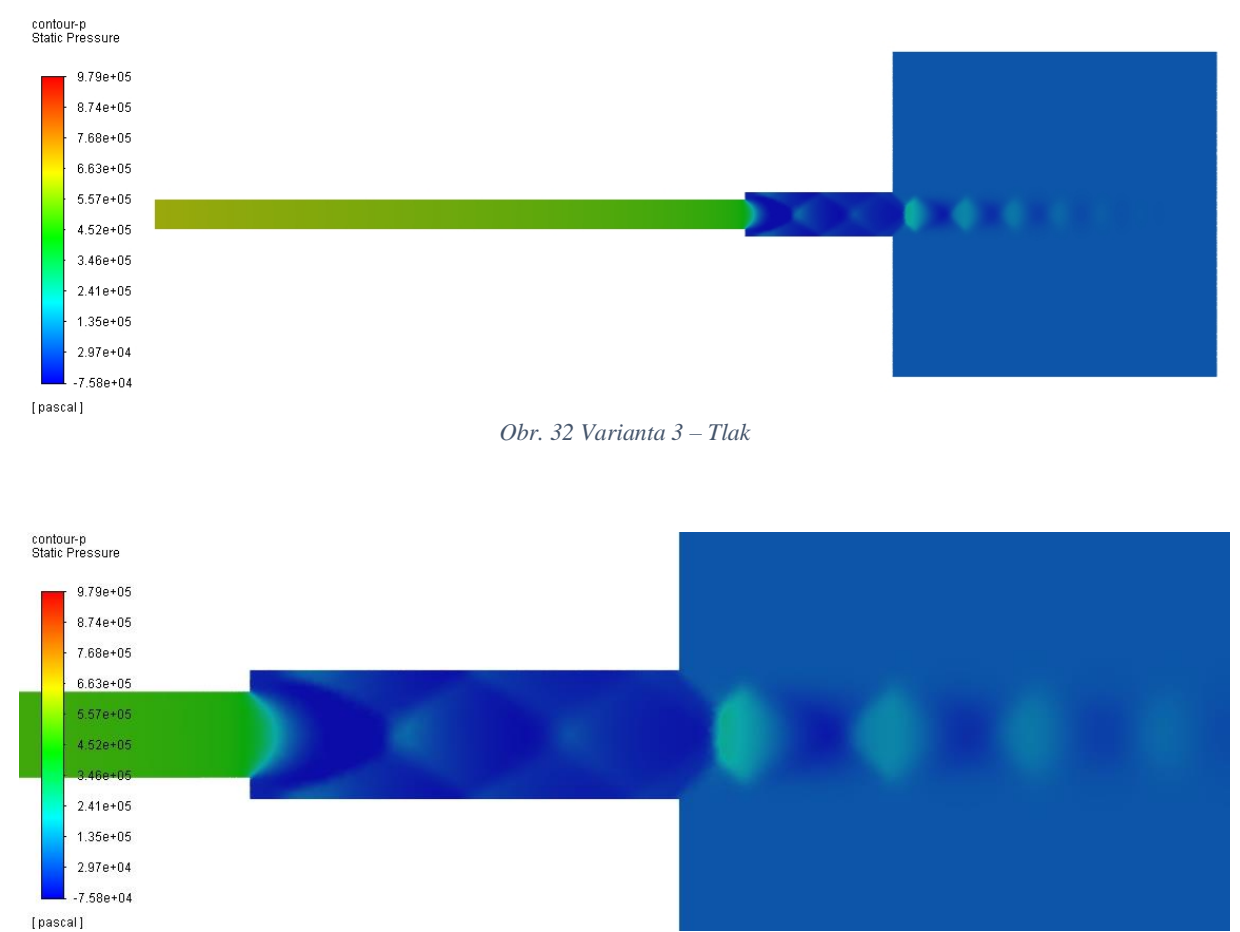

*Obr. 33 Varianta 3 – Tlak – detail*

### <span id="page-59-3"></span><span id="page-59-1"></span>5.5. CFD analýza proudění v přímém potrubí rozšiřujícího a zužujícího se průřezu při podmínkách profuku – Varianta 4

Geometrie pro Variantu 4 byla vybrána na základě praktických postupů, kdy nejen trvalé potrubní trasy pro vedení páry mohou měnit svůj průměr po své délce, ale i provizorní potrubní trasy vytvořené jen pro profuky parou jsou tvořeny z různých typů potrubí, a tedy potrubní trasa může obsahovat rozšíření a zúžení zároveň. V koncové části byl vytvořen reprezentační objem atmosféry, který má zachytit změnu charakteristik proudění po výstupu z potrubí. Porovnání následných výsledků s ostatními geometriemi a Fannovo prouděním je uvedeno v Kapitole [6.](#page-70-0) Okrajové podmínky jsou uvedeny v [Tab. 7](#page-39-0) a vlastnosti výpočetní sítě v [Tab. 13.](#page-59-2)

<span id="page-59-2"></span>

| Počet výpočetních buněk                       | $4360234$ [-]         |  |
|-----------------------------------------------|-----------------------|--|
| Max. velikost buňky                           | $0,05$ [ <i>m</i> ]   |  |
| Max. velikost buňky v Body of Influence       | $0,02 \, [m]$         |  |
| Velikost první buňky u stěny v potrubní trase | $5 \cdot 10^{-7}$ [m] |  |
| Velikost první buňky u stěny mimo potrubí     | $1 \cdot 10^{-5}$ [m] |  |
| Čas generování sítě                           | $26,73$ [ $min$ ]     |  |
| Čas numerické simulace                        | $69,6$ [hod]          |  |

*Tab. 13 Varianta 4 - vlastnosti výpočetní sítě*

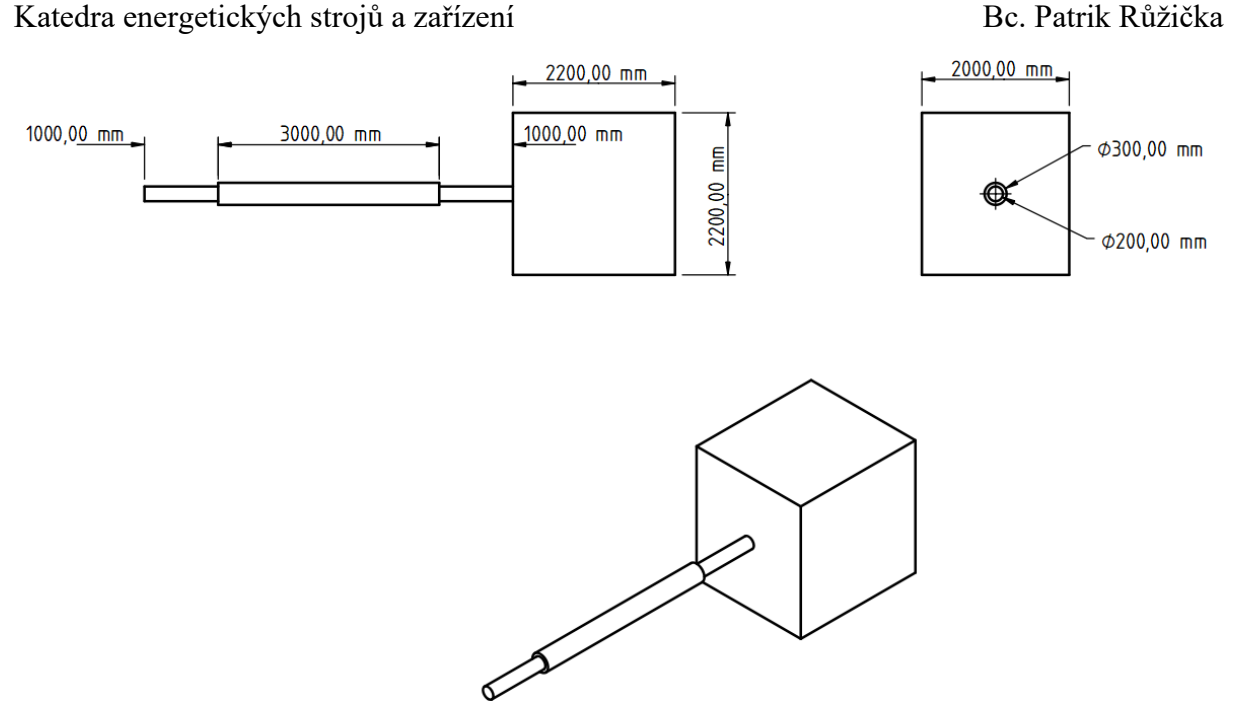

*Obr. 34 Geometrie – Varianta 4*

Stejně jako v předchozích případech byly jednotlivé hodnoty proměnných posuzovány vždy v průměrných hodnotách na řezu kolmém k ose potrubí ve vzdálenosti jednotlivých míst 0,25  $[m]$ . Pro získání výsledků byly použity dvě metody průměrování, a to metoda průměru z plochy, jejíž hodnoty jsou uvedeny v Příloze B Tab. 7 a metoda průměrování hmotnostního toku, jejíž hodnoty jsou uvedeny v Příloze B Tab. 8. Vývoj hodnot je popsán u grafů průběhu jednotlivých proměnných.

Průběhy hodnot rychlosti proudění a Machova čísla jsou znázorněny v [Graf 20.](#page-61-0) Jsou zde patrné dvě místa skokových změn parametrů, a to ve vzdálenosti  $0.75 \div 1$  [m], což odpovídá vzdálenosti rozšíření potrubní trasy, a ve vzdálenosti  $3.75 \div 4.25$  [m], což odpovídá místě zúžení potrubní trasy. Lze vypozorovat z grafu rozdíl mezi rozšířením, kde se hodnoty snižovaly na polovinu a místem zúžení potrubí, kde hodnoty vzrostly až na šestinásobek oproti hodnotám před zúžením. V ostatních částech potrubní trasy se hodnoty měnily jen v řádu procent. Vstupní hodnota rychlosti byla 306,038  $[m \cdot s^{-1}]$  a výstupní 609,938  $[m \cdot s^{-1}]$ . Pro hodnotu Machova č. platilo 0,56 na vstupu a 1,20 na výstupu, tedy nadzvuková rychlost při výstupu do atmosféry.

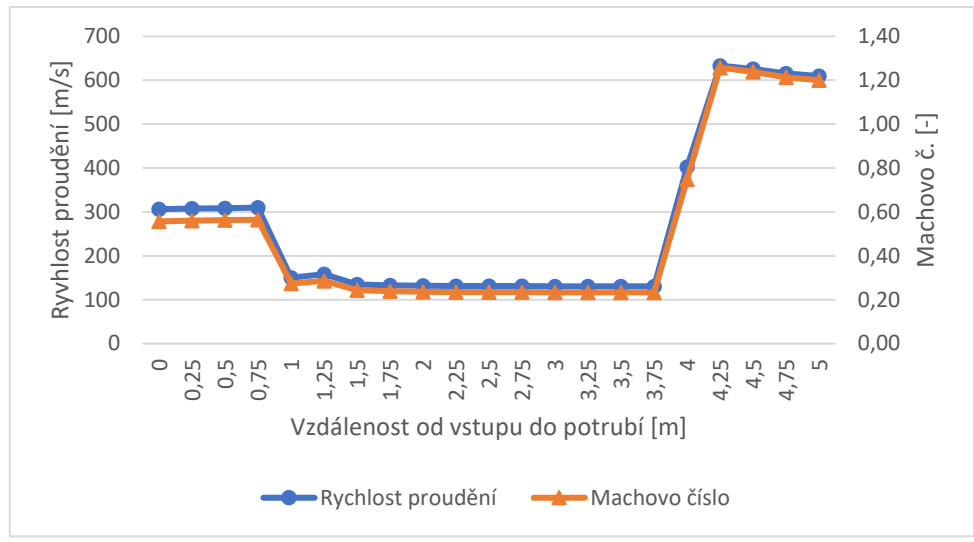

*Graf 20 Varianta 4 – Průběh hodnot rychlosti proudění a M. č – plocha*

<span id="page-61-0"></span>Jak je patrné z následujícího grafu [\(Graf 21\)](#page-61-1), nedocházelo k výraznějším změnám hodnot teploty a tlaku ve vzdálenosti  $0.75 \div 1$  [m] od vstupu do potrubí, tedy oblasti rozšíření potrubí. Výrazné změny však nastaly v druhé oblasti změny průměru, a to zúžení ve vzdálenosti 3,75 ÷ 4,25  $[m]$  od vstupu do potrubí, kde hodnota tlaku poklesla až na jednu třetinu a hodnota teploty na jednu polovinu původní hodnoty. Tlak na vstupu do potrubí odpovídal 801,626 [kPa] a 284,054  $[kPa]$  na výstupu do atmosféry. Teplota nabývala hodnot 226,194  $\lceil {^{\circ}C} \rceil$  na vstupu a 153,19 [°C] na výstupu.

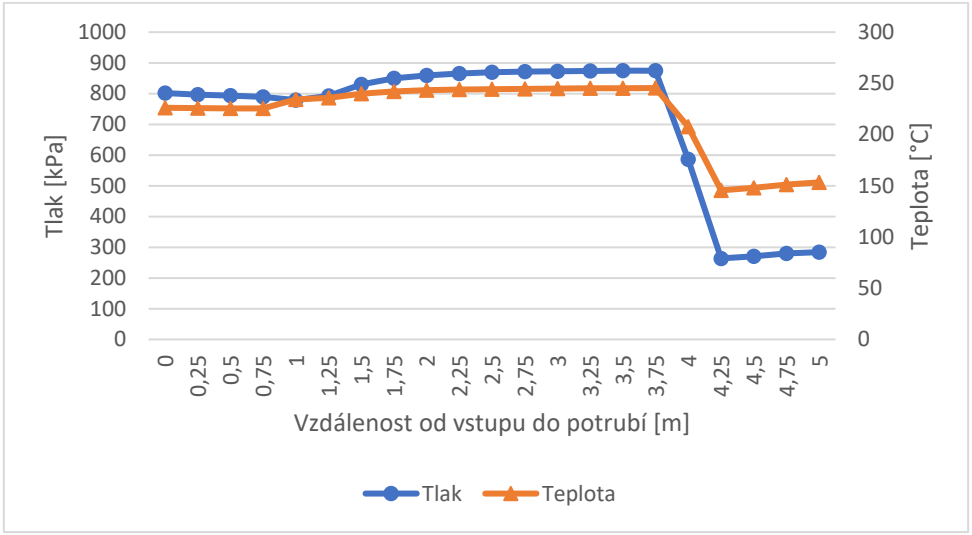

*Graf 21 Varianta 4 - Průběh hodnot teploty a tlaku – plocha*

<span id="page-61-1"></span>Při pohledu na průběh hodnot rychlosti proudění a Machova č. v [Graf 22](#page-62-0) při použití metody průměrování hodnot přes hmotnostní tok je patrná mírnější změna co se týče oblasti rozšíření potrubí. V druhé oblasti, oblasti zúžení, je již změna srovnatelná s předchozím způsobem průměrování hodnot. Rozdíl rychlosti proudění oproti průměrování hodnot přes plochu je v rámci rychlosti proudění o 0,002  $[m \cdot s^{-1}]$  na vstupu a o 4,871  $[m \cdot s^{-1}]$  na výstupu. V případě Machova č. se rozdíl vyskytuje pouze na výstupu do atmosféry a to 0,01.

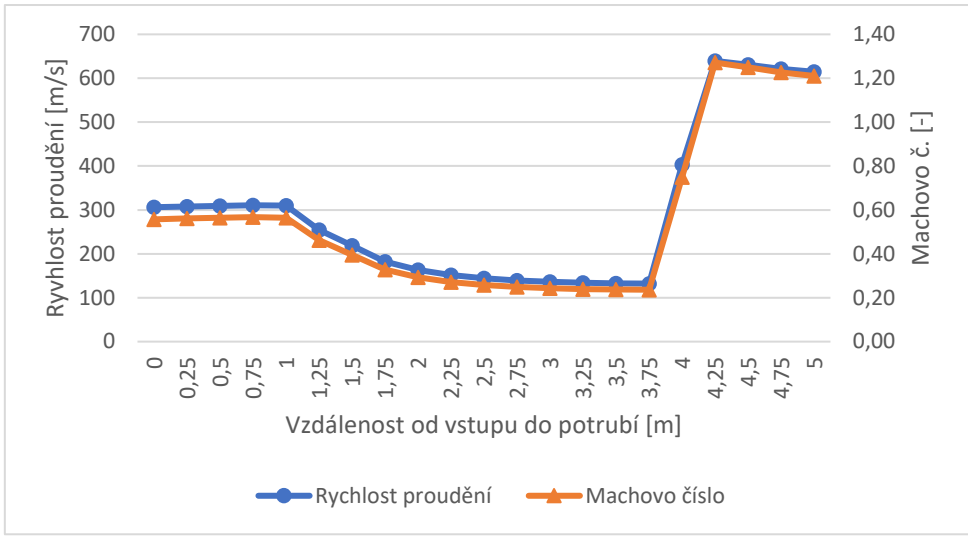

*Graf 22 Varianta 4 – Průběh hodnot rychlosti proudění a M. č – hmotnostní tok*

<span id="page-62-0"></span>Pro průběh hodnot tepoty a tlaku získaných průměrováním přes hmotnostní tok znázorněných v [Graf 23](#page-62-1) není patrný žádný velký rozdíl oproti předchozí metodě průměrování. Hodnoty tlaku jsou rozdílné v závislosti na metodě průměrování přes plochu pouze na výstupu a to o 872 [Pa]. Pro hodnoty teploty je rozdíl také pouze na výstupu a to sice  $0,668$  [°C]

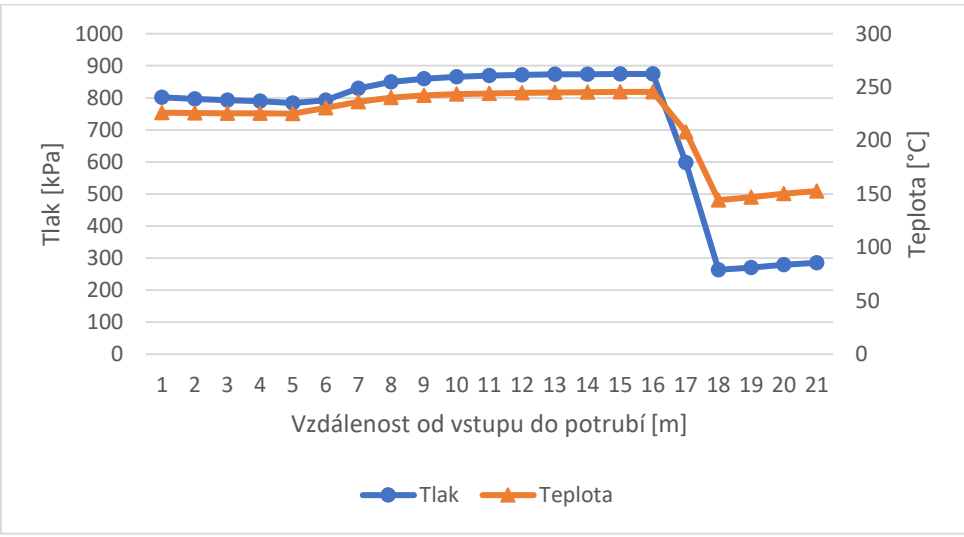

*Graf 23 Varianta 4 - Průběh hodnot teploty a tlaku – hmotnostní tok*

<span id="page-62-1"></span>Průběh hodnot hustoty v [Graf 24](#page-63-0) zobrazuje ve vzdálenostech rozšíření  $0.75 \div 1.25$  [m], kde hodnota poklesla ze vstupní hodnoty 3,918 [ $kg \cdot m^{-3}$ ] na 3,760 [ $kg \cdot m^{-3}$ ], a zúžení 3,75 ÷ 4,25  $[m]$ , kde hodnota klesla o 2,180  $[kg \cdot m^{-3}]$  ke koncové hodnotě na výstupu do atmosféry  $1,960 [kg \cdot m^{-3}].$ 

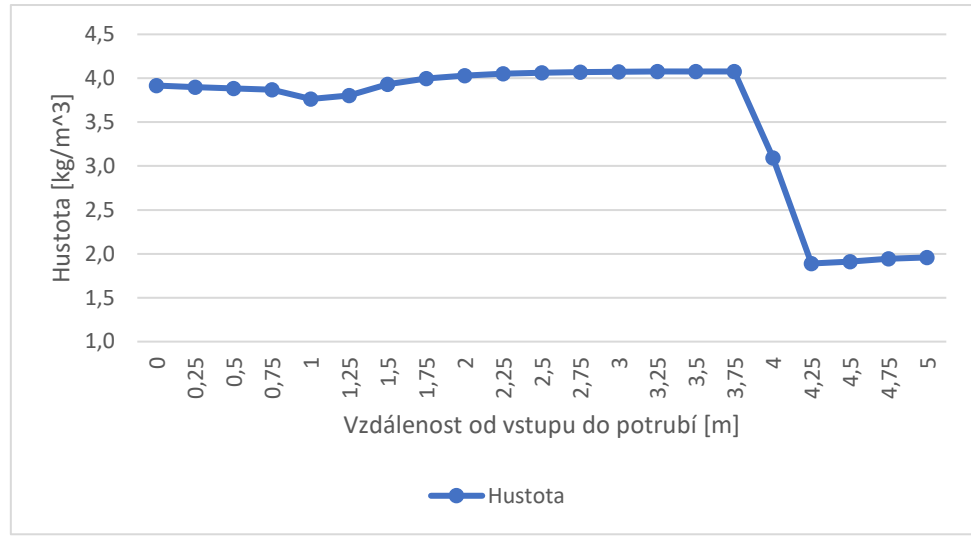

*Graf 24 Varianta 4 - Průběh hodnot hustoty – plocha*

<span id="page-63-0"></span>Průběhy hodnot hustoty získané průměrováním v rovině řezu přes hmotnostní tok jsou, z důvodu minimálního rozdílu oproti průměrování hodnot přes plochu, uvedeny v Příloze B Tab. 8.

Pro grafické znázornění pomocí kontur byla vybrána rovina řezu kolmá k ose potrubí a dále ke každému detail potrubí v rozšíření oblasti zachycující jednak rozšíření a jednak zúžení potrubí. Na prvních dvou obrázcích [\(Obr. 35](#page-63-1)[Obr. 36\)](#page-64-0) jsou vyobrazeny kontury Machova č. Jak je možné na obou obrázcích vidět, v oblasti rozšíření hodnota klesá a v místě úplavu je takřka nulová, a naopak v místě zúžení potrubí se skokově mění až na hodnoty nadzvukového proudění okolo  $M = 1,3$ . Při výstupu do atmosféry dochází k expanzi a výraznému zvýšení hodnot neboli zvýšení rychlosti proudění, které vede až k vytvoření soustavy rázových vln, jako v předchozích variantách jednotlivých geometrií.

<span id="page-63-1"></span>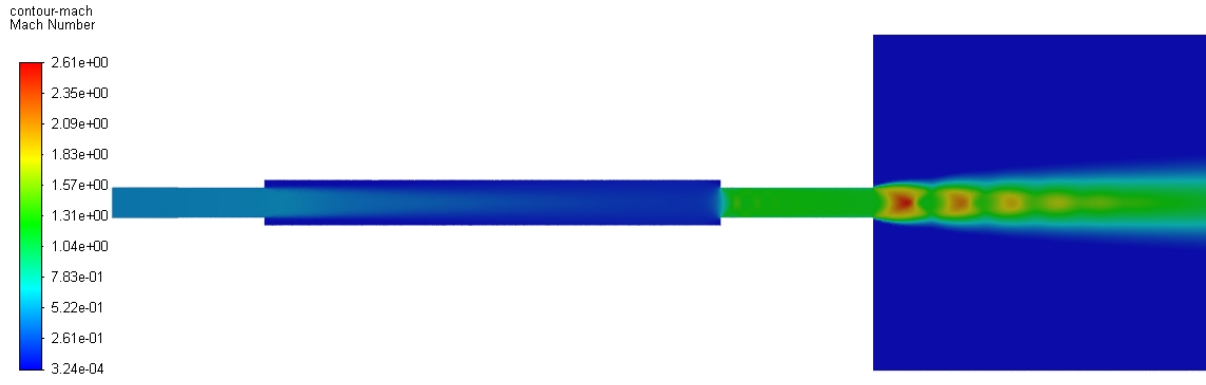

*Obr. 35 Varianta 4 - Machovo číslo*

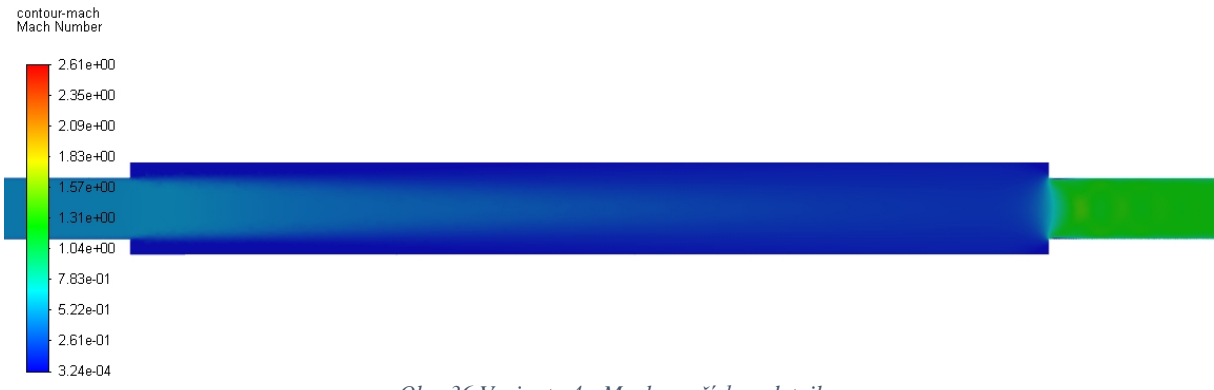

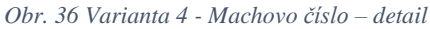

<span id="page-64-0"></span>Rychlost proudění vyobrazena na [Obr. 37](#page-64-1) a v detailu ještě na [Obr. 38](#page-64-2) odpovídá hodnotám Machova č. z předchozích obrázků. V oblasti rozšíření se rychlost snižuje až do místa zúžení potrubí, kde se naopak skokově mění na nadzvukové hodnoty okolo 630  $[m \cdot s^{-1}]$ . V místě výstupu do atmosféry se proud dále urychluje a vznikají skokové změny v soustavě rázových vln.

<span id="page-64-1"></span>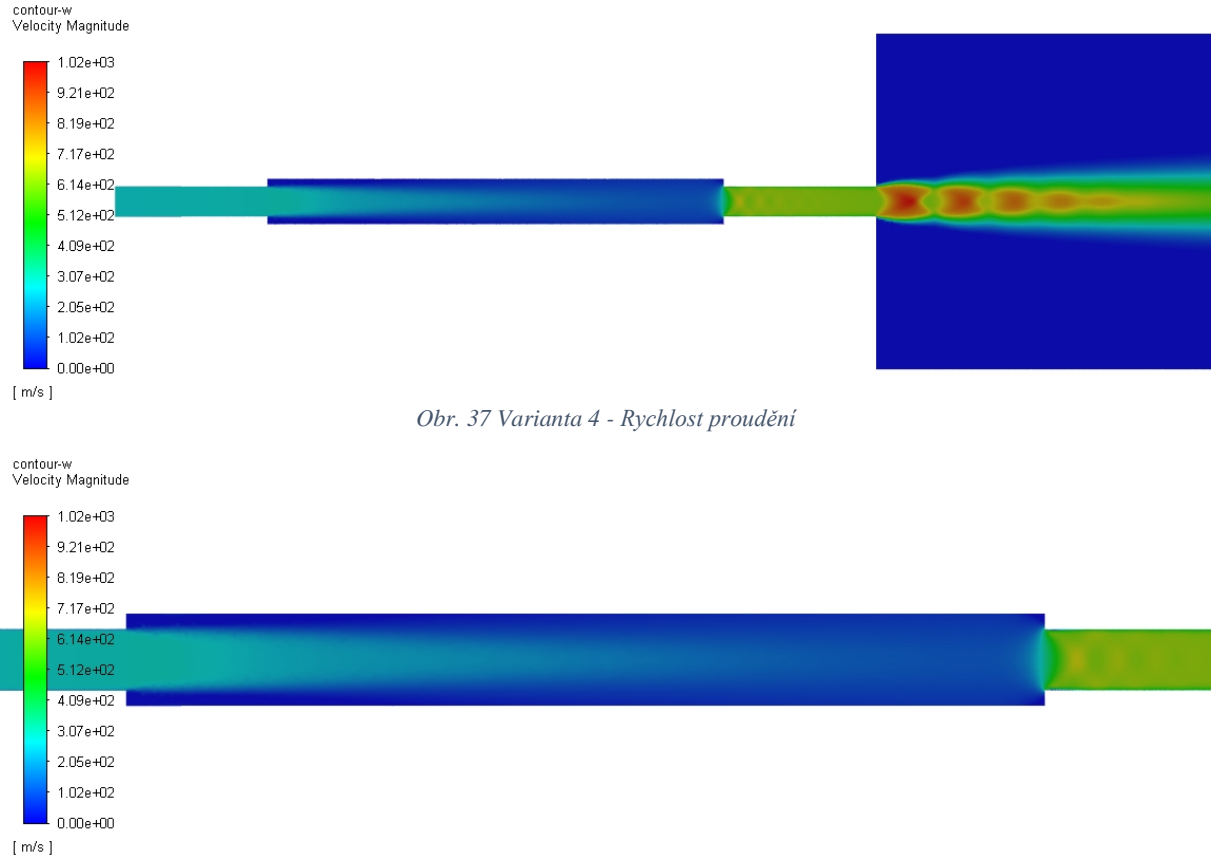

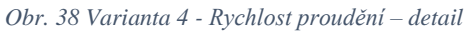

<span id="page-64-2"></span>Názornou představu o místě vytváření soustavy rázových vln poskytuje zobrazení tlaku na [Obr.](#page-65-0)  [39](#page-65-0) a detailu na [Obr. 40.](#page-65-1) Statický tlak vykazuje vysoké hodnoty až do míst druhé změny průměru potrubí, tedy do místa zúžení, kde se poté vytváří rázová vlna a statický tlak se skokově mění na hodnoty odpovídající nadzvukovému proudění. Na výstupu do atmosféry se vlivem expanze vytváří soustava rázových vln. Celkové rozložení tlaku v potrubní trase koresponduje s rozložením rychlosti a hodnot Machova č., kde se zvyšujícím se tlakem následující dvě hodnoty klesají. Oproti Variantě 3, která obsahovala pouze rozšíření potrubní trasy nedochází

v tomto případě k dosahování nadzvukových parametrů již v oblasti rozšířené potrubní trasy, ale naopak ke snížení rychlosti proudění a zvýšení statického tlaku. Překonání hranice rychlosti zvuku nastává až v místě zúžení potrubní trasy.

<span id="page-65-0"></span>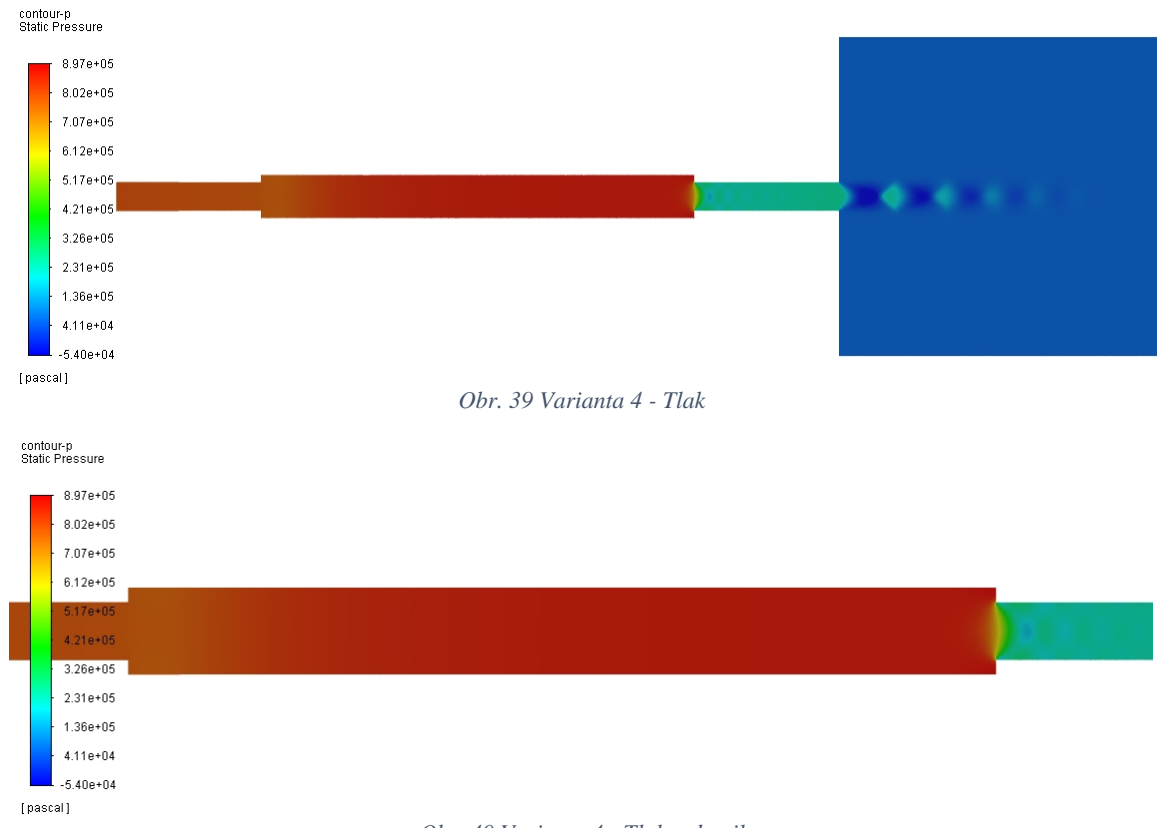

#### *Obr. 40 Varianta 4 - Tlak – detail*

#### <span id="page-65-1"></span>5.6. CFD analýza proudění v reálné trase parního profuku.

Pro poslední variantu geometrie, tedy reálnou geometrii byl získán od firmy Doosan Škoda Power technický výkres, který se nachází v Příloze D. Z důvodu rozdílné délky potrubní trasy oproti analytickému výpočtu pro porovnání s variantami 1 až 4 byl analytický výpočet proveden pro délku 17,6  $[m]$ , tedy délku reálné potrubní trasy a výpočetní místa byla upravena podle možností zjišťování hodnot z výsledků numerické simulace. Hodnoty získané teorií Fannova proudění jsou uvedeny v Příloze C Tab. 11. Jako u jednotlivých variant i pro reálnou geometrii byl v koncové části vytvořen reprezentační objem atmosféry, který má zachytit změnu charakteristik proudění po výstupu z potrubí. Porovnání následných výsledků s ostatními geometriemi a Fannovo prouděním je uvedeno v Kapitole [6.](#page-70-0) Okrajové podmínky jsou uvedeny v [Tab. 7](#page-39-0) a vlastnosti výpočetní sítě v [Tab. 12](#page-53-1)

| Počet výpočetních buněk                       | 5 6 6 4 9 3 2         |
|-----------------------------------------------|-----------------------|
| Max. velikost buňky                           | $0,05 \, [m]$         |
| Max. velikost buňky v Body of Influence       | $0,02 \, [m]$         |
| Velikost první buňky u stěny v potrubní trase | $5 \cdot 10^{-7}$ [m] |
| Velikost první buňky u stěny mimo potrubí     | $1 \cdot 10^{-5}$ [m] |
| Čas generování sítě                           | $38,5 \, [min]$       |
| Čas numerické simulace                        | 76,8 [hod]            |

*Tab. 14 Varianta R – vlastnosti výpočetní sítě*

Při zkoumání průběhu hodnot v reálné geometrii docházelo k prudké změně parametrů proudění v koncové části potrubní trasy, která je v tomto místě zúžena. Jak znázorňuje [Graf 25,](#page-66-0) při zobrazení včetně poslední hodnoty před vstupem do atmosféry, je nemožné získat představu o průběhu hodnot po délce potrubní trasy, protože změny po délce potrubní trasy jsou v porovnání se změnou v již zmiňované konvergentní části potrubí před vstupem do atmosféry minimální. Z tohoto důvodu byly z grafů vynechány poslední hodnoty, které jsou však stále uvedeny v Příloze B Tab. 10.

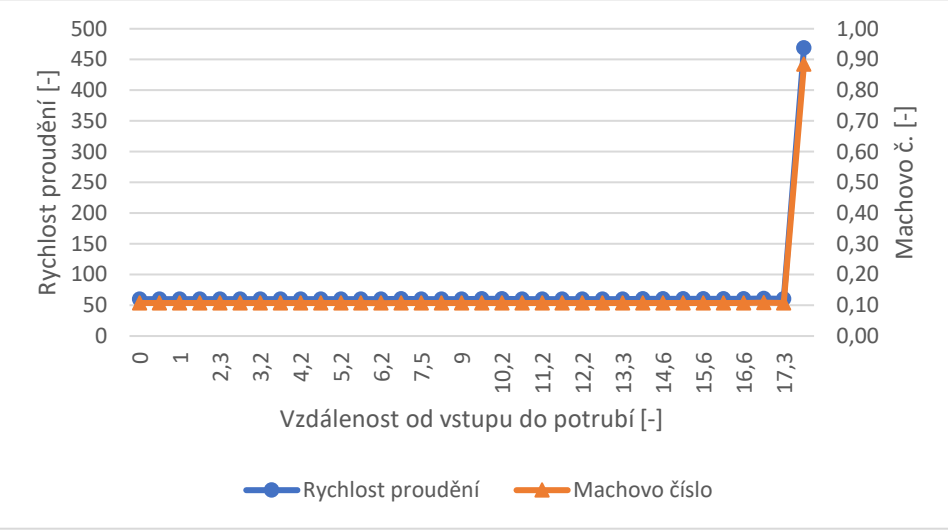

*Graf 25 Varianta R – průběh hodnot po celé délce potrubní trasy*

<span id="page-66-0"></span>Průběh hodnot v prvním grafu obsahující hodnoty rychlosti proudění a Machova čísla [Graf 26](#page-66-1) nevykazuje žádné prudké změny mezi jednotlivými hodnotami. Důležitá je hodnota Machova čísla, která nepřesahuje po délce potrubní trasy až do vzdálenosti 17,3  $[m]$  od vstupu honotu 0,12. Stejně tak rychlost proudění nevykazuje výchylky větší než 1  $[m \cdot s^{-1}]$  Největší výchylky jsou v oblastech zakřivení potrubní trasy. Hodnota rychlosti je na vstupu do potrubí 60,125 [ $m \cdot$  $s^{-1}$ ] a na výstupu z potrubí 469,024 [ $m \cdot s^{-1}$ ]. Hodnoty Machova č na vstupu nabývají 0,11 a 0,88 na výstupu.

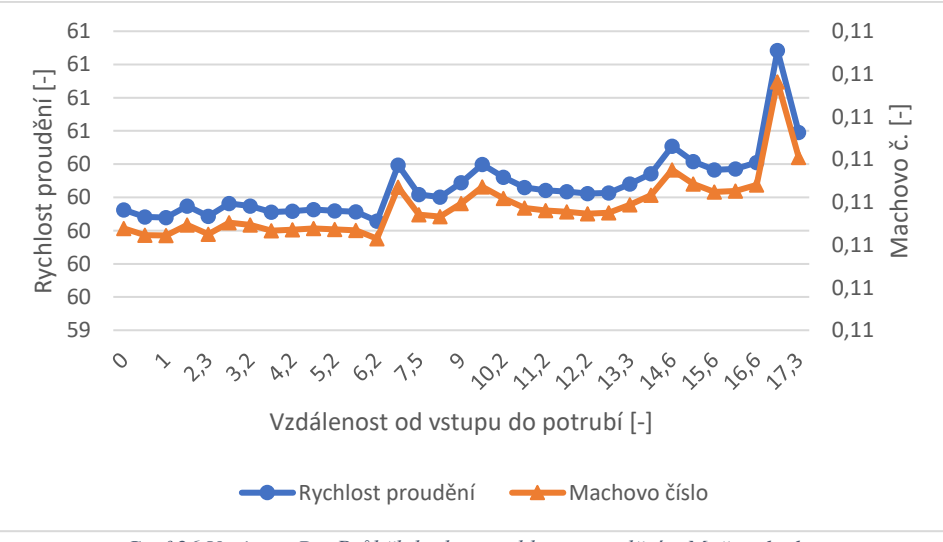

*Graf 26 Varianta R – Průběh hodnot rychlosti proudění a M. č – plocha*

<span id="page-66-1"></span>[Graf 27](#page-67-0) znázorňující průběhy hodnot tlaku a teploty. V případě teploty, která se rovná 249,084  $\lceil \frac{\circ}{c} \rceil$  na vstupu do potrubní trasy nenastává výrazná změna po téměř celé délce potrubí

až do posledního bodu, kde se potrubní trasa zužuje a na výstupu do atmosféry nabývá teplota hodnoty 193,234 <sup>[°</sup>C]. Pozorovatelnou změnu je možno nalézt v hodnotách tlaku, který konstantně klesá od vstupní hodnoty 991,773  $[kPa]$  až na hodnotu 988,791  $[kPa]$ ve vzdálenosti 17,3  $[m]$  a následuje prudký pokles na hodnotu 579,238  $[kPa]$  na výstupu do atmosféry.

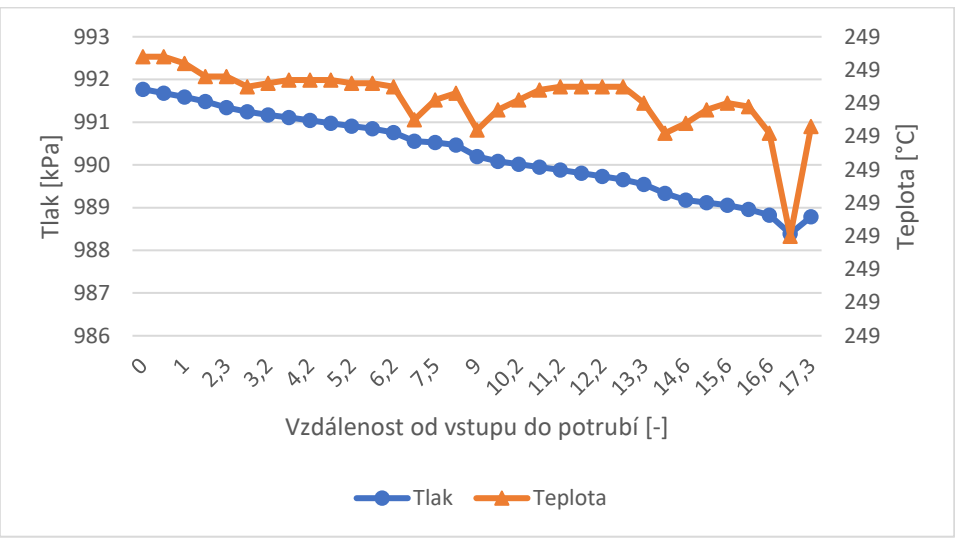

*Graf 27 Varianta R – Průběh hodnot teploty a tlaku – plocha*

<span id="page-67-0"></span>Pro případ hodnot získaných průměrováním přes hmotnostní tok nedochází k výrazným odchylkám mezi jednotlivými způsoby průměrování hodnot na vstupu do potrubní trasy. V případě rychlosti proudění činí rozdíl hodnot 0,05  $[m \cdot s^{-1}]$  a hodnota Machova č. je totožná [\(Graf 28\)](#page-67-1) a pro hodnoty na výstupu z potrubní trasy do atmosféry rozdíl činí 1,688  $[m \cdot s^{-1}]$ pro rychlost a 0,01 pro hodnotu Machova č.

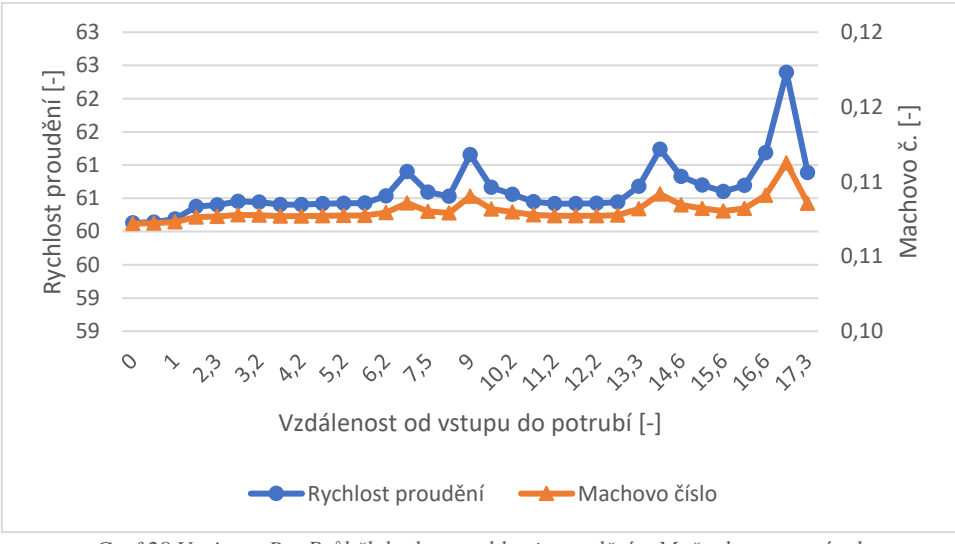

*Graf 28 Varianta R – Průběh hodnot rychlosti proudění a M. č – hmotnostní tok*

<span id="page-67-1"></span>Jak znázorňuje [Graf 29,](#page-68-0) jediným parametrem s výraznou změnou po délce potrubí až do místa zúžení potrubí je tlak, který postupně klesá z hodnoty 911,773  $[kPa]$  na vstupu, stejně jako v případě Varianty 2 vykazuje rychlejší pokles v oblastech zakřivení potrubní trasy a mírné zvýšení před zúžením.

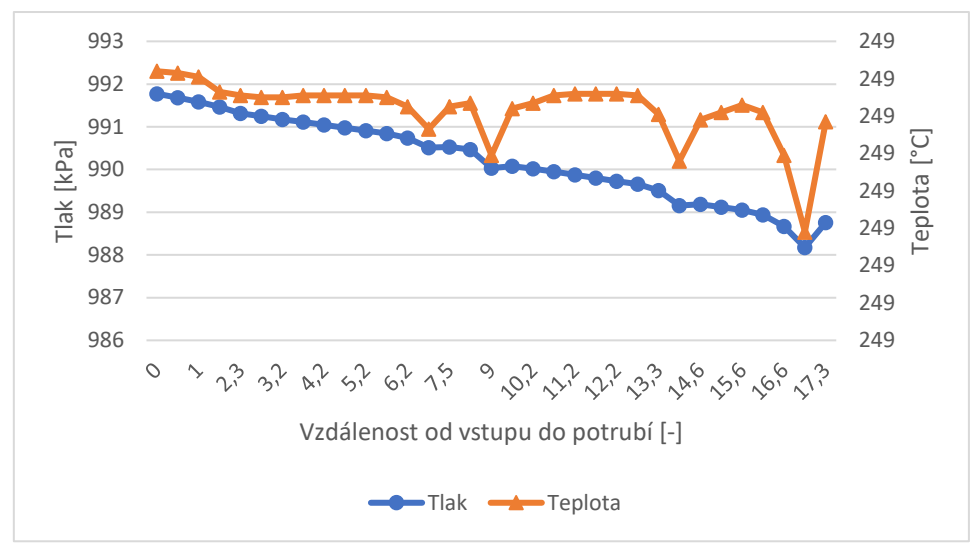

*Graf 29 Varianta R – Průběh hodnot teploty a tlaku – hmotnostní tok*

<span id="page-68-0"></span>Pro grafické znázornění pomocí kontur byl vybrán konec potrubní trasy, pohled na rovinu řezu obsahující osu vyobrazené potrubní trasy u výstupu do atmosféry. Ostatní zakřivení na potrubní trase vykazovaly velmi podobné grafické výsledky jako v případě Varianty 2.

Rozložení Machova č. na [Obr. 41](#page-68-1) zobrazuje nízké hodnoty v oblasti potrubí až k výstupu do atmosféry. Za výstupem do atmosféry překračují hodnoty kritickou mez nadzvukového proudění a expanzí se proud dále urychluje, což má za následek vytvoření soustavy rázových vln jako tomu bylo u ostatních variant s vyššími hodnotami proudění uvnitř potrubní trasy. Maximální hodnota Machova č. na [Obr. 41](#page-68-1) odpovídá 2,92. Výrazné změny nejsou patrné v oblasti zakřivení potrubní trasy před zúžením.

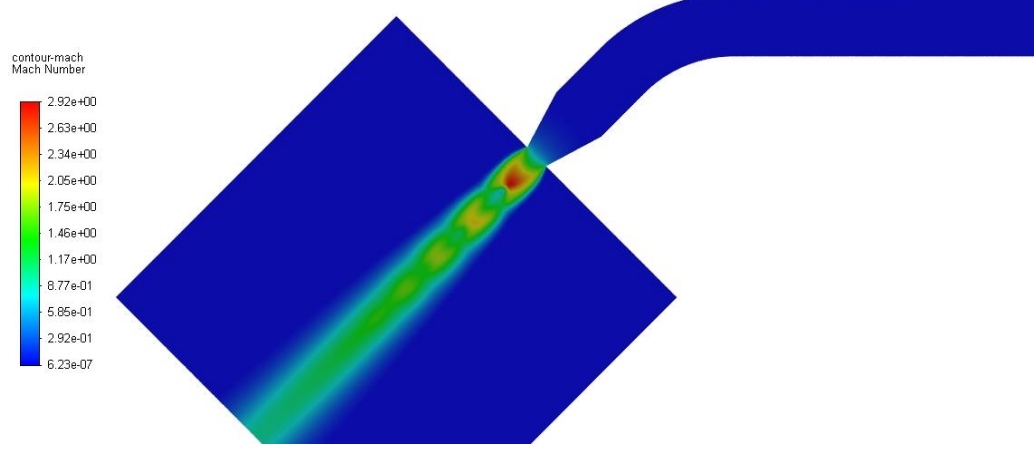

*Obr. 41 Varianta R – Machovo číslo – detail*

<span id="page-68-1"></span>Při zkoumání rozložení rychlosti na [Obr. 42](#page-69-1) nejsou zaznamenány viditelné změny v potrubní trase až do místa zúžení, kde se rychlost zvyšuje a při výstupu do atmosféry své hodnoty skokově mění v oblasti rázových vln. Maximální hodnota rychlosti v oblasti výstupu do atmosféry dosahovala 1070  $\lceil m \cdot s^{-1} \rceil$ .

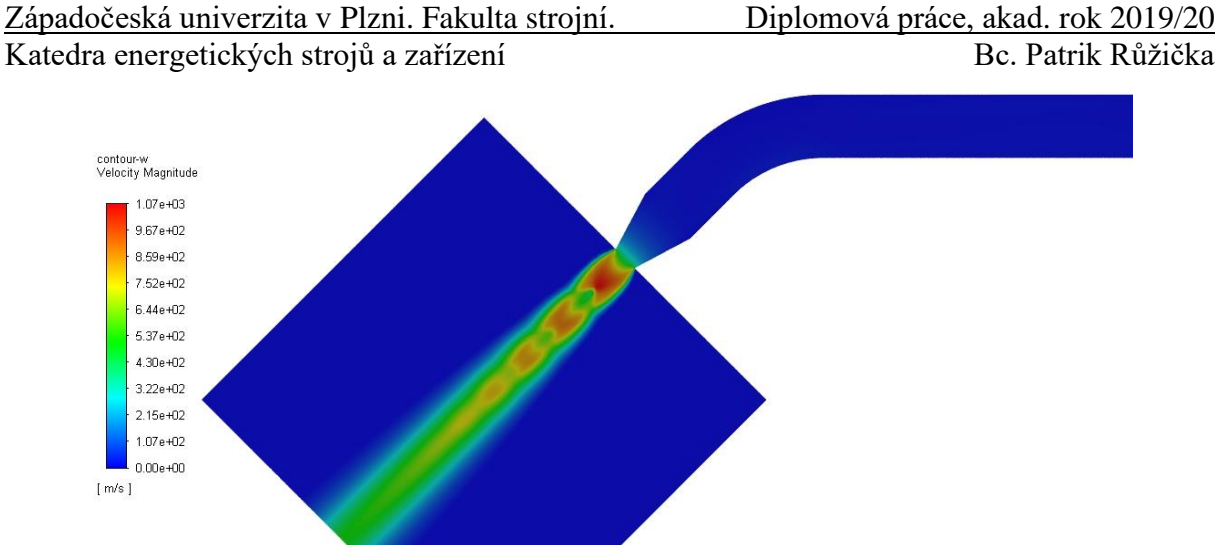

<span id="page-69-0"></span>*Obr. 42 Varianta R – Rychlost proudění – detail*

<span id="page-69-1"></span>Stejně tak pro hodnoty teploty na [Obr. 43](#page-69-2) lze pozorovat oblast potrubní trasy před změnou průměru bez viditelné změny. Ke snižování teploty dochází až v místě zúžení před vstupem do atmosféry a následně skokové změny v oblasti tlakových rázů, kde se objevují i nejnižší hodnoty (oblast na obrázku tmavě modrá).

<span id="page-69-2"></span>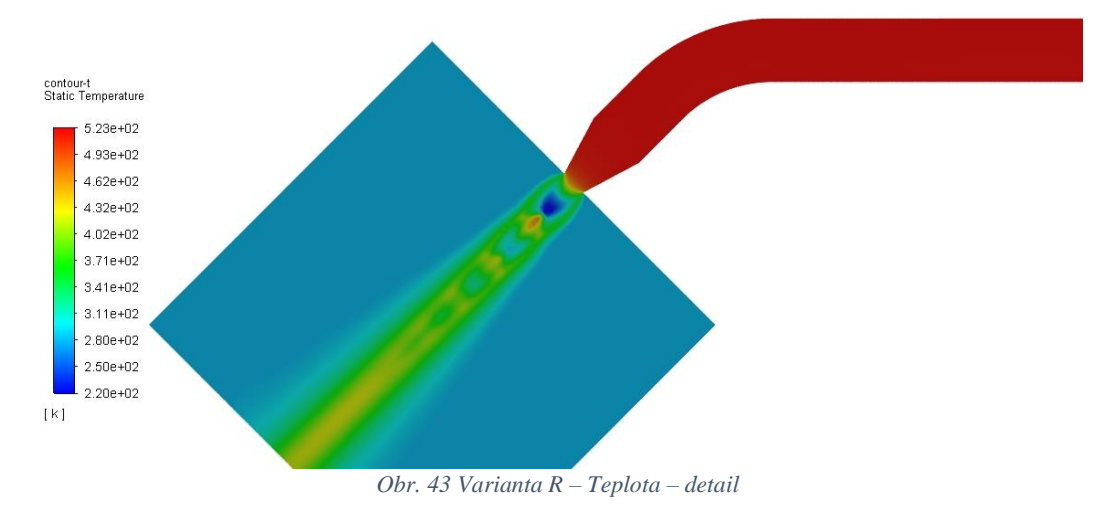

# <span id="page-70-0"></span>6. Porovnání výsledků zjištěných pomocí CFD a pomocí analytického modelu proudění

Porovnávání výsledků bylo rozděleno do dvou částí z důvodu různé délky potrubních tras, a tedy i různých hodnot analytického výpočtu podle teorie Fannova proudění.

První část srovnává výsledky zjištěné pomocí numerických simulací variant 1 až 4 uvedených v kapitolách [5.2,](#page-42-2) [5.3,](#page-46-3) [5.4,](#page-53-2) a [5.5](#page-59-3) mezi sebou společně s výsledky analytické části Fannova proudění uvedené v kapitole [4.](#page-34-1) Jak bylo již popisováno na grafech v jednotlivých kapitolách numerických simulací, jsou hodnoty porovnány nejdříve při použití metody průměrování přes plochu a následně pomocí metody průměrování přes hmotnostní tok z důvodu rozdílných průměrných hodnot v určitých situacích změny průtočného průřezu. Dále jsou v [Tab. 15](#page-70-1) uvedeny hodnoty pro porovnání hmotnostních toků získané průměrnou hodnotou na vstupu do potrubní trasy.

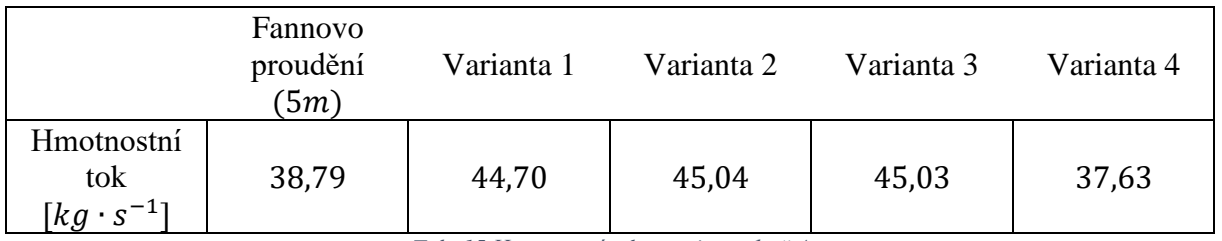

*Tab. 15 Hmotnostní tok – varianta 1 až 4*

<span id="page-70-1"></span>Hmotnostní tok pro případ varianty 1,2 a 3 vykazoval vyšší hodnoty než v případě Fannova proudění a v případě varianty 4 nižší.

Rychlost proudění znázorněna v [Graf 30](#page-71-0) zobrazuje porovnání variant 1 až 4 s analytickým výpočtem Fannova proudění. Varianta 1 společně s Variantou 2 se nejvíce podobá svým průběhem hodnot po délce potrubní trasy analytickým hodnotám. V případě varianty 2 dochází k urychlení proudu ve vzdálenosti 2,25 – 2,75  $[m]$  oproti analytickému výpočtu a variantě 1. Jedná se o místo obybu potrubní trasy ve variantě 2. Celkově jsou hodnoty varianty 1 a 2 vyšší než při analytickém výpočtu a to o 33  $[m\cdot s^{-1}]$  na vstupu, pokračují s řádově stejným rozdílem po délce potrubí až do místa ohybu, kde se rozdíl mění pouze ve variantě 2 a konvergují ke stejným hodnotám na konci potrubní trasy. Naopak Varianta 3 a 4 vykazuje velké odchýlení od analytických hodnot. V případě varianty 3 se od vstupu do potrubí až do místa rozšíření ve vzdálenosti 4  $[m]$  udržuje rychlost pro variantu 3 přibližně o 43  $[m \cdot s^{-1}]$  vyšší a následně v oblasti rozšíření klesá pod hodnoty analytického výpočtu na hodnotu o 190  $[m \cdot s^{-1}]$  nižší. V dalším sledovacím místě se rychlost varianty 3 opět vrací nad hodnoty analytického proudění o 380 [m·s<sup>-1</sup>] vyšší a následuje mírný pokles do konce potrubí. Varianta 4 vykazuje nižší hodnoty rychlosti o 76  $[m \cdot s^{-1}]$  již na začátku potrubí. V rozšíření ve vzdálenosti 1  $[m]$ zvyšuje rozdíl oproti analytickému výpočtu na 244  $[m \cdot s^{-1}]$ . Překročení analytických hodnot nastává ve vzdálenosti 4,25 [ $m\cdot s^{-1}$ ] za oblastí zúžení, kde je hodnota o 168 [ $m\cdot s^{-1}$ ] vyšší a následně lehce klesá na koncovou hodnotu vyšší o 73  $[m\cdot s^{-1}].$ 

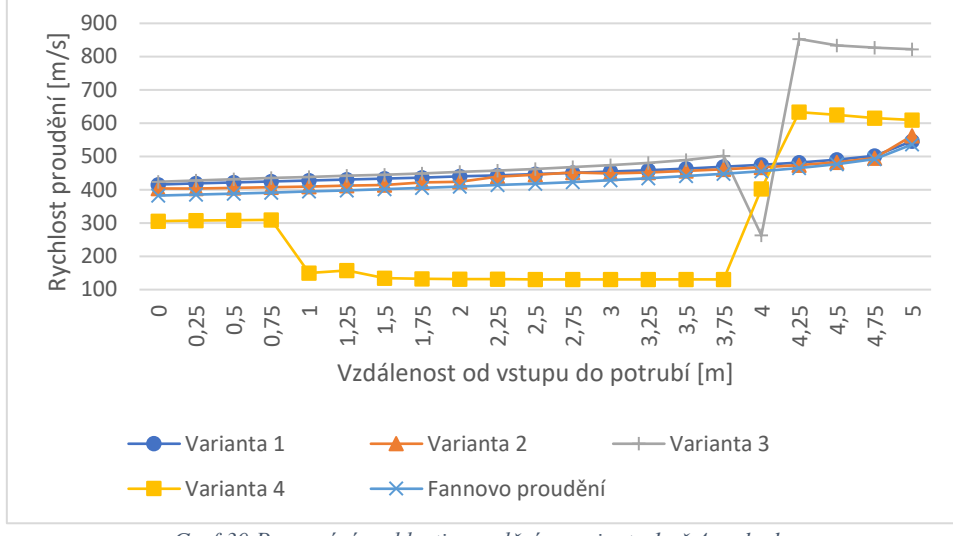

*Graf 30 Porovnání rychlosti proudění – varianta 1 až 4 – plocha*

<span id="page-71-0"></span>Průběhy hodnot Machova čísla jsou takřka totožné s rozdílem velikostí a jednotek rozdílů jednotlivých variant. Ve vztahu k analytickému výpočtu je Varianta 1 po délku potrubí vyšší přibližně o 0,07 a na konci potrubí se hodnota shoduje. Varianta 2 vykazuje vyšší hodnoty o 0,4 a v místě ohybu potrubí ve vzdálenosti 2,5  $[m]$  o 0,62. Varianta 3 až do místa rozšíření nabývá hodnot vyšších o rozdíl přibližně 0,, následně v místě  $4[m]$  o 0,3 nižších a v místě za rozšířením 1, následně mírně rozdíl klesá. Varianta 4 se pohybuje v rozmezí o 0,15 nižších hodnot před rozšířením potrubí, následuje navýšení rozdílu na 0,5 a v místě zúžení překračuje hodnotu analytického výpočtu a narůstá na hodnotu o 0,4 vyšší, následně mírně klesá.

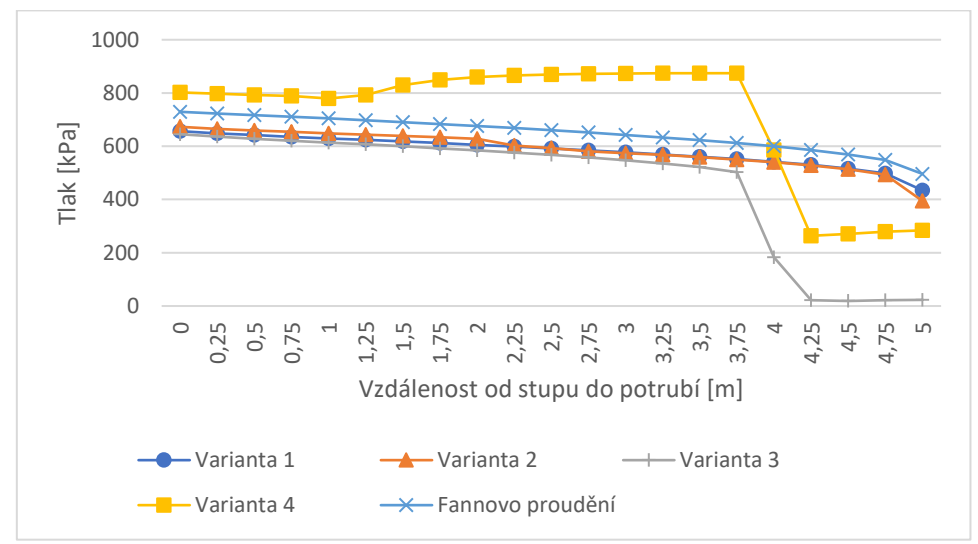

*Graf 31 Porovnání Machova č – varianta 1 až 4 - plocha*

V případě tlaku [Graf 32](#page-72-0) jsou průběhy varianty 1 až 3 velmi podobné do vzdálenosti 4 [m], z toho varianta 1 se udržuje na hodnotách o 73  $[kPa]$  nižších ve srovnání k analytickému výpočtu až do konce potrubní trasy, stejně tak varianta 2, která zaznamenává jen navýšení rozdílu v místě ohybu potrubí na 2.5  $[m]$ . Výraznější pokles oproti analytickému výpočtu ve vzdálenosti 4  $[m]$  nastává pro variantu 3, kde se rozdíl navýší na 560  $[kPa]$  po hodnotou analytického výpočtu a zůstává dále téměř stejný do konce potrubní trasy. Varianta 4 vykazuje naopak vyšší hodnoty s rozdílem 75  $[kPa]$  oproti analytickému výpočtu ve vzdálenosti  $0 \div 0.75$  [m] a dále navyšuje rozdíl na  $1.65 \div 262$  [kPa] až do vzdálenosti 3,75 [m].
Následuje pokles hodnot v oblasti zúžení až pod hodnoty analytického výpočtu s rozdílem  $211 \div 320$  [kPa] a dále statický tlak do konce potrubí mírně roste.

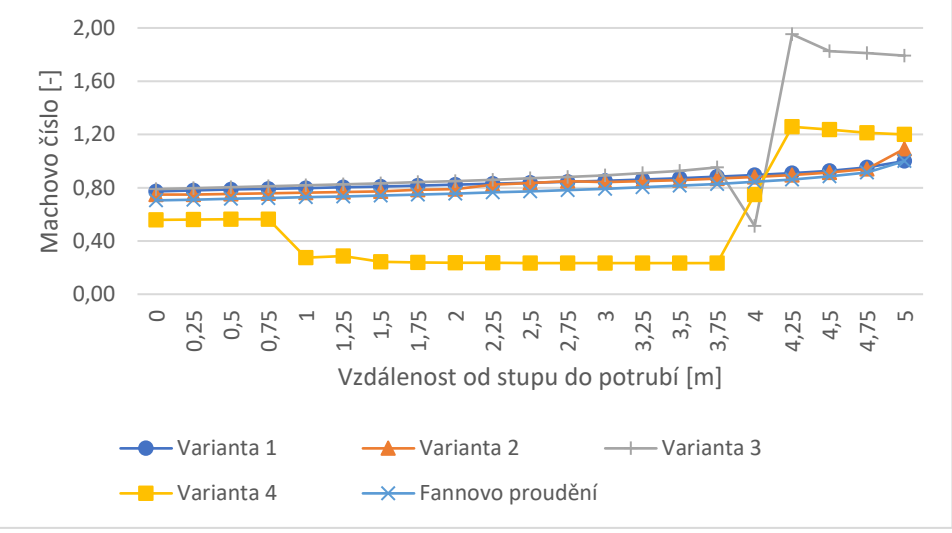

*Graf 32 Porovnání tlaku – varianta 1 až 4 - plocha*

<span id="page-72-1"></span>Pro hodnocení teploty slouží [Graf 33.](#page-72-0) V tomto případě hodnoty všech variant začínaly pod hodnotami analytického výpočtu. Varianta 1 a 2 svůj průběh udržovala pod průběhem analytického výpočtu s rozdílem 25 ÷ 40  $\lceil {^{\circ}C} \rceil$  až do konce potrubí. Pro variantu 3 s rozdílem  $27 \div 35$  [°C] nastal pokles ve vzdálenosti 4,25 [m] a navýšení rozdílu na 167 [°C], následně pak při mírném nárustu hodnot činil koncový rozdíl 143 [°C].

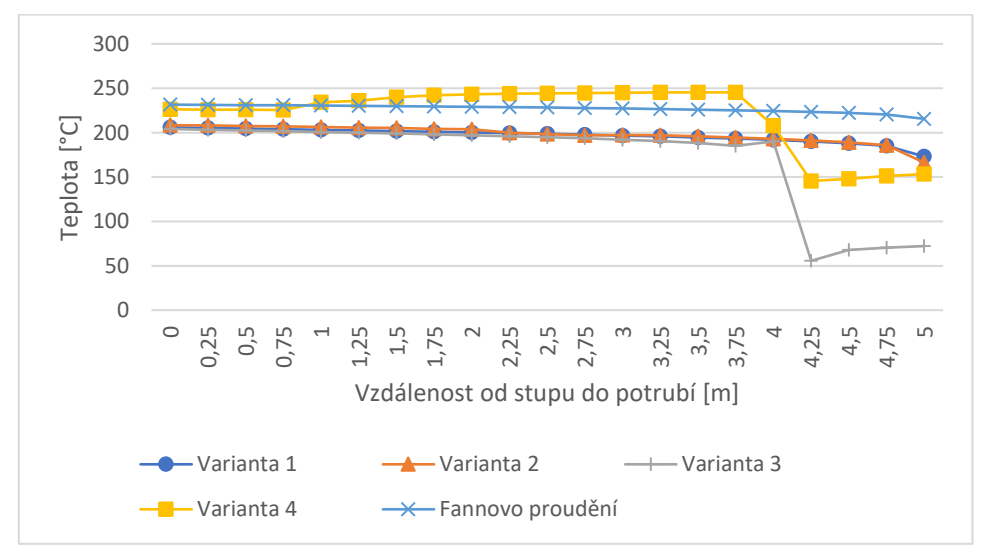

<span id="page-72-0"></span>*Graf 33 Porovnání teploty – varianta 1 až 4 – plocha*

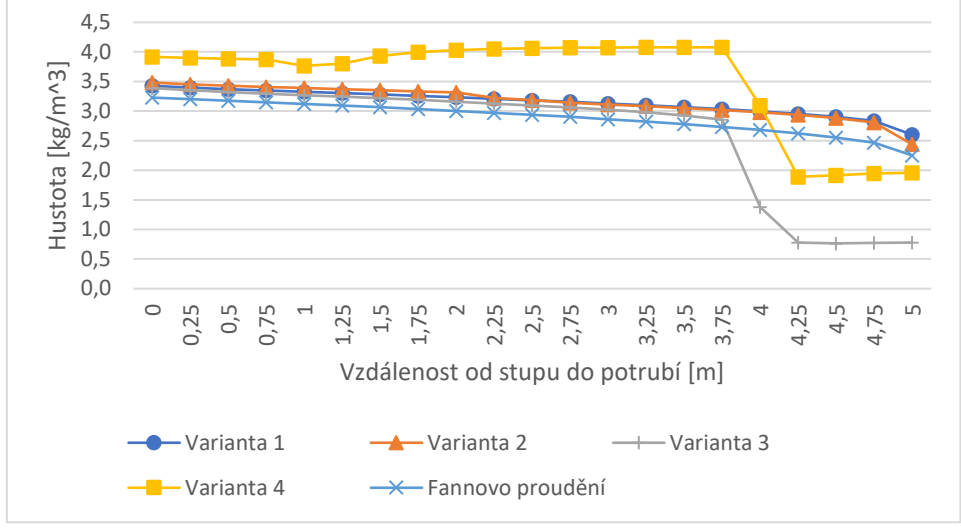

*Graf 34 Porovnání hustoty – varianta 1 až 4 – plocha*

<span id="page-73-1"></span>Porovnání hodnoty hustoty v [Graf 31](#page-71-0) zobrazuje vyšší hodnoty pro všechny varianty než byla hodnota analytického výpočtu ve vzdálenosti  $0 \div 3.75$  [m]. Následně pro varianty 1 a 2 se hodnoty dále držely o 0,25 ÷ 0,5  $[kg \cdot m^{-3}]$  nad hodnotami Fannova proudění až do konce potrubních tras. Varianta 3 poklesla ve vzdálenosti  $4 \div 5$  [m] pod hodnoty Fannova proudění a výstupní hodnota byla nižší o 1,474  $\lceil kg \cdot m^{-3} \rceil$ . Varianta 4 vykazovala nejvyšší hodnoty v rozmezí  $0 \div 4[m]$  o maximální rozdíl 1,345  $[kg \cdot m^{-3}]$  a následně poklesla pod hodnoty Fannova proudění na koncovou hodnotu 1,960 [ $kg \cdot m^{-3}$ ].

V druhé části jsou porovnány výsledky numerické simulace pro reálnou potrubní trasu uvedenou v kapitole [5.6](#page-65-0) porovnané s analytickým výpočtem podle teorie Fannova proudění pro délku 17,6  $[m]$ . Z důvodu velmi podobných průběhů hodnot při získávání hodnot pomocí průměrování přes plochu a průměrování přes hmotnostní tok jsou uvedeny pouze výsledky numerické simulace při průměrování hodnot přes plochu. V [Tab. 16](#page-73-0) jsou uvedeny hodnoty hmotnostních toků pro vzájemné porovnání.

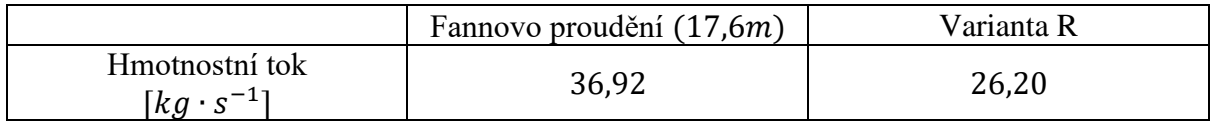

*Tab. 16 Hmotnostní tok – varianta R*

<span id="page-73-0"></span>Hmotnostní tok pro případ numerické simulace varianty R vykazoval hodnotu 1,4 krát menší, než tomu bylo dosaženo analytickým výpočtem Fannova proudění pro potrubí 17,6  $[m]$ .

Průběhy hodnot rychlosti proudění varianty reálné geometrie a analytického výpočtu upraveného pro stejnou délku potrubní trasy zobrazuje [Graf 35.](#page-74-0) Z grafu je zřejmé, že hodnoty pro reálnou trasu nejen že neodpovídají hodnotám analytického výpočtu, ale ani nemají podobný průběh. Fannovo proudění předpokládá konstantní průřez potrubí, což trasa reálné potrubní trasy splňuje téměř v celé délce s rozdílem koncovém úseku potrubí, kde je zakončena redukcí na potrubí menšího průřezu. Hodnoty se tedy ve vzdálenosti  $0 \div 17.3$  [m] neshodují o rozdíl 241  $[m \cdot s^{-1}]$  na začátku, postupně rozdíl narůstá, a o 429  $[m \cdot s^{-1}]$  na konci. K urychlení proudu a přiblížení k teoretickým hodnotám dochází až v posledním sledovaném úseku a koncový rozdíl hodnot na výstupu do atmosféry činí 55  $[m\cdot s^{-1}]$ .

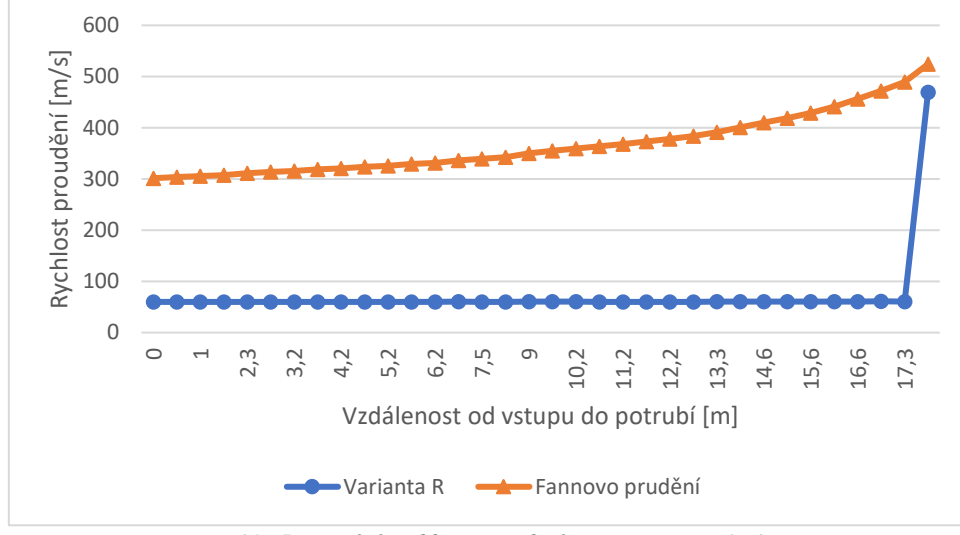

*Graf 35 Porovnání rychlosti proudění – varianta R – plocha*

<span id="page-74-0"></span>Stejný úkaz se vyskytoval i při porovnávání ostatních parametrů. Rychlost proudění nedosahovala takových hodnot, při kterých by se projevila stlačitelnost proudění, a se hodnoty příliš po délce potrubí nelišily.

Porovnání Machova č. n[a Graf 36](#page-74-1) zobrazuje podobný průběh jako v případě rychlosti proudění. Machovo č. získané numerickou simulací po celé délce potrubní trasy nepřekročí hodnoty získané analytickým výpočtem. Od počátečního rozdílu 1,132  $\left[ kg \cdot m^{-3} \right]$  se postupně zvyšuje až do vzdálenosti 17,3  $[m]$ , kde rozdíl je roven 2,213  $[kg \cdot m^{-3}]$ . Následuje prudké zvýšení hodnoty Machova č. pro numerickou simulaci ve sledovaném úseku  $17.3 \div 17.6$  [m] je koncový rozdíl hodnot činí 0,945  $\lceil kg \cdot m^{-3} \rceil$ .

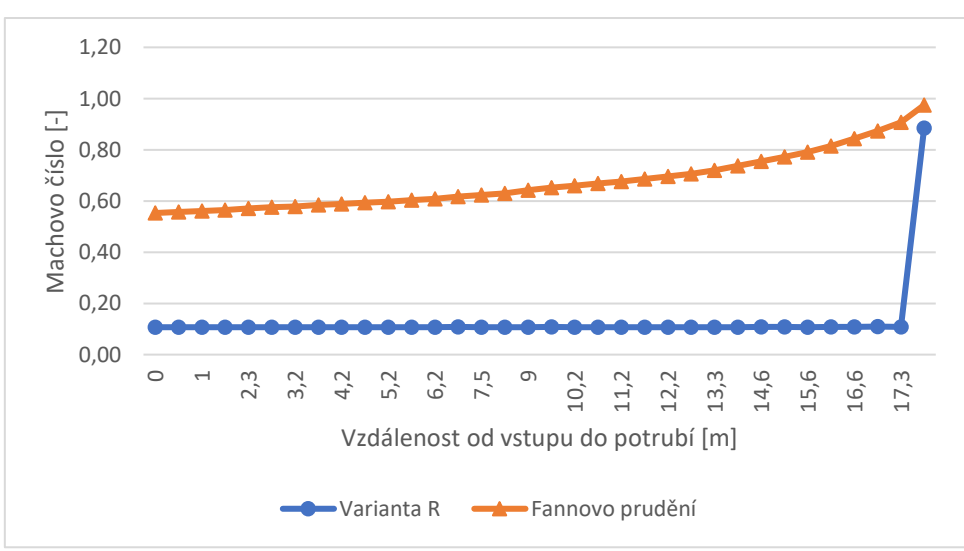

*Graf 36 Porovnání Machova čísla – varianta R – plocha*

<span id="page-74-1"></span>[Graf 37](#page-75-0) zobrazuje rozdíl v průběhu hodnot pro statický tlak. Na vstupu do potrubní trasy rozdíl činí 170,551[ $kPa$ ], dále se zvyšuje až do vzdálenosti 17,3  $[m]$  a v oblasti zúžení reálné geometrie se rozdíl snižuje na 134,613 [kPa]. Po celé délce potrubní trasy však statický tlak pro reálnou potrubní trasu nabývá vyšších hodnot než pro teoretickou potrubní trasu Fannova proudění.

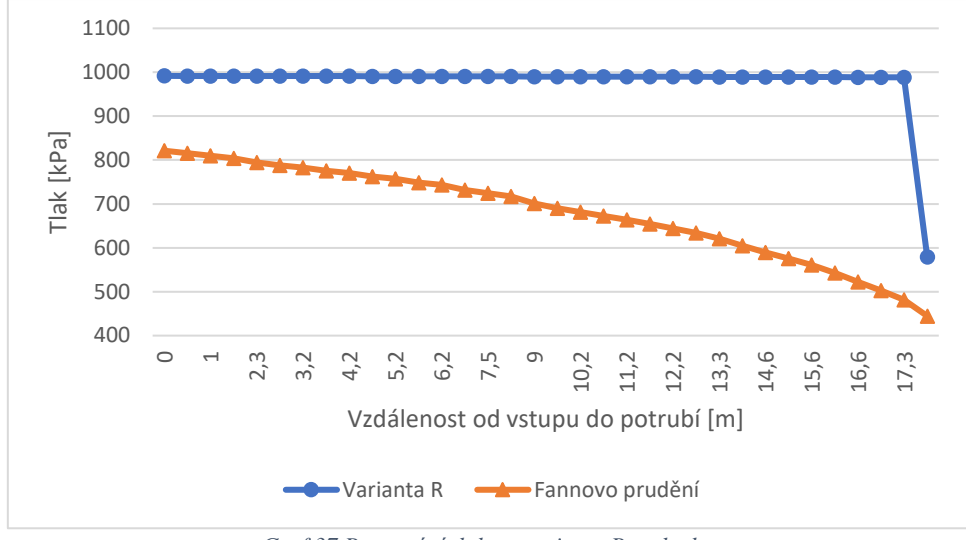

*Graf 37 Porovnání tlaku – varianta R – plocha*

<span id="page-75-0"></span>[Graf 38](#page-75-1) zobrazuje porovnání průběhů hodnot pro teplotu. Změna teploty v případě analytického výpočtu dle teorie Fannova proudění se pohybuje na každém sledovaném místě přibližně o 0,2  $\lceil \circ \mathcal{C} \rceil$  vůči předchozímu sledovanému místu. V případě numerické simulace je teplota takřka konstantní až do vzdálenosti 17,3 $[m]$  a následuje prudký pokles pod hodnotu analytického výpočtu a tím celkový koncový rozdíl. Na vstupu do potrubní trasy rozdíl mezi analytickým výpočtem a numerickou simulací je 10,74  $\lceil {^{\circ}C} \rceil$  a na výstupu do atmosféry 23,79  $\lceil {^{\circ}C} \rceil$ .

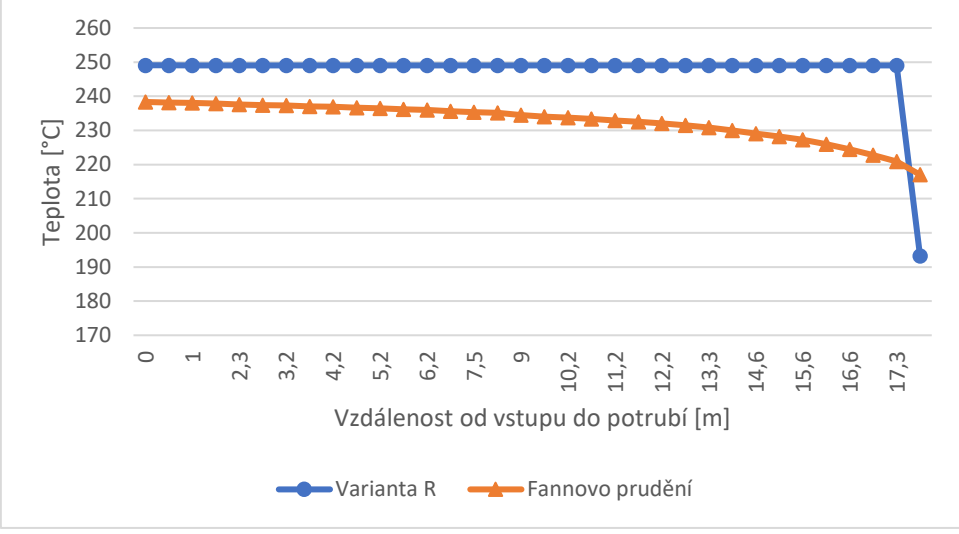

<span id="page-75-1"></span>*Graf 38 Porovnání teploty – varianta R – plocha*

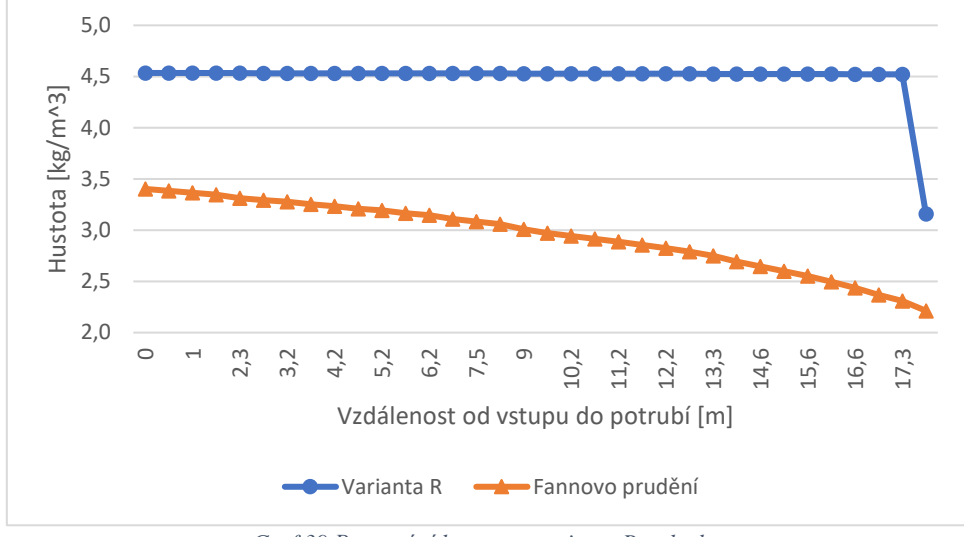

*Graf 39 Porovnání hustoty – varianta R - plocha*

<span id="page-76-0"></span>Stejně tak jako u ostatních porovnání průběhů hodnot proměnných je i pro hustotu rozdíl na vstupu do potrubní trasy a dále se rozdíl zvyšuje až ke konci potrubní trasy. Rozdíl na vstupu činí 1,132  $\left[ kg \cdot m^{-3} \right]$ a v místě výstupu do atmosféry se hodnota hustoty pro numerickou simulaci skokově přibližuje k hodnotě analytického výpočtu a koncový rozdíl činí  $0,945 [kg \cdot m^{-3}]$ 

## 7. Závěr a doporučení

Cílem práce bylo vymodelování teoretických geometrií a reálné geometrie potrubní trasy pro profukování parou a následné porovnání s analytickým výpočtem dle teorie Fannova proudění. V teoretické části byly popsány zásady a průběh parního profukování a dále odvozena rovnice Fannova proudění, které byly využity v praktické části práce při analytickém výpočtu potrubních tras celkové délky 5  $[m]$  a 17,6  $[m]$ . Numerické simulace praktické části byly provedeny ve výpočtovém prostředí Ansys Fluent Inc. Byly popsány jednotlivé geometrie a vlastnosti výpočetních sítí, na kterých byly následně provedeny simulace. Výsledky byly porovnány dle celkových délek potrubních tras, tedy varianty 1,2,3 a 4 byly porovnány mezi sebou a s výsledky Fannova proudění pro délku potrubí 5  $[m]$ . Varianta R byla porovnána s výsledky Fannova proudění pro délku 17,6  $[m]$ .

Při vyhodnocování výsledků byly určeny výsledky Fannova proudění jako referenční hodnoty.

Nejmenší odchylky ve sledovaných hodnotách od hodnoty analytického výpočtu vykazovala Varianta 1, která měla stejnou geometrii, jaká byla uvažována pro případ analytického výpočtu. Celkově však hodnoty rychlosti proudění byly o  $9 \div 33$   $[m \cdot s^{-1}]$  menší než analytický výpočet, hodnoty tlaku o 50 ÷ 75[kPa] menší, teploty o 25 ÷ 42 [°C] menší, Machova č. menší o 0,04 ÷ 0,07 a hodnoty hustoty větší o 0,19 ÷ 0,35  $[kg \cdot m^{-3}]$ . Varianta 2 nabývala takřka stejných hodnot jako Varianta 1 jen v místě zakřivení potrubní trasy došlo k vychýlení a následnému vrácení na hodnoty takřka stejné Variantě 1. Z toho vyplývá, že sledované zakřivení potrubní trasy má minimální vliv na parametry proudění. Zakřivení potrubní trasy s menším poloměrem se nevyskytuje v parních potrubních trasách a lze tedy konstatovat vhodnost pro použití přímé trasy nebo trasy s poloměrem zakřivení alespoň 2,5 průměru potrubní trasy.

Varianta 3 s rozšířením v koncové části potrubní trasy vykazovala skokové změny všech parametrů proudění v daném místě. Koncové rozdíly oproti analytickému výpočtu činily 285,932  $[m \cdot s^{-1}]$  vyšší pro případ rychlosti proudění, 0,79 vyšší pro případ Machova č., 473,174  $[kPa]$  nižší pro případ statického tlaku, 143  $[°C]$  nižší pro případ statické teploty a 1,474 [kg · m<sup>-3</sup>] nižší pro případ hustoty. Potrubní trasa pro variantu 3 obsahuje tedy jakýsi difuzor, který proudění urychluje namísto chtěného zpomalování. Tento případ byl vytvořen v praxi s domněním, že dojde ke snížení rychlosti a hladiny hluku. Na základě numerické simulace lze říci, že rozšíření v koncové části má právě opačný účinek.

Varianta 4 s rozšířením ve vzdálenosti 1  $[m]$  a zúžením ve vzdálenosti 4  $[m]$  nabývala nižších hodnot na začátku rozdíly oproti analytickému výpočtu tvořily 76,482  $[m \cdot s^{-1}]$  pro rychlosti proudění, 0,15 pro Machovo č. a vyšší hodnoty s rozdílem 5  $\lceil {^{\circ}C} \rceil$  pro teplotu, 72,346  $\lceil kPa \rceil$ pro statický tlak a  $0.69$   $[kg \cdot m^{-3}]$  hustotu. Navzdory dalšímu zvyšování rozdílu v místě rozšíření byly po zúžení koncové hodnoty s menším rozdílem, než tomu bylo v případě varianty 3. Koncové rozdíly tvořily 73,613  $[m \cdot s^{-1}]$  pro rychlost, 0,2 pro Machovo č., 221,932  $[kPa]$ pro tlak, 62 [°C] pro teplotu a 0,292  $[kg \cdot m^{-3}]$  pro hustotu.

Jako poslední byla vytvořena reálná geometrie se stejnými okrajovými podmínkami jako v případě teoretických geometrií a analytických výpočtů. V důsledku jediného zúžení, a to až v koncové části potrubí na výstupu do atmosféry nabývaly hodnoty Machova č. pouze 0,11 a dle teorie se nejedná o stlačitelné proudění, což odpovídalo i hodnotám ostatních sledovaných veličin, které se po délce potrubí měnily jen minimálně až do vzdálenosti 17.3 [m]. V oblasti zúžení docházelo k urychlování proudění a změně všech parametrů proudění a hodnoty proměnných se přiblížily hodnotám analytického výpočtu koncový rozdíl jednotlivých parametrů byl 55,14  $[m \cdot s^{-1}]$  pro rychlost, 0,09 pro Machovo č., 134,612  $[kPa]$  pro tlak, 23,79 [°C] pro teplotu a 0,945  $[kg \cdot m^{-3}]$  pro hustotu.

Po zhodnocení všech variant bylo dospěno k závěru, že v případě absence měřících míst v potrubních trasách při parním profukování lze pro získání jednotlivých hodnot tlaku, rychlosti, hustoty a teploty využít teorii Fannova proudění pouze v případě, kdy po celou délku potrubní trasy nedochází ke změn průřezu, pouze k zakřivení potrubní trasy s poloměrem 2,5 průměru potrubí. Pro případ změny průřezu potrubní trasy dochází ke skokovým změnám jednotlivých parametrů, které se významně liší od hodnot analytického výpočtu, a tedy není možnost v tomto případě považovat výpočet ani jako informativní.

Práce byla vypracována ve spolupráci s Doosan Škoda Power jako informační pro budoucí možné aplikování teorie Fannova proudění pro výpočet parametrů po délce reálných potrubních tras v praktických případech. Dalším rozšířením práce by mohlo za předpokladu zvýšení nákladů na výstavbu energetického zařízení doplnění výsledků pomocí měření na reálném díle.

## Seznam použitých zdrojů

1. *Internal Cleaning of Water-Tube Steam Generating Plants and Associated Pipework.*  **Essen, Germany : VGB PowerTech e.V., 2015. ISBN 978-3-86878-766-8.**

**2. JARVIS, Julie, Paul BABEL a Allen VIEIRA. Advances in Power Plant Steam Blow Cleaning Analyses.** *In: ASME Turbo Expo 2004: Power for Land, Sea, and Air.* **2004. DOI: 10.1115/GT2004-53161.**

**3. BORCHARDT, H.P. a T. VAN OS. Vencom Technical Bulletin: Steam blowing: Using the power and velocity of steam to remove impurities.** *Vencom.* **[Online] 2. 4 2020. http://www.vecom.nl/english/documentation/tb/VecomTechnicalBulletin-Steam-blow-ENG.pdf.**

**4. Reinigung des Wasser-Dampfkreislaufs in einem Zwangsdurchlaufdampferzeuger.**  *FPO.* **[Online] 1996. [Citace: 09. 05 2020.] http://www.freepatentsonline.com/DE19648642B4.html.**

**5. Jstechnos silencer. In: Integrated Quality Services Co., Ltd.(IQS). [Online] [Citace: 02. 06 2020.] Dostupné z: http://www.iqs.co.th/images/products/js-technos/jstechnossilencer.jpg.**

**6.** *Praxis der Kraftwerks-Chemie. Zw.Au.* **Deutschland : Vulkan-Verlag, 1997. ISBN 978- 3802721793.**

**7. ZUCKER, Robert D. a Oscar Biblarz.** *Fundamentals of Gas Dynamics. 3rd. ed.* **Mew Jersey : Wiley, 2019. ISBN 9781119481706..**

**8. OOSTHUIZEN, Patrick H. a William CARSCALLEN.** *Compressible Fluid Flow.*  **English Language : McGraw Hill, 1997. ISBN 0-07-048197-0..**

**9. Wikiwand: Fanno flow. [Online] Wikiwand, 2017. [Citace: 06. 15 2020.] https://www.wikiwand.com/en/Fanno\_flow.**

**10. Ansys, Inc. Ansys Theoretical Guide.** *Ansys 12.* **[Online] Ansys, Inc., 2009. [Citace: 07. 06 2020.] https://www.afs.enea.it/project/neptunius/docs/fluent/html/ug/node239.htm.**

**11.** *Interní CFD výpočty Doosan Škoda Power.* 

## Seznam obrázků

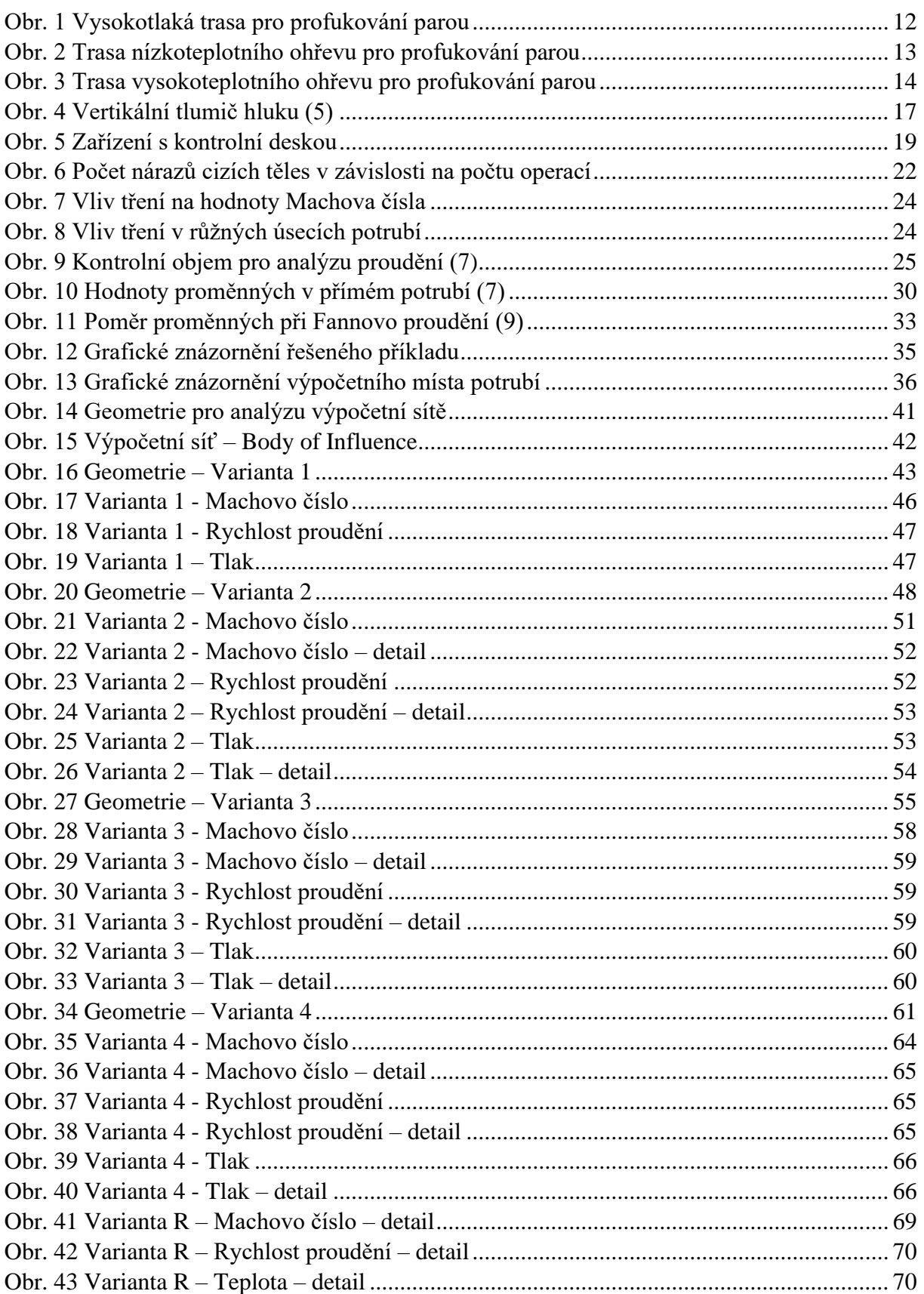

## Seznam tabulek

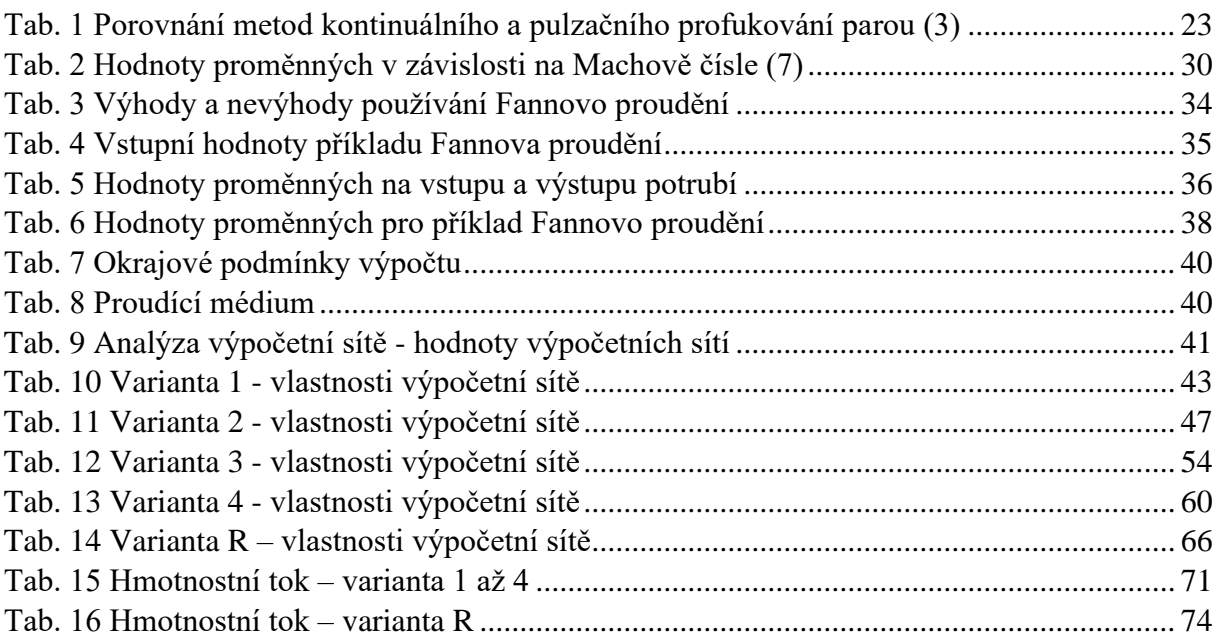

## Seznam grafů

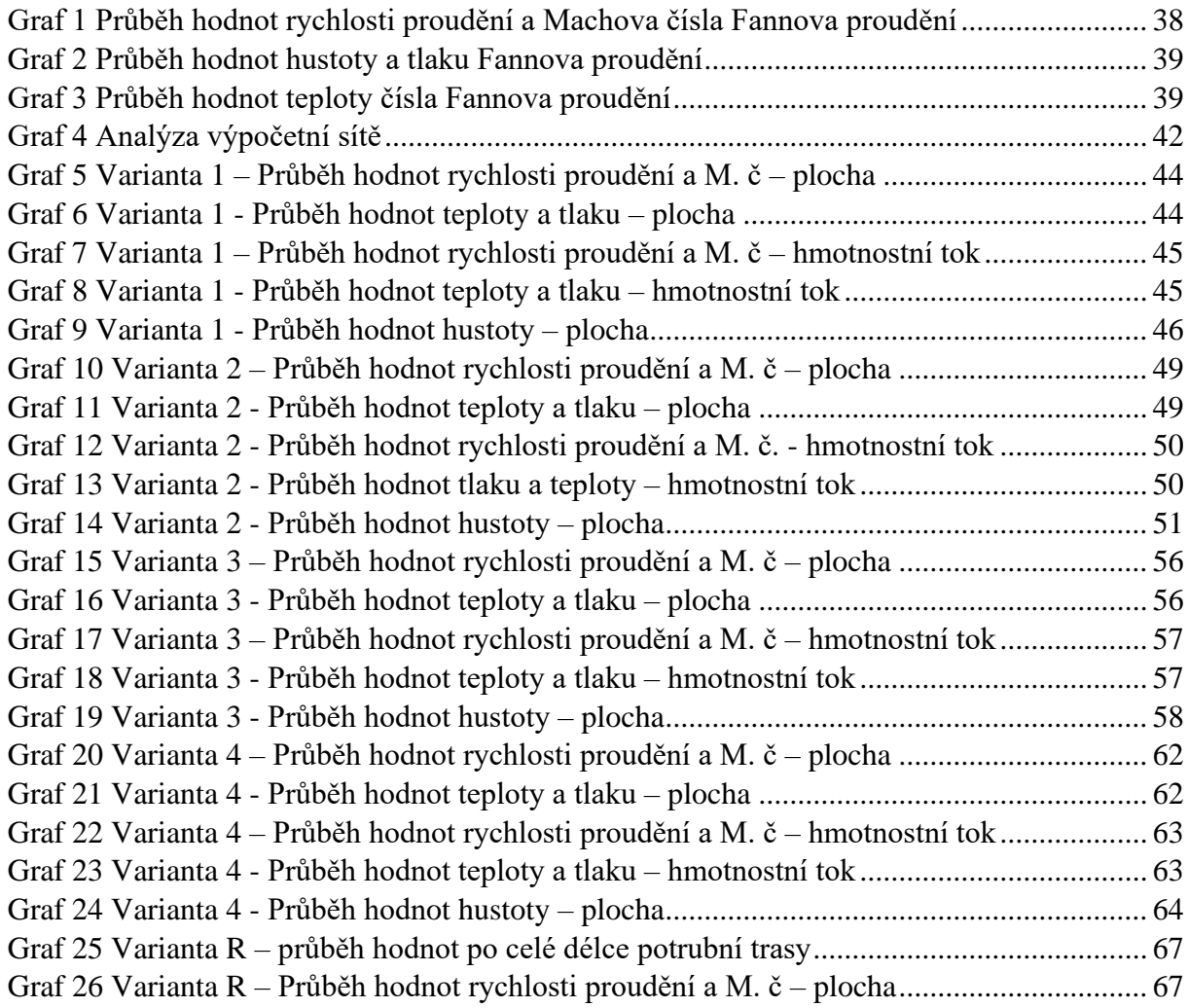

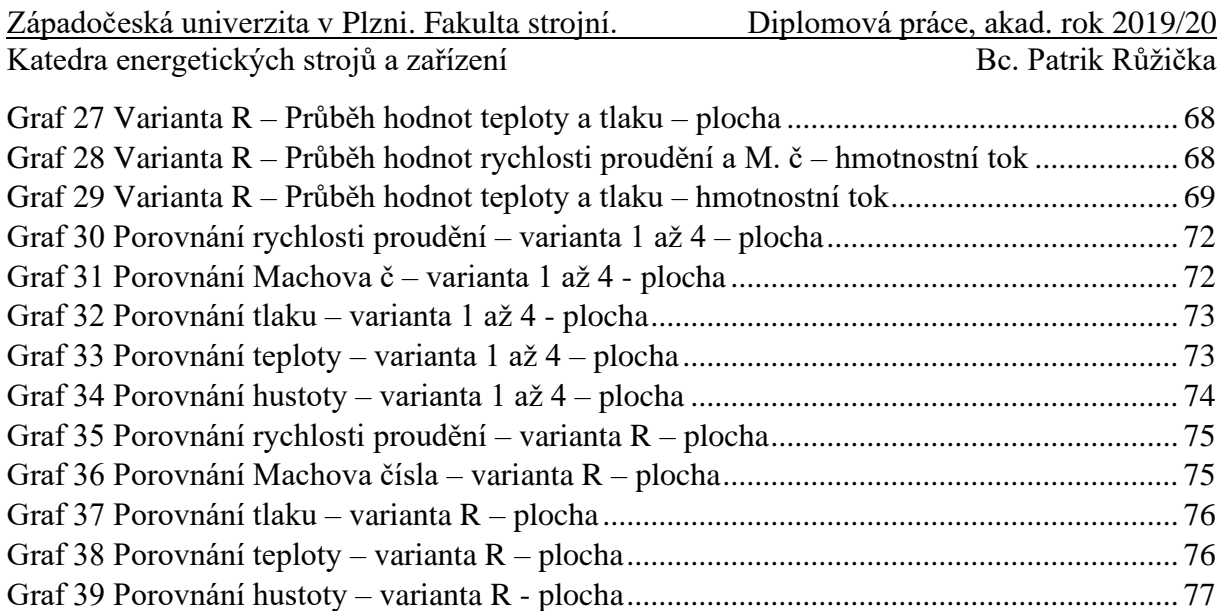

## **PŘÍLOHA A**

## **Poměrové hodnoty Fannova proudění**

Katedra energetických strojů a zařízení

## Příloha A

Poissonova konstanta pro následující hodnoty  $\kappa = 1,32$ 

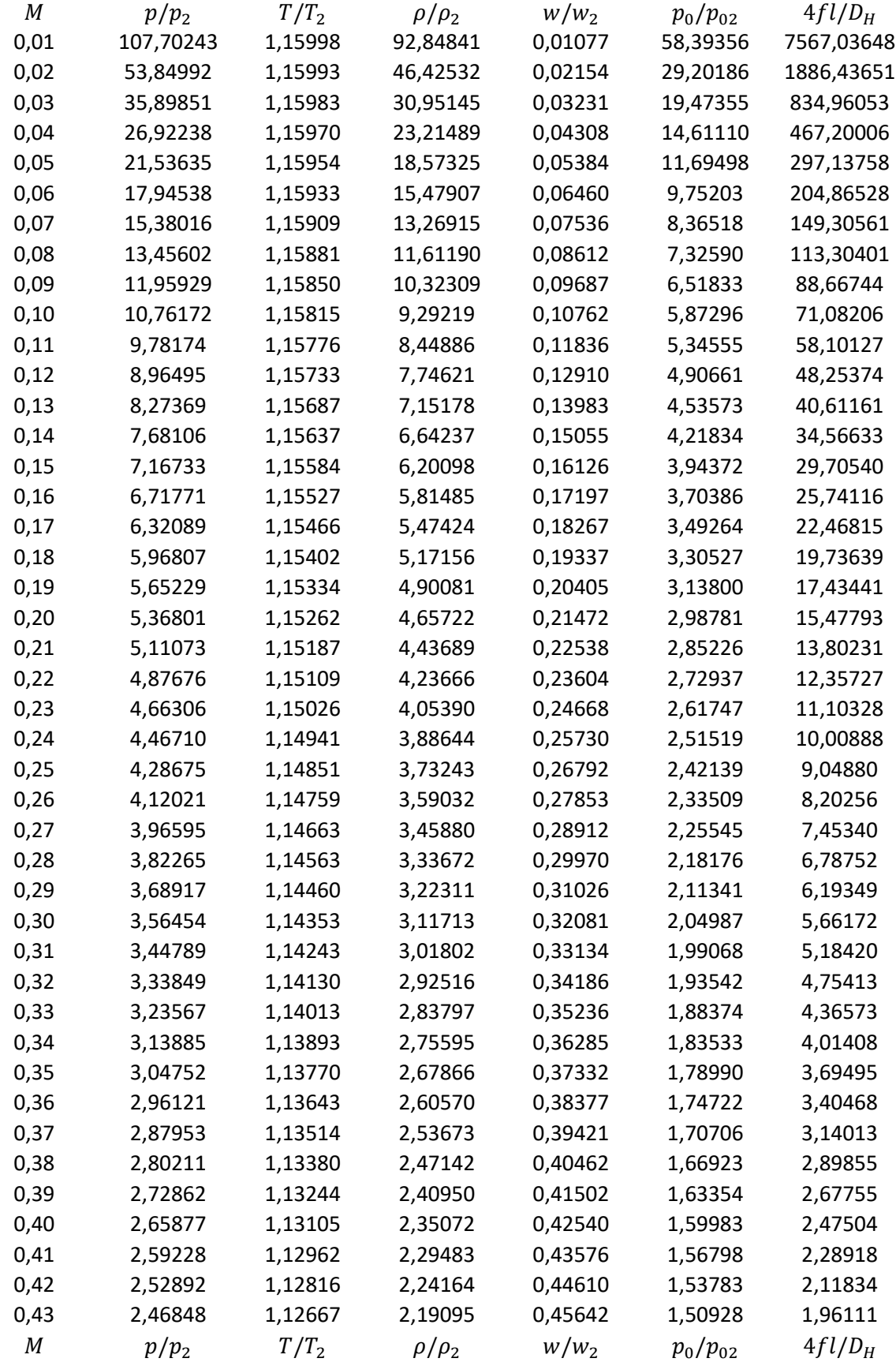

## Západočeská univerzita v Plzni. Fakulta strojní.<br>Příloha A

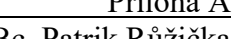

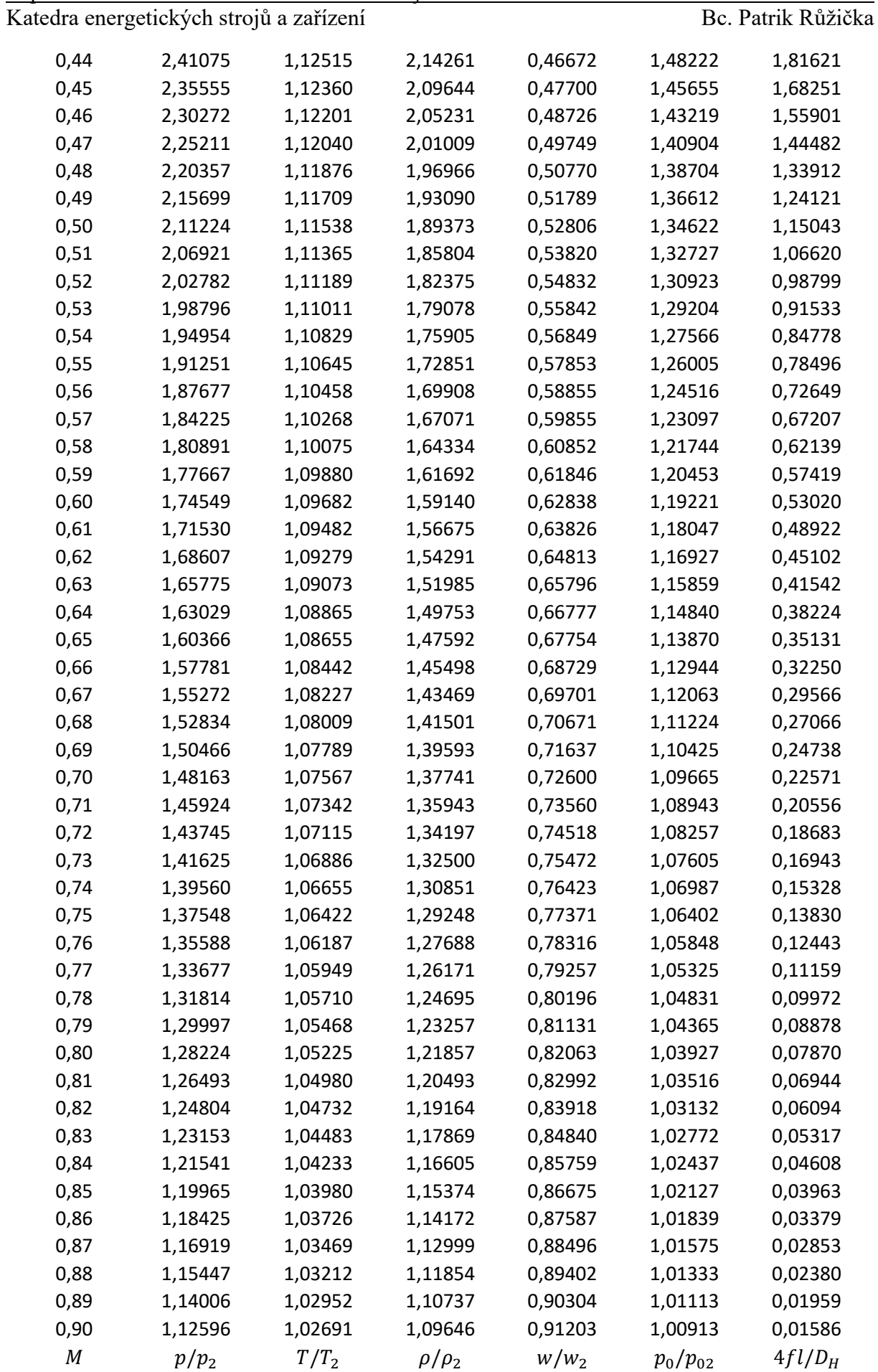

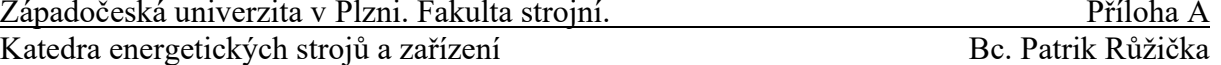

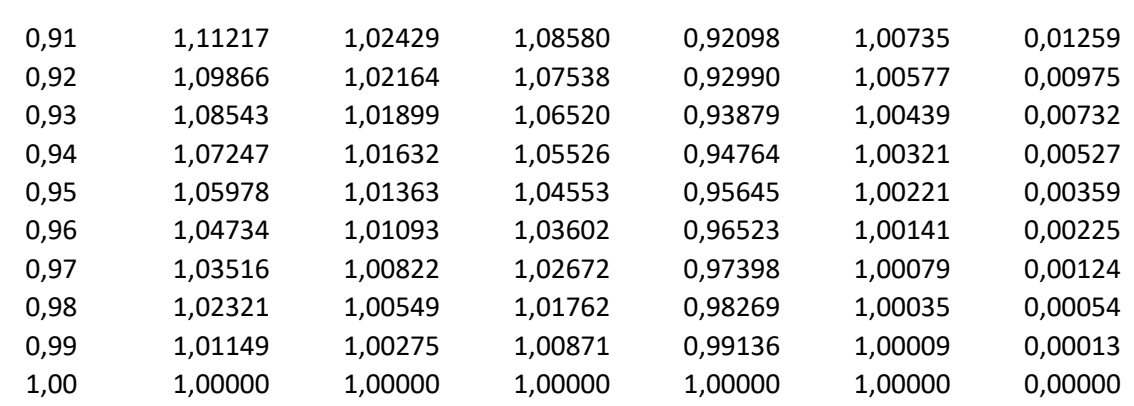

## **PŘÍLOHA B**

## **Tabulky výsledků numerických simulací**

Katedra energetických strojů a zařízení

### Příloha B – Varianta 1

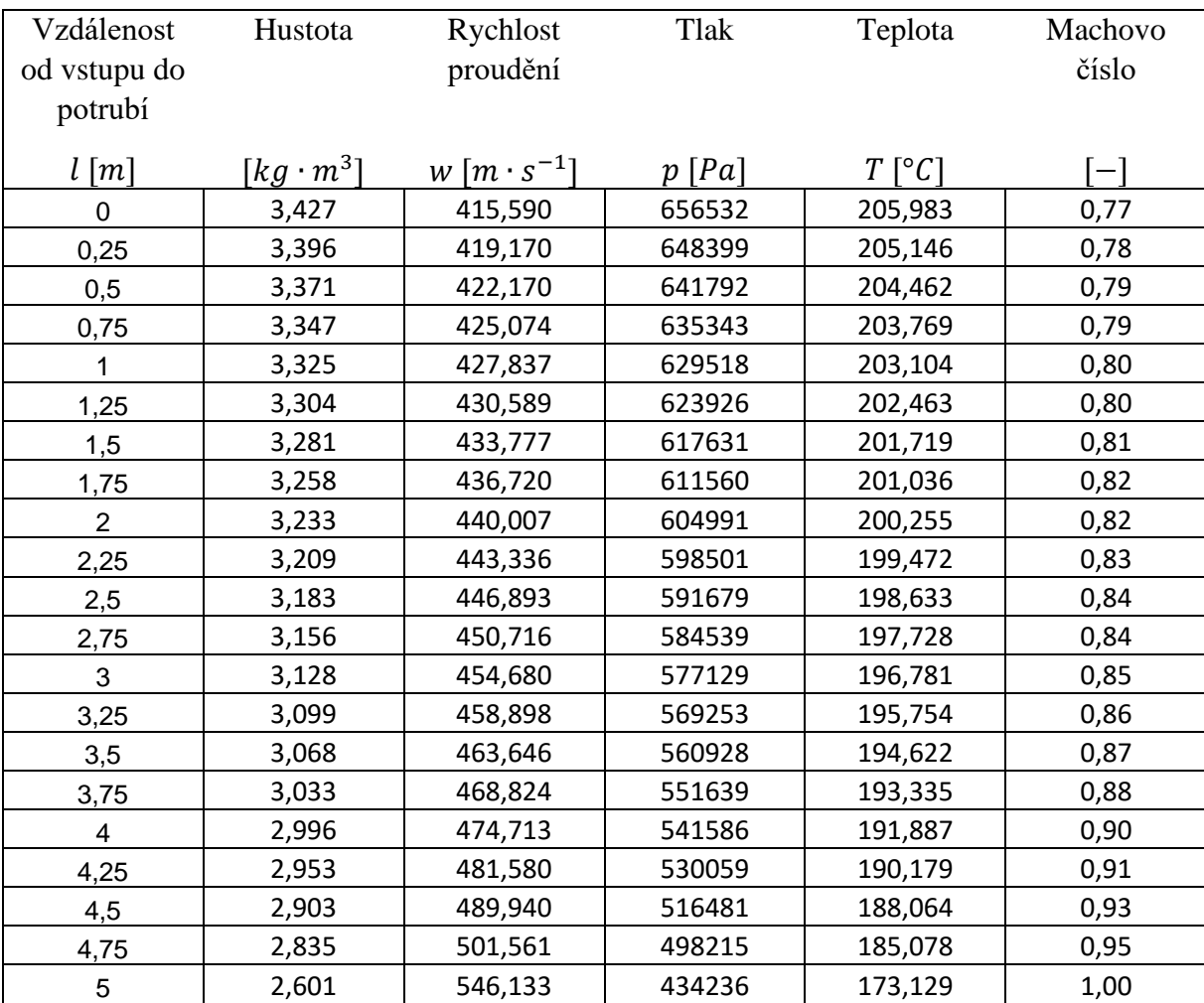

*Tab. 1 Varianta 1 - vztažené na plochu*

Katedra energetických strojů a zařízení

### Příloha B – Varianta 1

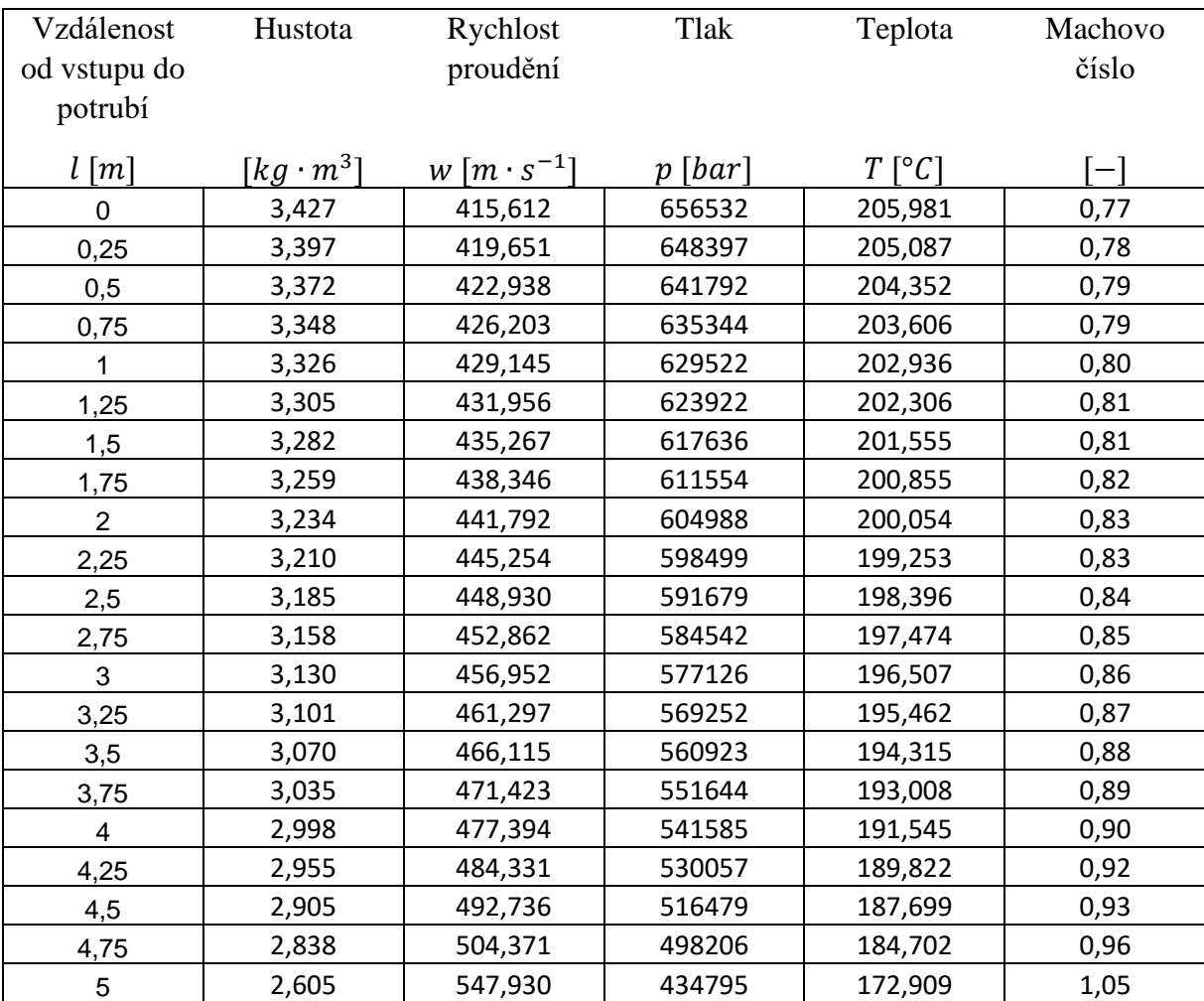

*Tab. 2 Varianta 1 - vztažené na hmotnostní tok*

Katedra energetických strojů a zařízení

### Příloha B – Varianta 2

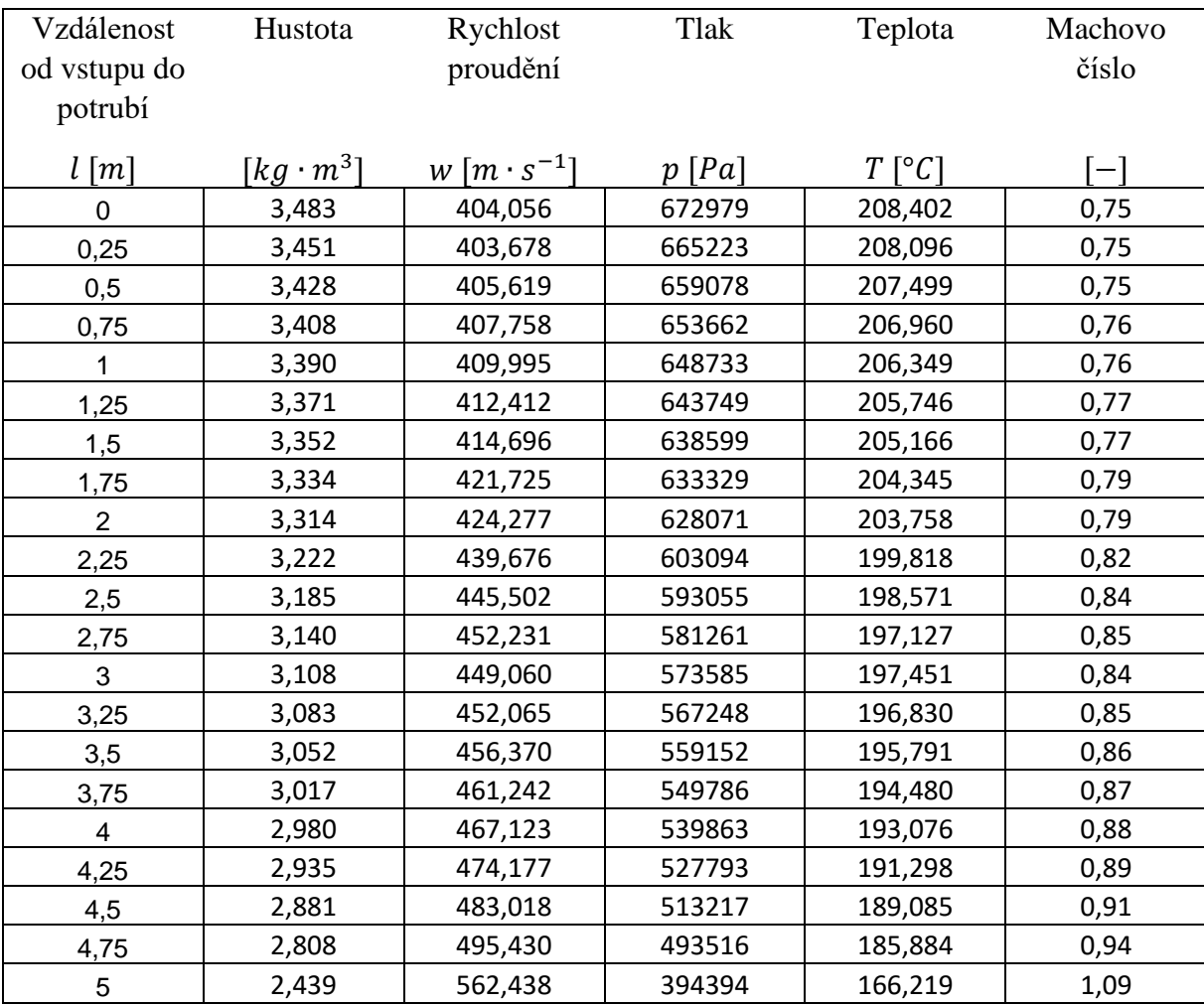

*Tab. 3 Varianta 2 - vztažené na plochu*

Katedra energetických strojů a zařízení

### Příloha B – Varianta 2

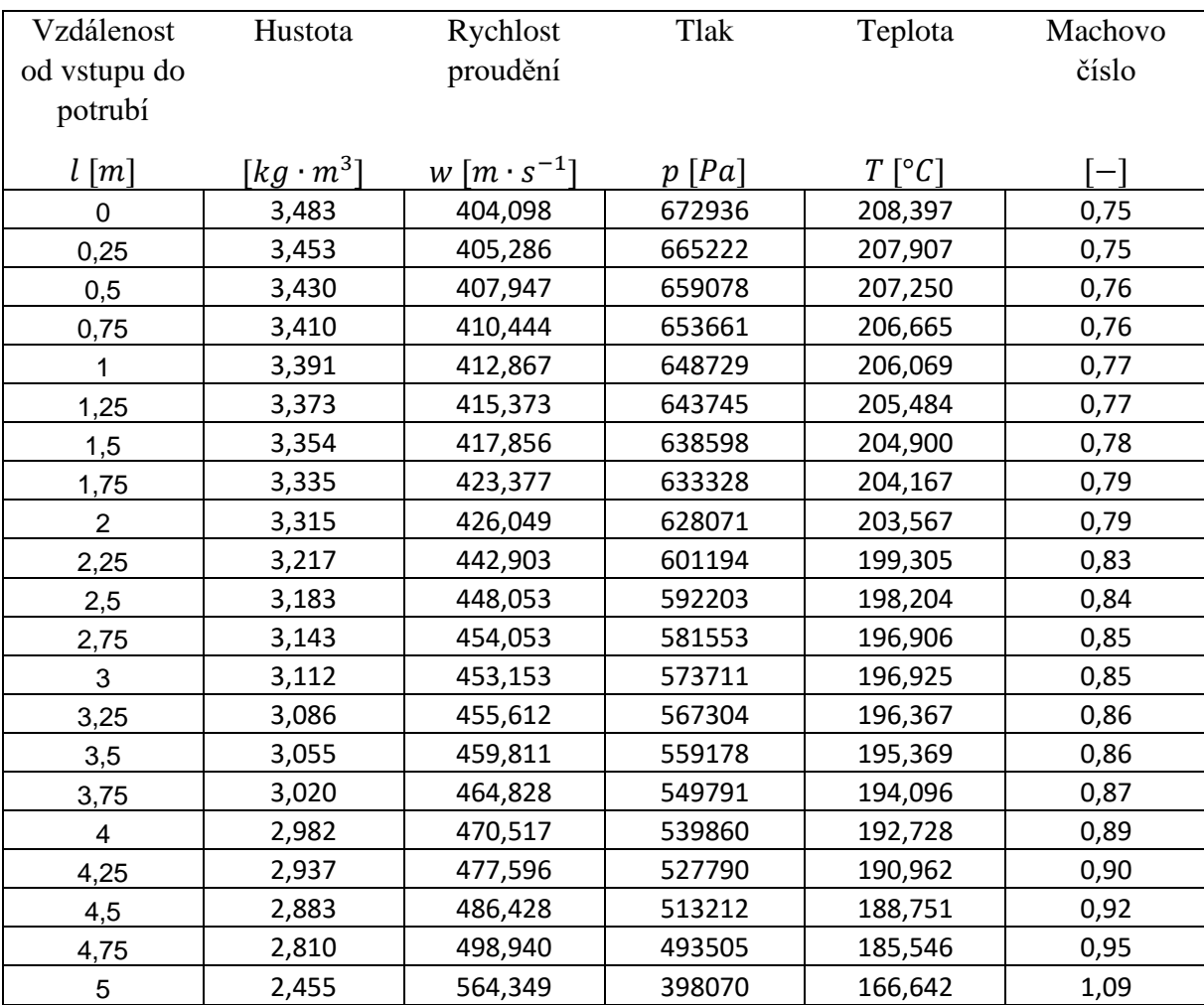

*Tab. 4 Varianta 2 - vztažené na hmotnostní tok*

Katedra energetických strojů a zařízení

### Příloha B – Varianta 3

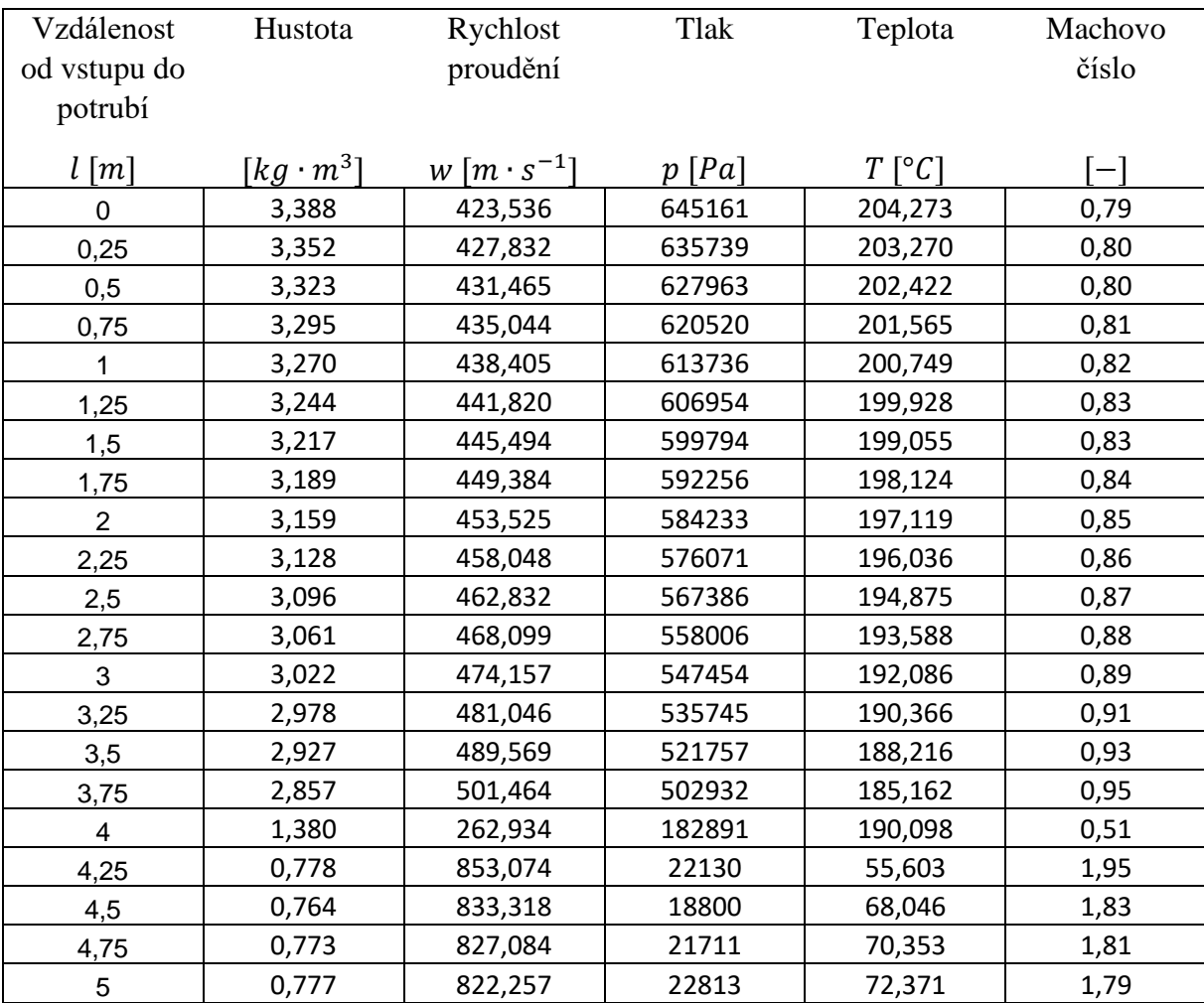

*Tab. 5 Varianta 3 - vztažené na plochu*

Katedra energetických strojů a zařízení

### Příloha B – Varianta 3

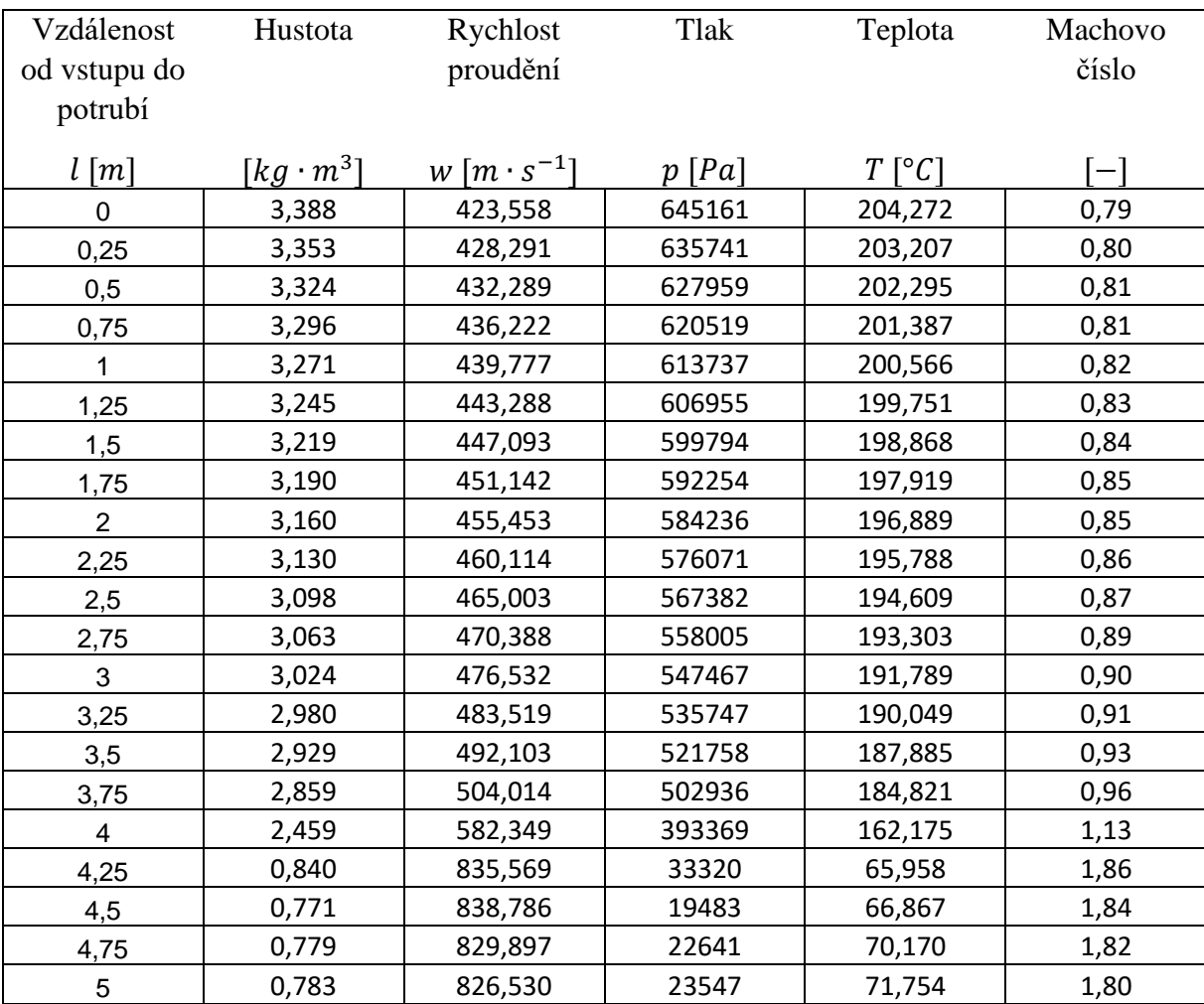

*Tab. 6 Varianta 3 - vztažené na hmotnostní tok*

Katedra energetických strojů a zařízení

### Příloha B – Varianta 4

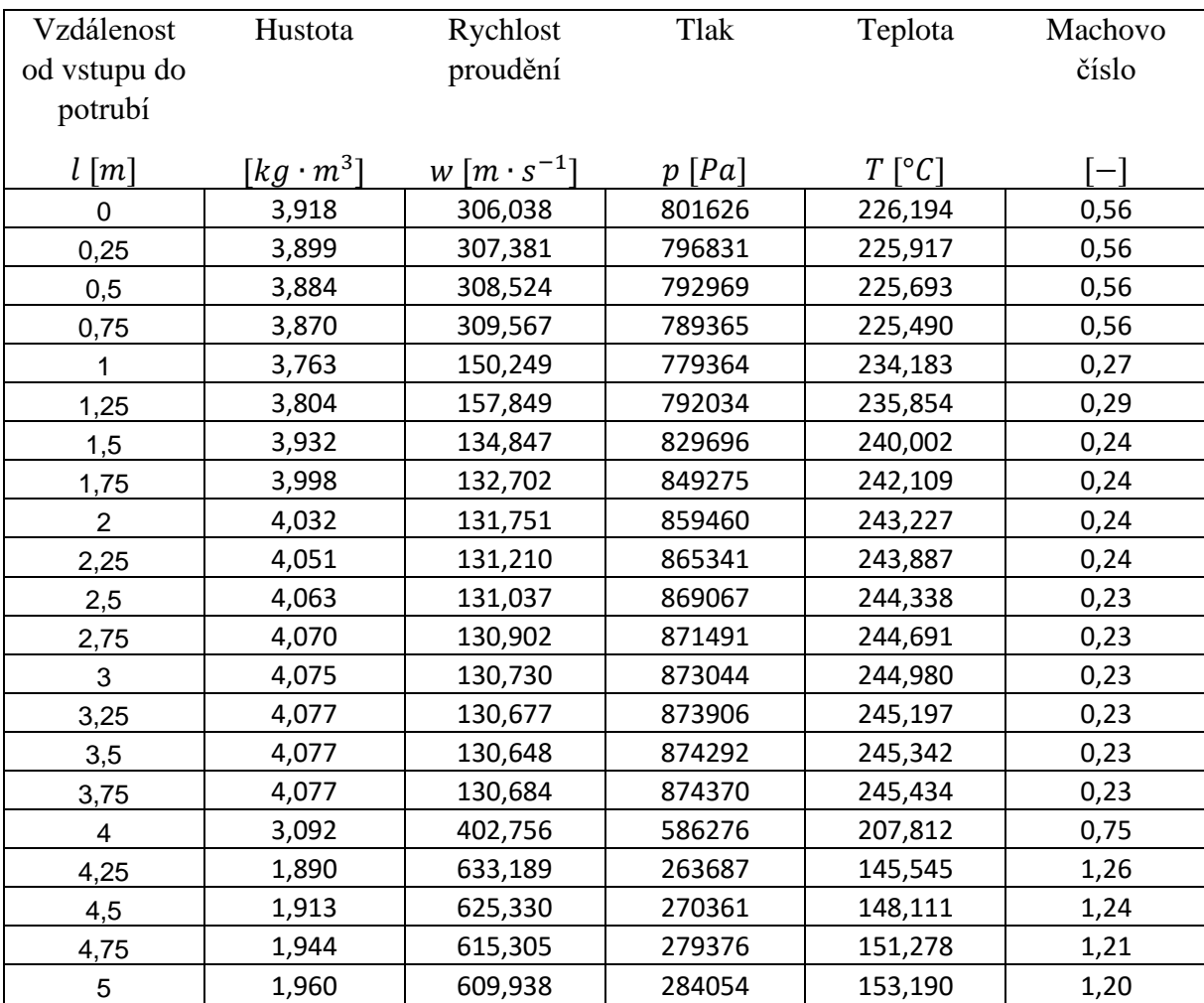

*Tab. 7 Varianta 4 - vztažené na plochu*

Katedra energetických strojů a zařízení

### Příloha B – Varianta 4

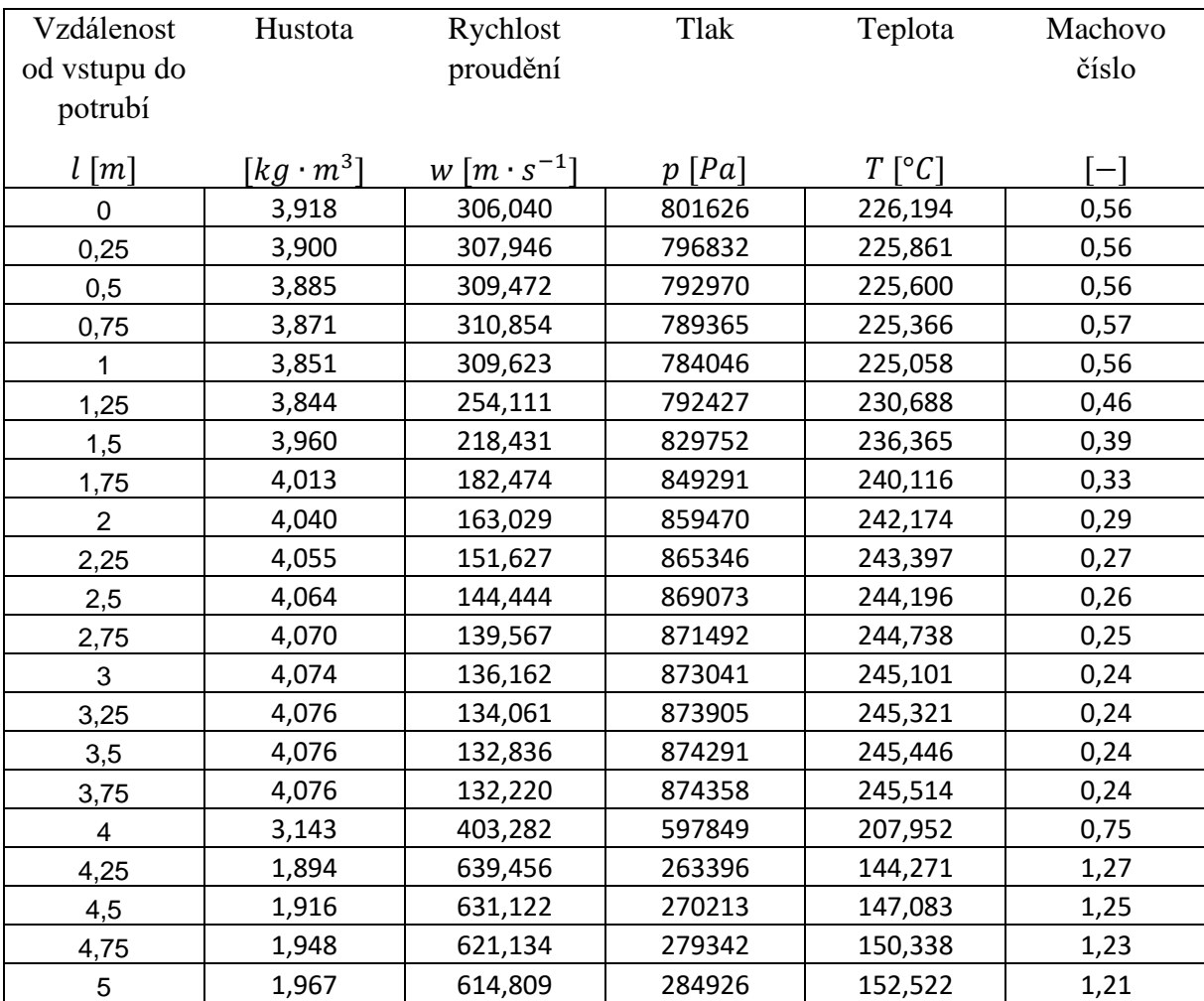

*Tab. 8 Varianta 4 - vztažené na hmotnostní tok*

Katedra energetických strojů a zařízení

### Příloha B – Varianta R

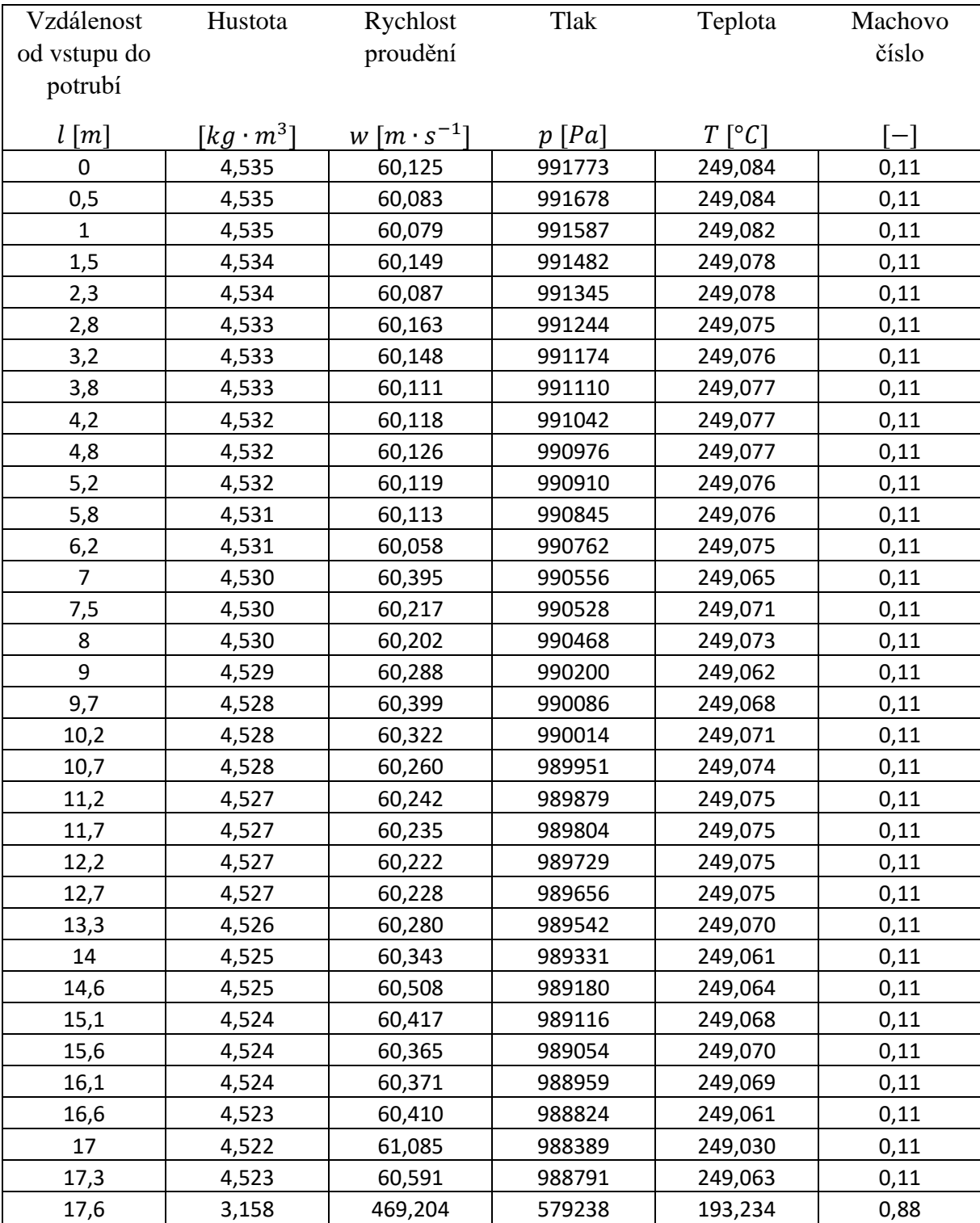

*tab. 9 Varianta R – vztažené na plochu*

Katedra energetických strojů a zařízení

### Příloha B – Varianta R

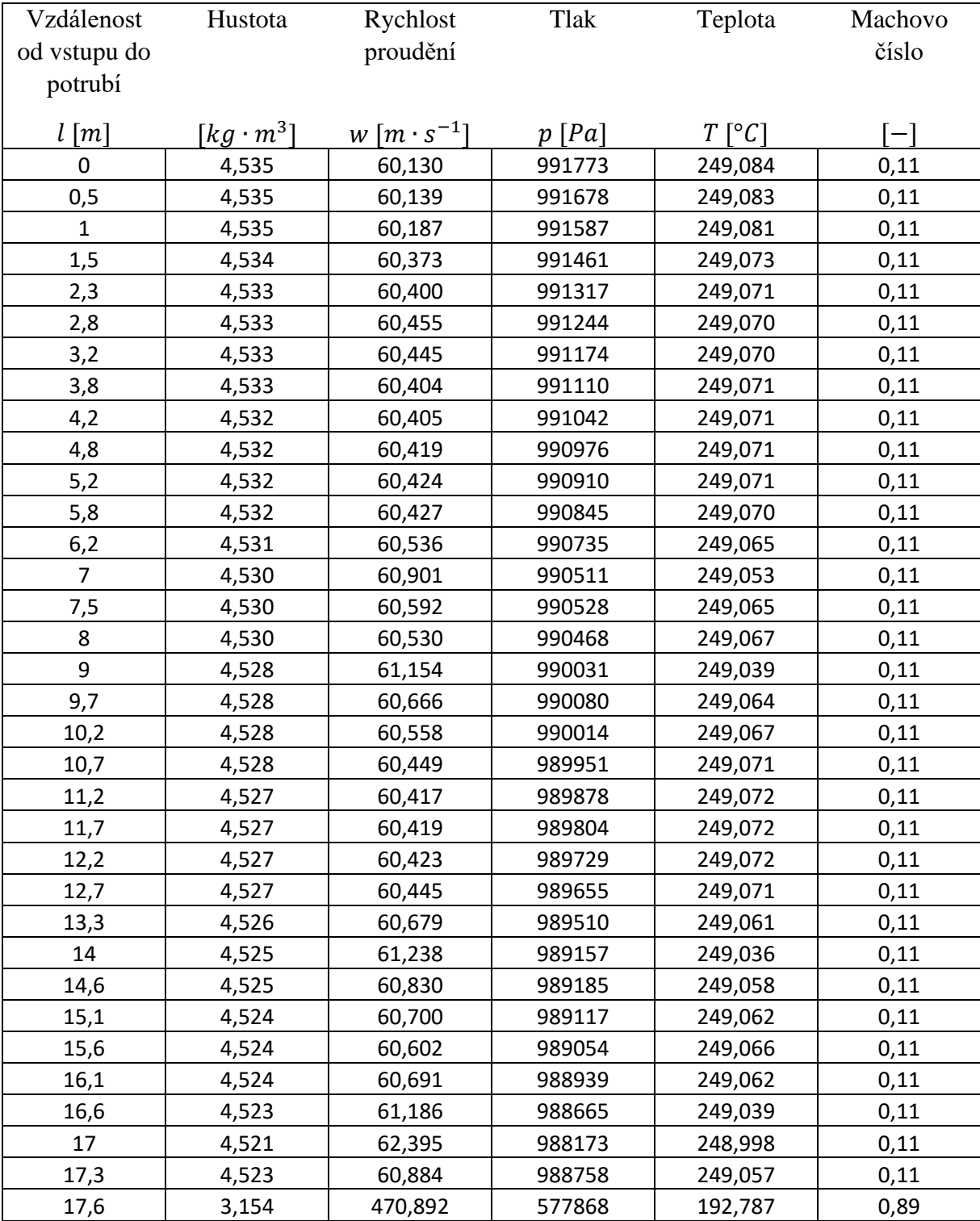

*Tab. 10 Varianta R – vztažené na hmotnostní tok*

## **PŘÍLOHA C**

## **Fannovo proudění pro délku potrubní trasy 17,6 m**

### Katedra energetických strojů a zařízení

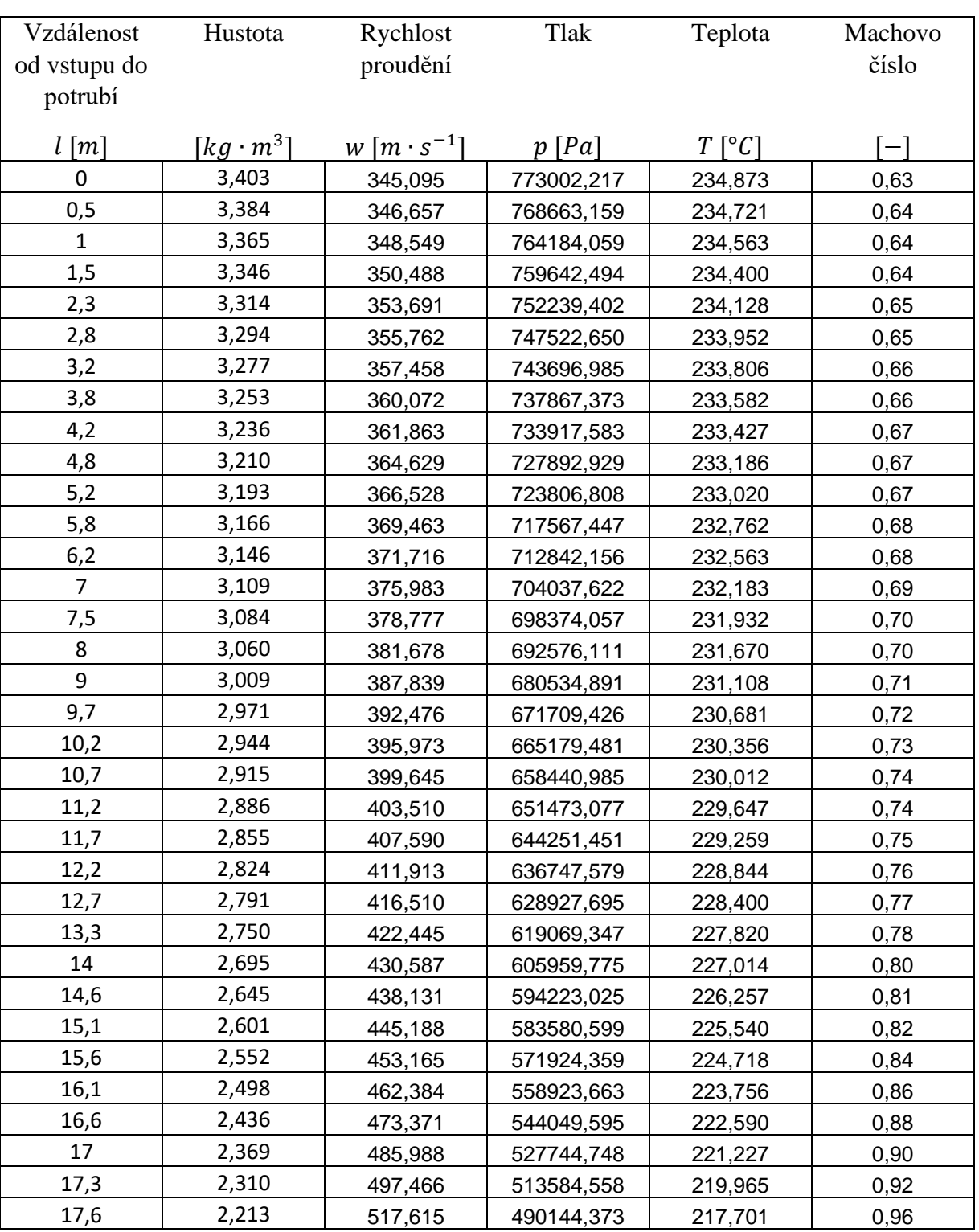

Příloha C – Fannovo proudění pro délku potrubní trasy 17.6  $[m]$ 

*Tab. 11 Fannovo proudění – délka potrubí 17,6 m*